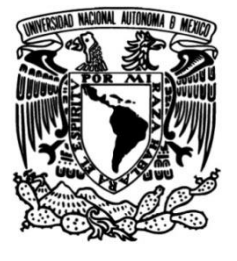

# **UNIVERSIDAD NACIONAL AUTÓNOMA DE MÉXICO**

# **FACULTAD DE INGENIERÍA**

 **Aplicación de las herramientas de la ingeniería industrial dentro de un almacén de materia prima**

> Que para obtener el título de **TESINA Ingeniero Industrial**

**P R E S E N T A** Diego Mendoza Bolaños

# **DIRECTOR(A) DE TESINA**

M.I. Silvina Hernández García

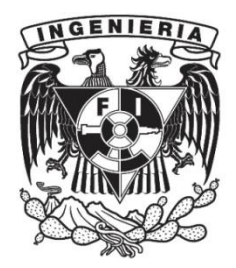

**Ciudad Universitaria, Cd. Mx., 2019**

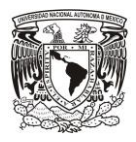

# Índice

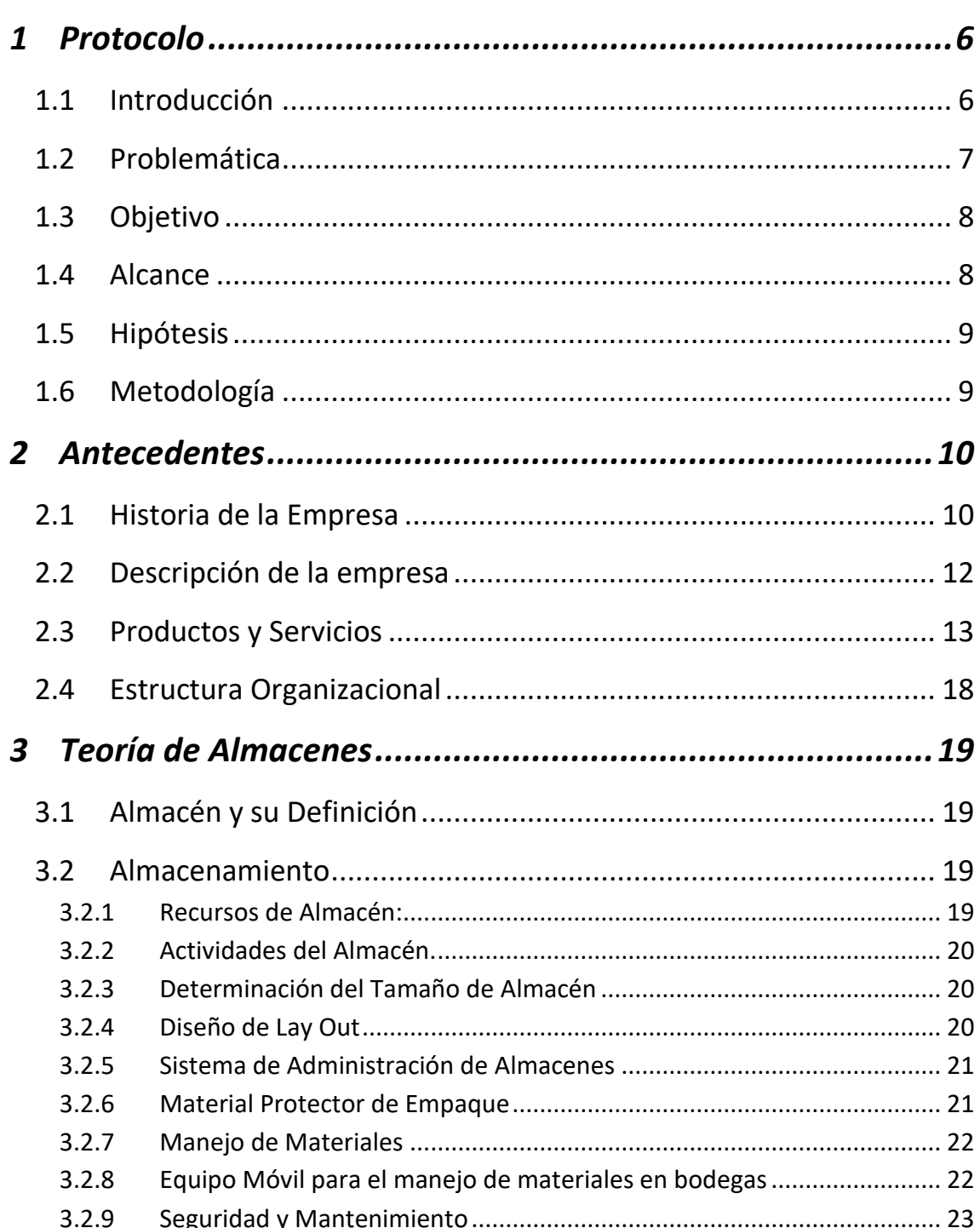

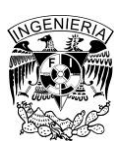

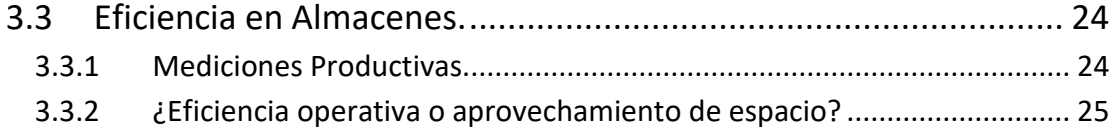

# 4 Aplicación de Mejora Continua y Herramientas de la Ingeniería

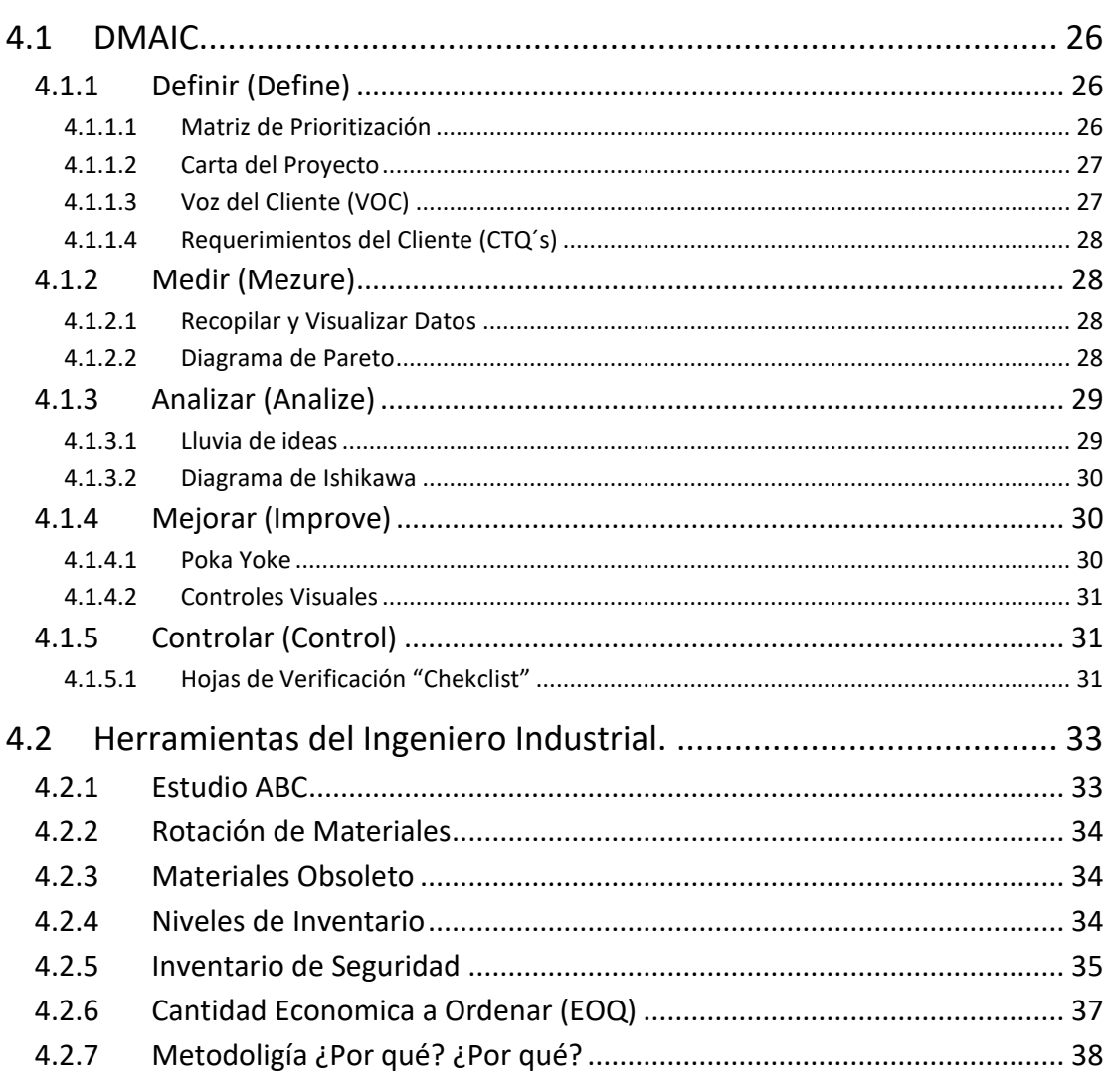

# 5 Caso de Estudio de la Empresa "Cremería Americana"....... 39

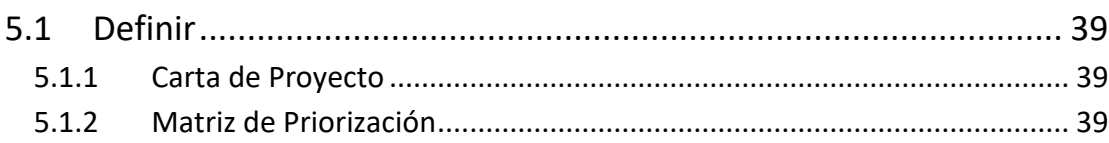

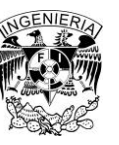

# **Facultad de Ingeniería**

Aplicación de las Herramientas del Ingeniero Industrial en un Almacén de Materia Prima

# **Universidad Nacional Autónoma de México**

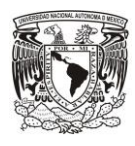

**"Por Mi Raza Hablará el Espíritu"**

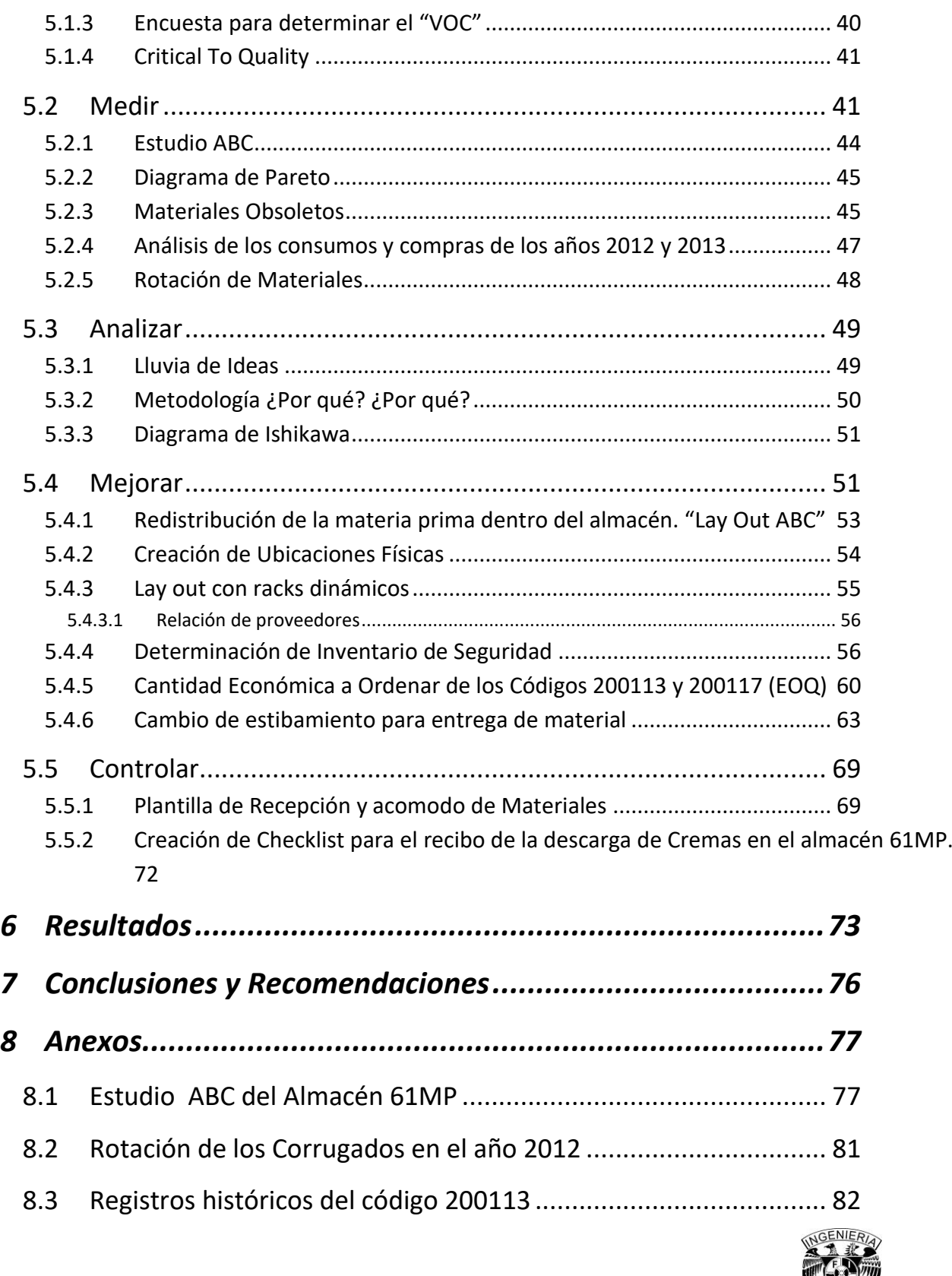

### *Facultad de Ingeniería*

 $\mathbb{R}^2$ 

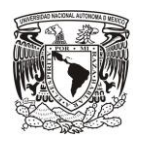

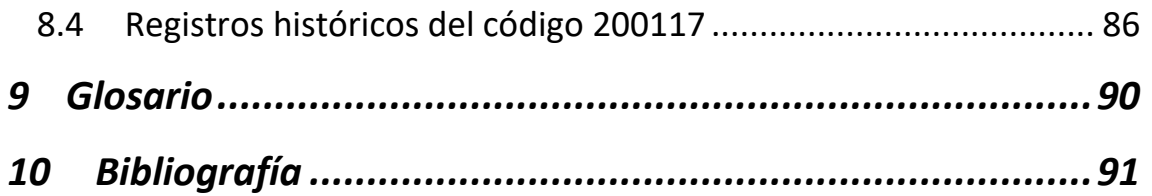

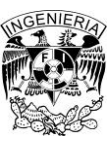

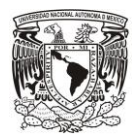

# **1 Protocolo**

# <span id="page-5-1"></span><span id="page-5-0"></span>**1.1 Introducción**

La función de un puesto logístico se inicia en la gestión, la cual se centra primero en el producto terminado (PT), para lograr recibirlo de producción y almacenarlo para finalmente despacharlo a los clientes (todavía sin centrar demasiada atención a la forma y calidad con la que se entregaba al cliente).

La cadena de suministro se ha vuelto exigente, por lo que ha afectado las estructuras organizacionales, las cuales integran nuevas estrategias y tecnologías que impactan el servicio a los usuarios finales.

Sin embargo, a veces las áreas se comparten con otros productos, como materias primas y materiales de empaque, que se integran bajo la misma gestión, incluso ya sin importar si están juntos o no.

Al volverse los clientes cada vez más exigentes en las condiciones de entrega y nivel de servicio, nuevas actividades se tuvieron que agregar a las funciones logísticas, como el seguimiento de los pedidos y la medición de dicho servicio, así como empezar a atender los reclamos y darles solución a los clientes cuando esto no se cumple.

Todos estos requerimientos específicos requieren la contratación, compra y gestión de distintos servicios, productos e insumos para funcionar correctamente, que en algunos casos comunes con otras áreas llevaron a su integración bajo la cadena de suministro.

Se gestionan así, todo el abastecimiento, tanto de producto terminado (PT) como de materias primas (MP) y material de empaque (ME).

Tanto para PT como MP y ME, se tienen que gestionar sus reabastos desde los proveedores, y también entre las distintas instalaciones propias de la empresa (almacenes, CEDIS). Esto implica la planeación de niveles de inventario de estos productos en la red, para poder, a partir de ello, definir los movimientos físicos de productos dentro de dicha red.

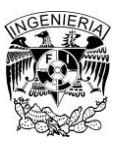

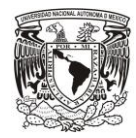

Las demandas actuales en la logística de almacenes se centran en la reducción de tiempo y dinero, lo cual implica implementar soluciones no sólo funcionales, sino a la medida del cliente.

El almacenamiento incorpora muchos aspectos diferentes de las operaciones logísticas. Tradicionalmente un almacén se consideraba un lugar para mantener o guardar el inventario. Sin embargo, en los sistemas logísticos contemporáneos, la percepción más adecuada de su función es como un lugar para combinar la recepción y el surtido del inventario con el fin de cumplir con los requerimientos del cliente, obviamente lo ideal es que el almacenamiento de productos se mantenga al mínimo.

Gran parte de las empresas destinan sus esfuerzos a la compra de maquinaria y a la automatización de procesos sin considerar que la mejor práctica es propiciar el desarrollo de las habilidades técnicas y personales del capital humano. Una de las filosofías que te brinda estos aspectos es la mejora continua, la cual hoy en día tiene un gran auge en el área logística como factor de cambio.

Para desarrollar un proceso de mejora, el usuario es el primer involucrado en su diseño, puesto que es el que permite identificar las actividades que no generan valor, que retrasan la operación, aquellos recursos que son menores a la cantidad demandada y que finalmente conlleven al error operativo.

La evaluación de la productividad busca diseñar planes de mejora continua que permitan identificar las causas que en gran parte de las ocasiones están referidas a la infraestructura, personal y procesos. La mejora debe ser medida y recompensada, con ello se garantizará que esta buena práctica se mantenga, como factor de cambio logístico.

# <span id="page-6-0"></span>**1.2 Problemática**

Durante los últimos años Cremería Americana ha crecido de manera importante alrededor de sus diferentes sucursales lo cual ha beneficiado económicamente la vida de la empresa, pero también ha acarreado diferentes problemas en las operaciones diarias de la empresa.

Un ejemplo de esto se localiza en el área de almacén de materia prima y material de empaque, el cual se ha visto perjudicado por la demanda de material de empaque, por lo que el espacio de almacenamiento en algunas ocasiones, es insuficiente para atender los requerimientos de producción.

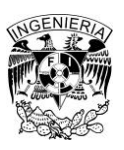

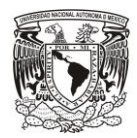

Además, se tiene identificado que por la alta demanda que se tiene en algunas ocasiones las estibas del material perjudican el material de empaque, lo que hace que se generen rechazos por parte de producción por los empaques maltratados.

Así mismo de los casos mencionados, el almacén cuenta con diversos factores de riesgo, los cuales en la mayoría de los casos perjudican la buena gestión del almacén, entre los que podemos mencionar algunos.

- Estibamiento indebido de los materiales.
- Falta de equipamiento hacia los operadores.
- Carencia de señalamientos.

Estos son algunos de los problemas detectados en primera instancia por el área de almacén.

# <span id="page-7-0"></span>**1.3 Objetivo**

El objetivo del análisis del almacén de materia prima y material de empaque, es el mejoramiento integral dentro del área de almacén, enfocado a la optimización de espacios, tiempos y movimientos, a través de las herramientas del ingeniero industrial y de la filosofía de mejora continua, logrando así, la obtención de análisis y resultados, los cuales ayuden a la dirección de cadena de suministro a la toma de decisiones para la mejora gradual del almacén.

# <span id="page-7-1"></span>**1.4 Alcance**

Desde el estudio técnico de las áreas de oportunidad, hasta proponer mejoras y en algunos casos la implementación de estas mismas. Esto se logrará estableciendo estrategias de mejora a través de:

- Reducción de tiempos y movimientos.
- Maximización del espacio de almacenaje.
- Optimización del personal.
- Mayor seguridad dentro del almacén.
- Un almacén con mayor velocidad de respuesta.
- Menor densidad de producto dentro de nuestro almacén.
- Minimizar costos de operación en almacenaje y distribución.

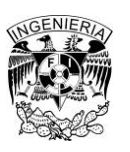

#### *Facultad de Ingeniería*

Aplicación de las Herramientas del Ingeniero Industrial en un Almacén de Materia Prima | 8

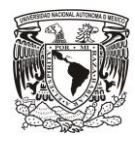

# <span id="page-8-0"></span>**1.5 Hipótesis**

Al utilizar algunas de las herramientas de la ingeniería industrial y algunas otras de mejora continua se mide el desempeño del área de almacén y se establecen estrategias correctivas; que permitan ascender la productividad de su operación.

# <span id="page-8-1"></span>**1.6 Metodología**

Al inicio de la tesis se explica de una forma clara y concisa lo que es la empresa "Cremería Americana", desde su creación hasta su filosofía general y los productos que maneja. Esto con la finalidad de saber cuál es el marco en el que se estará trabajando.

En seguida se presenta de manera general lo que se tiene hoy en día en la literatura de los almacenes, desde las condiciones ideales para operar, hasta las principales funciones que se realizan dentro de él.

En el capítulo cuarto se muestran los beneficios de las herramientas de la mejora continua y otras herramientas del ingeniero industrial para la mejora de procesos.

Por último, se realizará la aplicación de las herramientas de la mejora continua en el almacén **61MP**, así como las herramientas de la ingeniería industrial correspondientes a cada etapa, logrando así visualizar las mejoras en el área del almacén **61MP**.

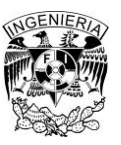

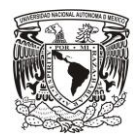

# **2 Antecedentes**

# <span id="page-9-1"></span><span id="page-9-0"></span>**2.1 Historia de la Empresa**

#### **Periodo de 1905 - 1920**

En México a principios del siglo XX se vio nacer, el 5 de enero de 1905 en un local en la calle de Jiménez en el centro de la ciudad de México, un pequeño negocio de fabricación y venta de mantequilla. El negocio llevaba por nombre dos apellidos "Andrade y Zaragoza "el primero, un hombre visionario que buscaba dar a México mantequillas de la más alta calidad, elaboradas con el proceso más moderno de la época, y el segundo, un hombre que confió en el primero.

Con este propósito, Don Alberto Andrade elaboró sus productos mediante la incorporación de técnicas avanzadas de pasteurización a los rudimentarios procesos de descremado de leche y batido de la crema que había en esa época. Por tal motivo, fue la primera en implementar el valioso proceso de esterilización a las mantequillas en el país, haciendo realidad el lema "la más antigua y la más moderna". Don Alberto Andrade, convence a su socio el Sr. Zaragoza, que necesitaban mudarse, a las afueras de la Ciudad, al tranquilo barrio de Tacubaya en la Calle de la Luz, donde podrían fabricar los productos con las materias primas más a la mano y con más espacio para futuro crecimiento.

#### **Periodo de 1920 – 1945**

Don Alberto saca al mercado la Mantequilla Gloria, la cual, se convirtió, desde sus inicios hasta nuestros días, en un producto consentido de las amas de casa, panaderos, restauranteros y reposteros, por su sabor y calidad.

Para 1930, la compañía se expandió al establecer centros de distribución en Guadalajara y Monterrey. En 1932 el Sr. Andrade contrae matrimonio con la Sra. Dolores Contreras. En los años 40´s Don Alberto se queda como accionista único de la compañía y decide cambiarle el nombre a "Cremería Americana, S.A." en reconocimiento al sistema de trabajo "a la americana" arduo y tenaz.

**Periodo 1952 – 1960**

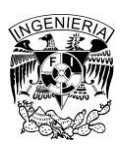

Don Alberto muere en 1952 y su esposa toma la administración de la empresa y a mediados de los años 60´s, Doña Dolores decide institucionalizar la empresa a través de la formación de un Consejo de Administración. Dicho Consejo, fue formado por cuatro distinguidos hombres de negocio, que con gran visión de negocios y el apoyo de la Sra. Andrade y Don Ernesto Rico, Director General, llevaron a Cremería a un desarrollo y crecimiento sostenido hasta nuestros días.

# **Periodo 1976 – 2000**

En 1976 fallece la Sra. Dolores, quien establece como última voluntad, ayudar a la niñez mexicana a través de una mejor educación. Con esa gran visión altruista, deja instrucciones para que se cree la Fundación Alberto y Dolores Andrade, I.A.P (Fundación ADA), la cual se convierte en dueña universal de Cremería Americana.

Cremería Americana, es probablemente uno de los pocos casos en que la responsabilidad social no significa adoptar una causa determinada o crear un área específica dedicada a dicha labor. Esta empresa, por el contrario, existe para hacer realidad la misión de apoyar la educación en el país a través de generar los recursos que necesita la fundación ADA.

La filosofía de la fundación ADA, es apoyar jóvenes estudiantes de excelencia académica sin importar su nivel socioeconómico. Ser un estímulo para su educación y formación mediante la ayuda proporcionada y anteponer la calidad de la ayuda prestada, para así dar seguimiento personalizado a factores como sus calificaciones, conducta, situación familiar, entre otros.

# **Periodo de 2000 – 2013**

Actualmente Cremería cuenta con 21 centros de distribución y más de 100 productos que se comercializan en hoteles, restaurantes, cafeterías, autoservicios y tienditas de la esquina. Además de entregarles a prestigiosas panaderías en donde elaboran el pan con la ya conocida y tradicional Mantequilla Gloria, Margarina San Antonio y Untarella.

Cremería Americana es hoy un equipo, integrado por más de 600 empleados, que en el 2013 sigue confirmando la tradición y la calidad de una empresa mexicana con más de 100 años de antigüedad y experiencia en un mercado en el que, hoy como ayer, conserva su posición de liderazgo, actuando bajo las exigencias de calidad de cada una de sus marcas y líneas de productos.

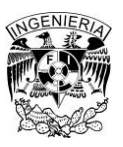

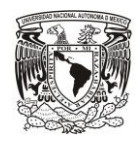

### <span id="page-11-0"></span>**2.2 Descripción de la empresa**

#### **Nombre y Logo**

Cremería Americana S.A. de C.V.

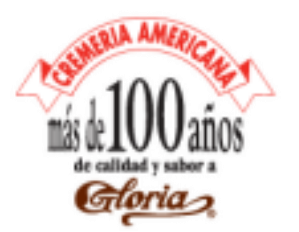

#### **Dirección**

Mártires de la Conquista 92, Tacubaya, Miguel Hidalgo, 11870 Ciudad de México, Distrito Federal, Teléfono: 01 55 5516 3035

#### **Misión**

Razón de ser: Generar recursos crecientes y sustentables a la Fundación A.D.A., para impulsar la educación de la niñez mexicana. Propósito: Proveer soluciones innovadoras e integrales a nuestros socios comerciales y consumidores, brindándoles servicio y soporte técnico.

A través de: Fabricar y comercializar mantequillas, margarinas, cremas y otros productos alimenticios, respaldados por nuestro personal comprometido y nuestra especializada red de distribución.

#### **Visión**

Llegar a ser la empresa mexicana líder en soluciones integrales, innovación y servicio, generando un valor agregado a nuestro equipo de trabajo, socios comerciales y consumidores en el sector de mantequillas, margarinas cremas y otros productos alimenticios.

Siendo admirada por su aportación a la educación en México y por su énfasis en el desarrollo sustentable.

#### **Valores**

- Participar en la Misión de Cremería Americana.
- Honestidad.

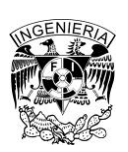

#### *Facultad de Ingeniería*

Aplicación de las Herramientas del Ingeniero Industrial en un Almacén de Materia Prima  $\vert$  12

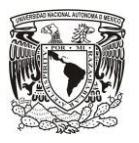

- Apoyar a nuestro personal, a su desarrollo.
- Comunicar de manera clara y precisa.
- Trabajar en equipo y productividad.

#### **Política de Calidad**

Ofrecer a nuestros socios comerciales y consumidores soluciones integrales y productos inocuos de la más alta calidad, elaborados y distribuidos por nuestro personal, quien comprometido en brindar atención y soporte técnico enriquece el trabajo de todos.

#### <span id="page-12-0"></span>**2.3 Productos y Servicios**

En Cremería Americana hemos estudiado las necesidades de los diferentes tipos de mercado y hemos creado productos que se adecuen a ellas, satisfaciéndolas ampliamente. Hacemos nuestra, la necesidad de cumplir con las expectativas de nuestros consumidores y contribuir a su excelente desempeño, materializado en la obtención de sabores únicos.

Algunos de los productos de Cremería americana son los Siguientes:

#### **Mantequillas**

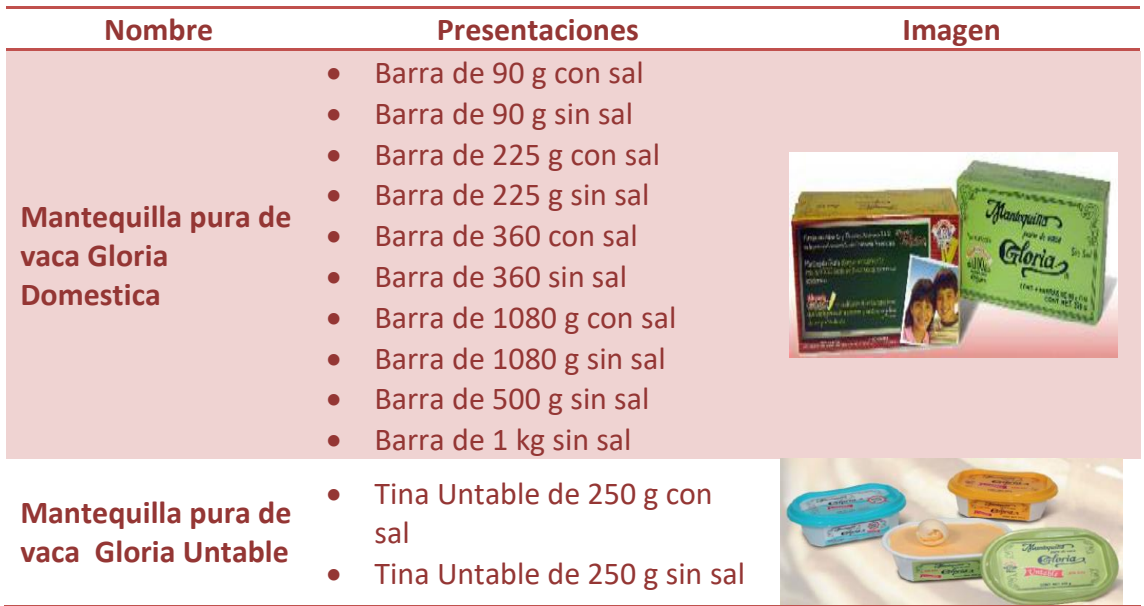

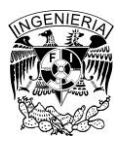

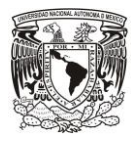

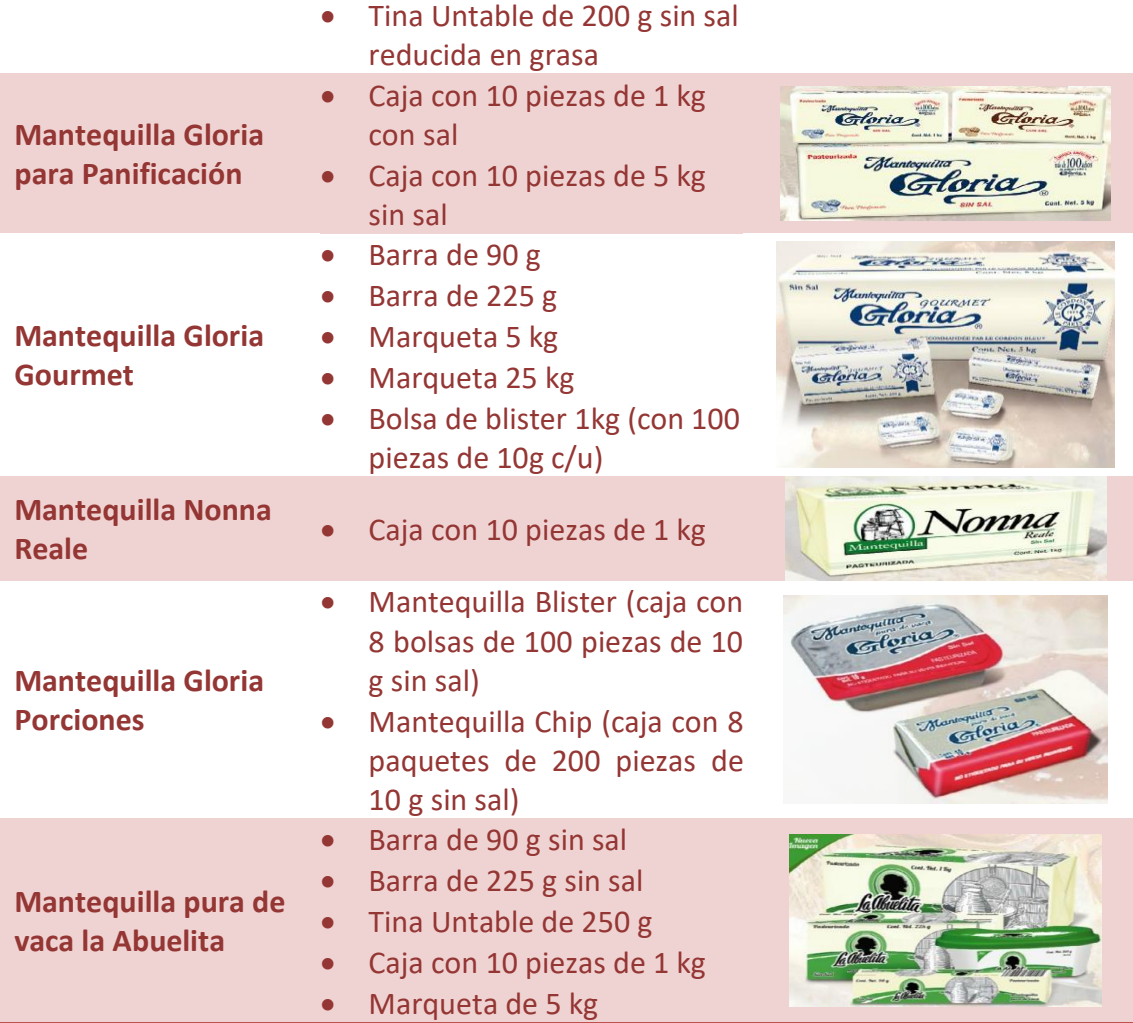

# **Margarinas**

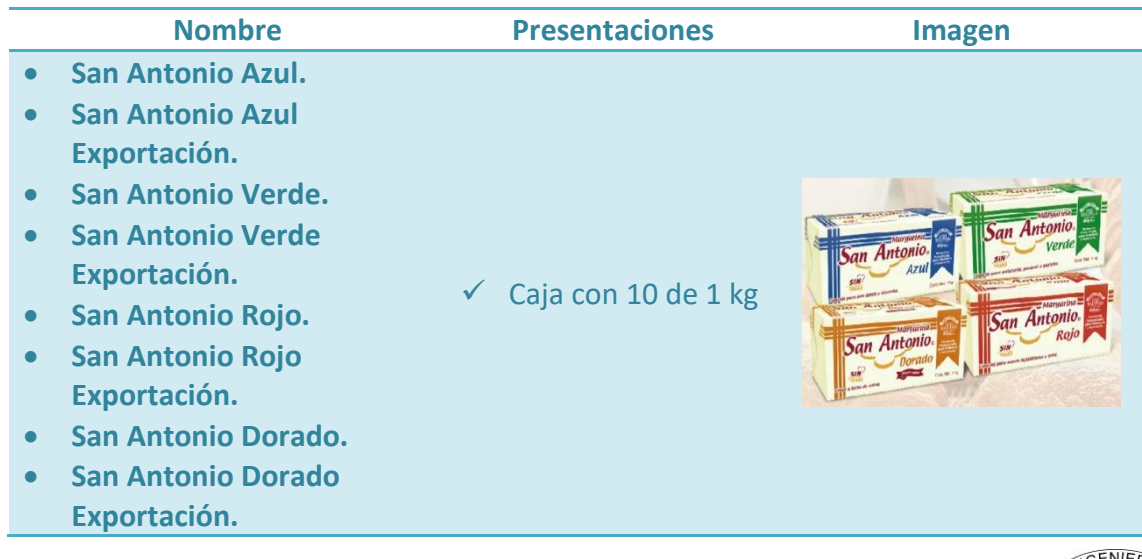

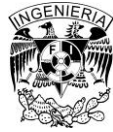

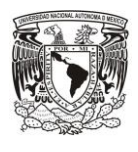

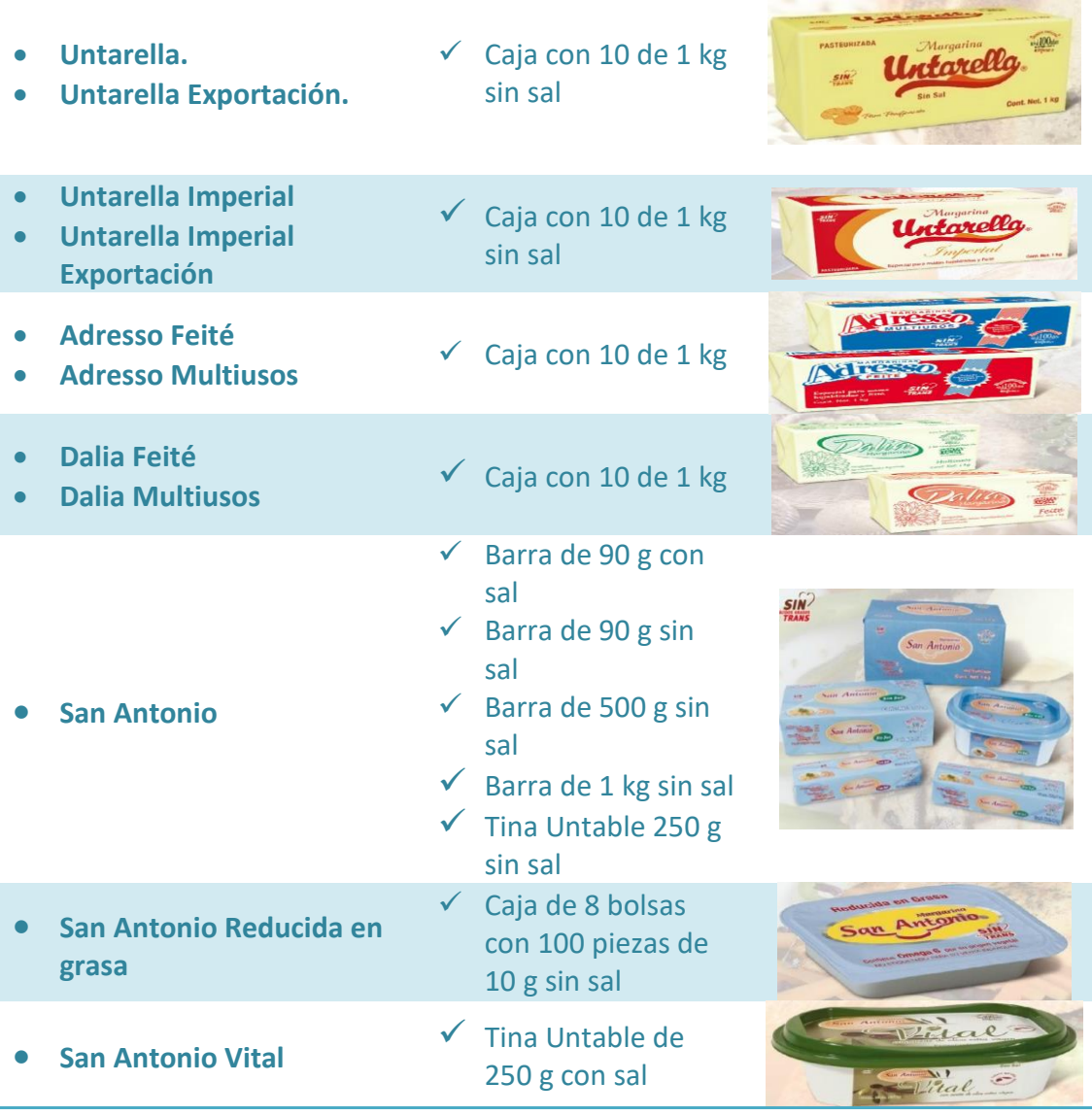

#### **Cremas**

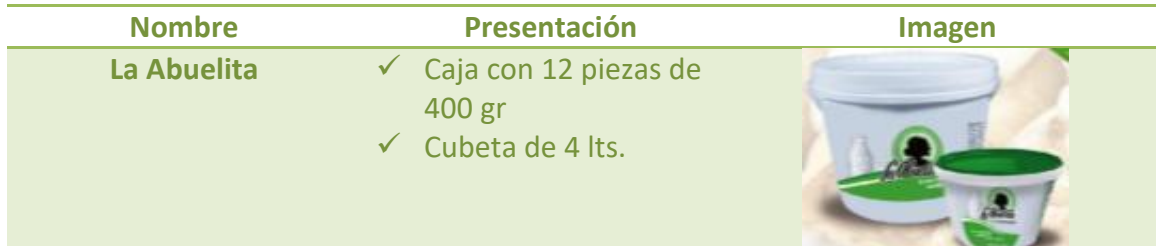

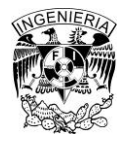

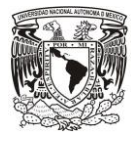

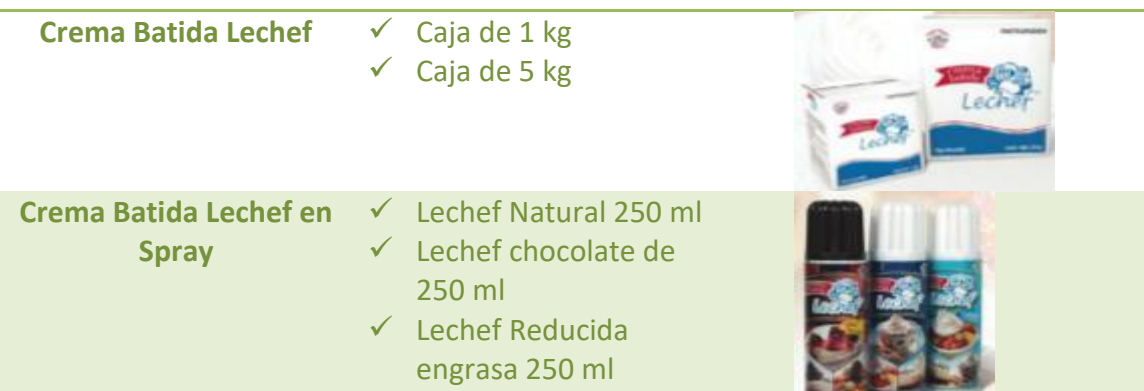

#### **Queso Cremas**

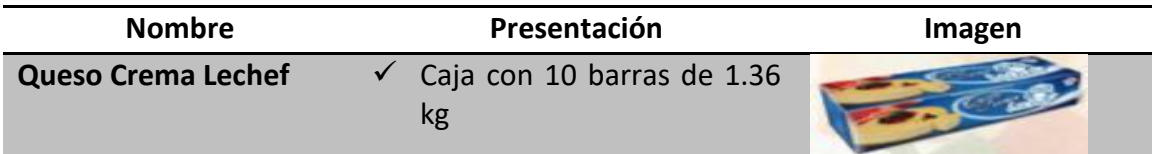

# **Avío para Panificación**

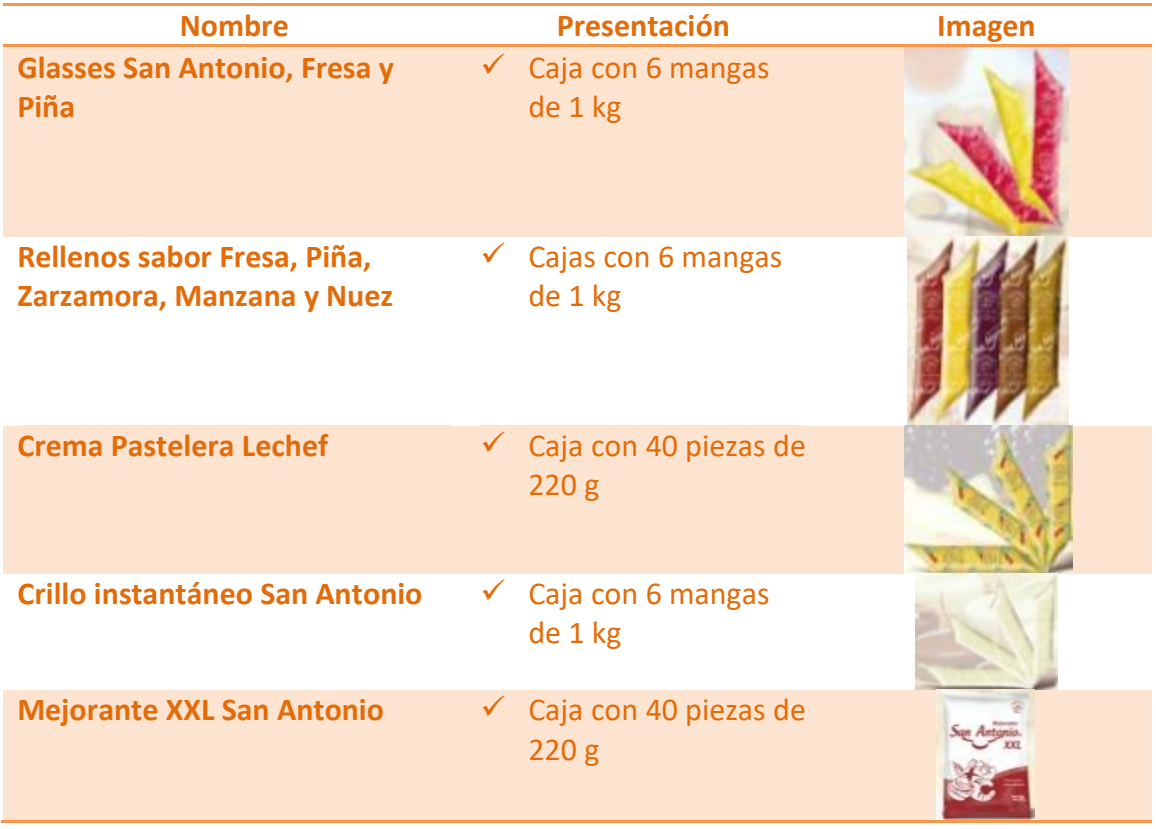

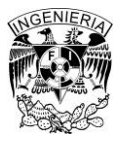

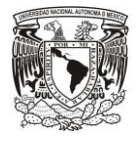

**Mermelada en Blister v** Caja con 120 blister

de 20 g sabor fresa

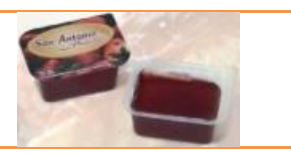

#### **Bases para Panificación**

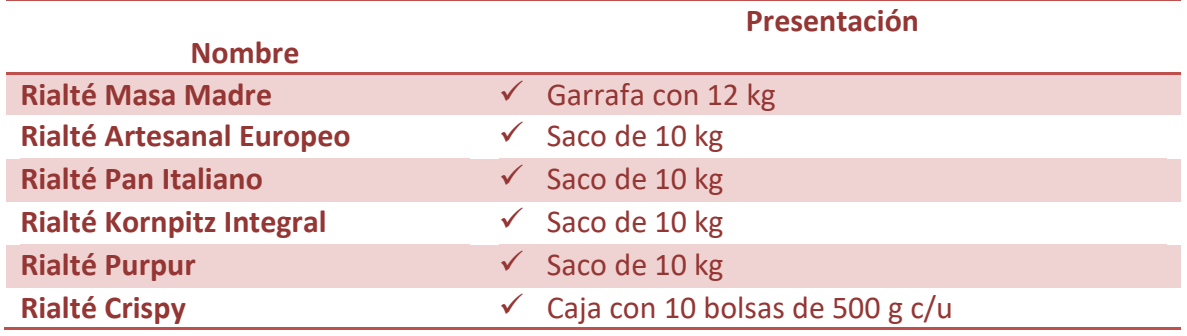

#### **Mix para Panificación**

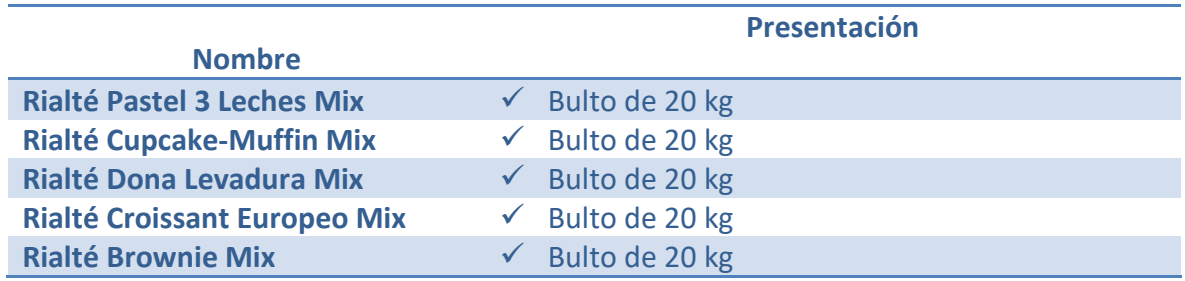

#### **Chocolates**

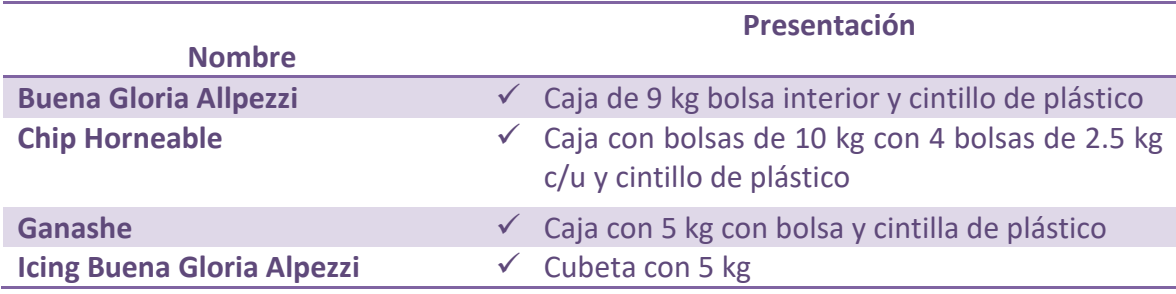

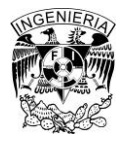

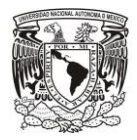

# <span id="page-17-0"></span>**2.4 Estructura Organizacional**

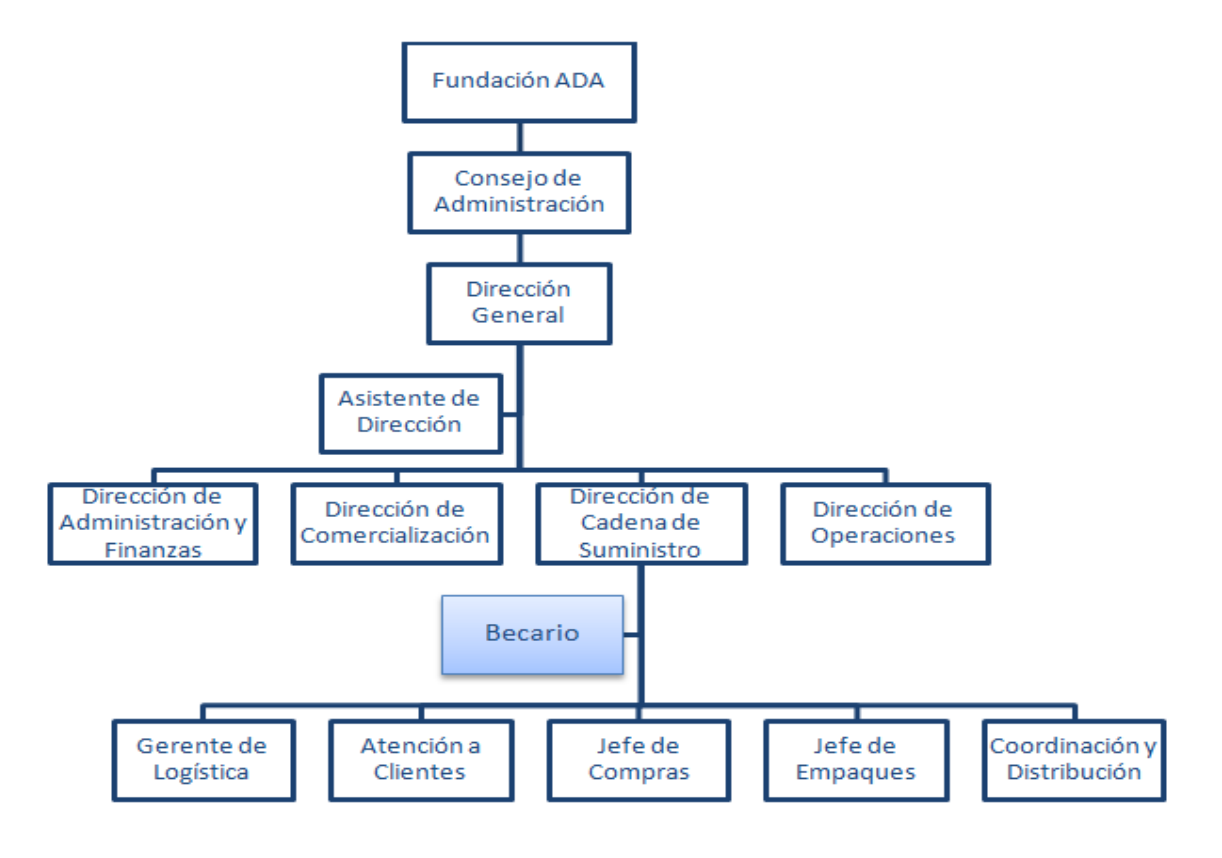

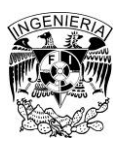

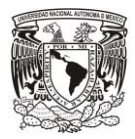

# **3 Teoría de Almacenes**

### <span id="page-18-1"></span><span id="page-18-0"></span>**3.1 Almacén y su Definición**

Es una unidad de servicio en la estructura orgánica y funcional de una empresa comercial o industrial, con objetivos bien definidos de resguardo, custodia, control y abastecimiento de materiales y productos.

#### <span id="page-18-2"></span>**3.2 Almacenamiento**

Al planificar la disposición de un almacén, es esencial que se asignen lugares específicos a los productos, llamados cajones, con base en sus características individuales. Las Variables más importantes son:

- ✓ La **velocidad**, de un producto es el factor más importante que dirige la disposición del almacén. Los productos con un volumen alto deben ubicarse de modo que minimicen la distancia de los movimientos. Por ejemplo, los productos con velocidad alta deben colocarse cerca de las puertas, los pasillos principales y los niveles más bajos de los anaqueles de almacenamiento.
- ✓ Así mismo el **peso y almacenamiento especial de los productos** se deben tomar en cuenta. Debe asignarse un lugar cerca del piso a los artículos relativamente pesados para evitar izarlos. Los productos voluminosos requieren espacio por unidad de volumen. Por otra parte, los artículos más pequeños pueden requerir gabinetes, recipientes o cajones.

El Plan de almacenamiento integrado debe considerar las características de los productos individuales.

#### <span id="page-18-3"></span>**3.2.1 Recursos de Almacén:**

- Personal
- Equipo de Almacenamiento
- Sistemas
- Instalaciones
- Políticas y procedimientos
- **Espacio**

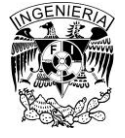

#### <span id="page-19-0"></span>**3.2.2 Actividades del Almacén.**

- Recibo
- Desembarque
- Conteo
- Coordinación de Actividades de inspección
- Etiquetado
- Desconsolidación
- Asignación de Ubicaciones
- Acomodo

• Consolidación

- Surtido
- Empaque
- Embalaje
- Embarque
- Inventarios Físicos
- Inventarios Cíclicos
- Registro de transacciones
- Aclaraciones y conciliaciones

#### <span id="page-19-1"></span>**3.2.3 Determinación del Tamaño de Almacén**

Existen varias técnicas que ayudan a calcular el tamaño de un almacén. Cada método comienza con una proyección del volumen total que se espera mover dentro de éste durante un periodo determinado. La proyección se utiliza para estimar existencias básicas y de seguridad para cada producto que se va a guardar en el almacén.

La queja recurrente de los administradores de almacenes es que se calculan con insuficiencia los requerimientos de tamaño. Una buena regla práctica es incorporar 10% de espacio adicional para considerar el aumento en el volumen, los productos nuevos y las nuevas oportunidades de negocio.

#### <span id="page-19-2"></span>**3.2.4 Diseño de Lay Out**

Es necesario planear el espacio del almacén en función del layout que permita a la compañía cubrir los objetivos establecidos, considerando todos los recursos y herramientas con los que se cuentan.

Finalidades:

- Optimizar el proceso de manejo de materiales
- Optimizar los sistemas de almacenaje
- Lograr el flujo continuo de materiales e información entre los procesos
- Maximizar el espacio disponible y el área cúbica del edificio.

La disposición del almacén tiene que ver con el posicionamiento de las tarimas. La práctica más común es colocar las tarimas a 90 grados o en ángulo recto. Este

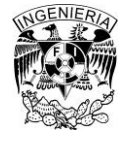

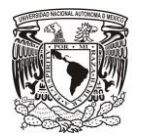

posicionamiento se utiliza mucho debido a que es de fácil ubicación. La colocación en ángulo recto significa que la tarima se ubica perpendicular al pasillo. La colocación de productos específicos en lugares seleccionados de tarimas se denomina asignación de cajones. Por supuesto, para un layout eficiente es fundamental un plan bien desarrollado de asignación de cajones.

#### <span id="page-20-0"></span>**3.2.5 Sistema de Administración de Almacenes**

Es un sistema automatizado para la administración de los almacenes. Recibo, acomodo, surtido y resurtido dirigido y el control de las transacciones asociadas, son las claves de un sistema de administración de almacenes (Warehouse Management System).

El desarrollo de los procedimientos de trabajo va muy de la mano con capacitar al personal del almacén. Casi todas las empresas dependen de un sistema de administración de almacén (WMS) para estandarizar los procedimientos de trabajo y estimular una mejor práctica. Una responsabilidad de la administración es ver que todo el personal comprenda y utilice estos procedimientos.

#### <span id="page-20-1"></span>**3.2.6 Material Protector de Empaque**

El material protector de empaque son los métodos o los materiales protectores utilizados para proteger el contenido de los contenedores contra posibles daños. Esto se realiza evitando el movimiento del contenido o amortiguando los golpes con medios acolchados. Los plásticos y otros materiales derivados del petróleo se emplean como protectores debido a su ligereza y baja densidad:

- ABS (acrilonitrilo-butadieno-estireno): Presenta alta absorción al impacto, buena resistencia a la compresión, más costoso que otros termoplásticos.
- Polietileno de alta densidad: Excelente rigidez, excelente rango de temperatura de operación –71 a 51°C, comúnmente utilizado en aplicaciones con alimentos.
- Polipropileno de alto impacto: Más durable que el polietileno, pero no tan rígido. Tiende a agrietarse a temperaturas inferiores a –32°C.
- Poliestireno de alto impacto: Extremadamente rígido, excelente resistencia a cargas de compresión, buen rango de temperatura, tiende a agrietarse con facilidad con impactos fuertes, poca resistencia a solventes y aceites.
- FRP (Poliéster reforzado con fibra de vidrio): Excepcional resistencia a cargas de compresión; puede ser resistente al calor, al fuego y al desgaste.

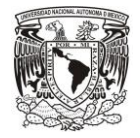

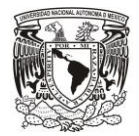

#### <span id="page-21-0"></span>**3.2.7 Manejo de Materiales**

Un sistema de manejo de materiales es el principal impulsor del diseño de un almacén. Como ya se señaló, las principales funciones de un almacén son el movimiento y el surtido de productos. Por lo tanto, el almacén se considera una estructura diseñada para facilitar el flujo eficiente de materiales o productos. Es importante insistir en que el sistema de manejo de materiales debe elegirse al principio del proceso de desarrollo del almacén.

#### <span id="page-21-1"></span>**3.2.8 Equipo Móvil para el manejo de materiales en bodegas**

Hoy en día existen una gran variedad de productos de apoyo en el manejo de materiales, estos equipos se describen como equipos móviles los cuales para moverse dependen, en esencia, de su propia fuente de potencia y que son independientes en su trayectoria de movimiento. Estos equipos, al ser transportadores integrados para materiales, proporcionan un enlace flexible y relativamente económico entre las diferentes secciones de una bodega.

Esta clasificación general de equipos incluye desde las carretillas más sencillas de dos ruedas hasta los transportes muy complejos que se controlan por medio de computadoras. En el grupo de equipo móvil para manejo de materiales existe una amplia gama de configuraciones de vehículos de uso general y especializado. El equipo móvil se clasifica en dos grandes categorías básicas.

El equipo motorizado depende de una fuente de potencia integrada para su funcionamiento, mientras que los equipos no motorizados dependen de un motor primario que puede desconectarse. Los equipos menos complejos sirven como medio de transporte entre dos puntos, pero no tienen la capacidad de colocar o elevar el material.

Otros transportes, además de colocar la carga, la elevan y pueden darle cierta colocación. Los transportadores con ejes múltiples mueven la carga y también tienen capacidad para ubicarla a lo largo de dos o más ejes para efectuar maniobras de carga y descarga.

Por su naturaleza el equipo móvil para manejo de materiales los podemos clasificar en cuatro grupos.

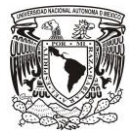

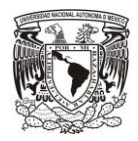

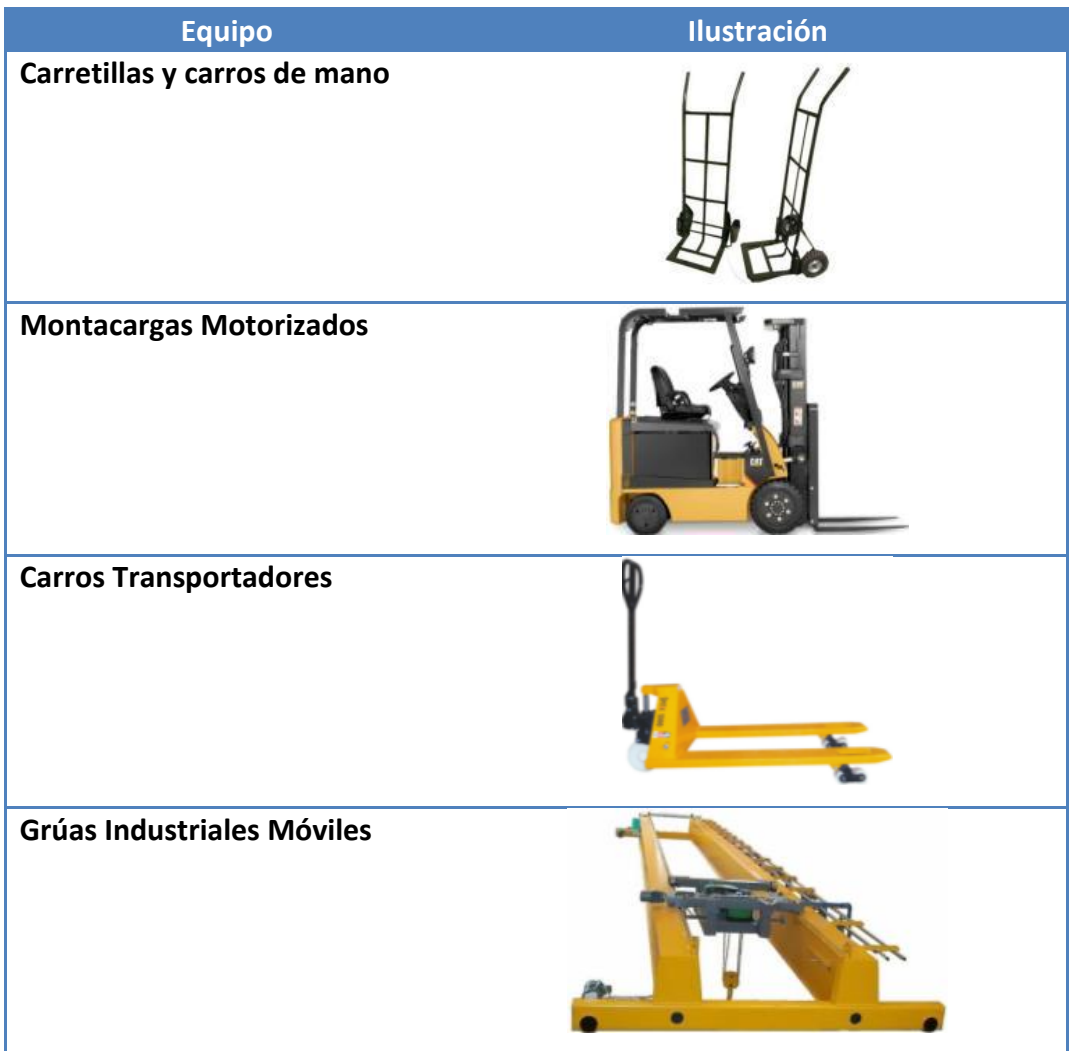

#### <span id="page-22-0"></span>**3.2.9 Seguridad y Mantenimiento**

La prevención de accidentes es una responsabilidad de la administración del almacén. Un programa de seguridad detallado requiere examinar a menudo los procedimientos y el equipo de trabajo para localizar y realizar acciones correctivas que eliminen las condiciones de inseguridad antes de que se produzcan accidentes.

Ocurren accidentes cuando los trabajadores no tienen cuidado o están expuestos a peligros mecánicos o físicos. Los pisos de un almacén pueden provocar accidentes si no

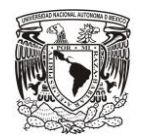

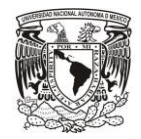

se limpian adecuadamente. Durante la operación normal se acumulan en los pasillos residuos de cualquier tipo de materiales, lo cual es un riesgo para la operación.

La seguridad del ambiente se ha vuelto una preocupación importante de las agencias gubernamentales como OSHA y la administración no puede descuidarla.

Se requiere un programa de mantenimiento preventivo para el equipo de manejo de materiales. A diferencia de las máquinas de producción, el equipo de movimiento no está en un solo lugar, de modo que es más difícil un mantenimiento adecuado.

En cada almacén debe aplicarse un programa de mantenimiento adecuado. En cada almacén debe aplicarse un programa de mantenimiento preventivo que incluya revisiones periódicas de todo el equipo de manejo.

# <span id="page-23-0"></span>**3.3 Eficiencia en Almacenes.**

#### <span id="page-23-1"></span>**3.3.1 Mediciones Productivas**

- Unidades carga / descarga por hora
- Pedidos surtidos en tiempo
- Exactitud de inventarios
- Rechazos y reclamaciones / total embarques
- Costo de inspección / costo de operación de Almacén
- Costos de mantenimiento de equipos / costo operación de Almacén
- Costos de operación del Almacén / costo de ventas
- Tiempo extra / Tiempo normal
- Ciclo de orden (ingreso, procesamiento, manejo en Almacén, transito).
- % de espacio útil de Almacenamiento

Cómo acelerar el flujo de Materiales de Proveedores

- Minimizando los lotes mínimos de compras
- Asegurando la calidad en la fuente de origen
- Minimizando el papeleo y el volumen de transacciones con proveedores:
	- o Abastecimiento automático disparado por el uso o consumo.

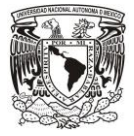

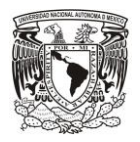

#### <span id="page-24-0"></span>**3.3.2 ¿Eficiencia operativa o aprovechamiento de espacio?**

<span id="page-24-1"></span>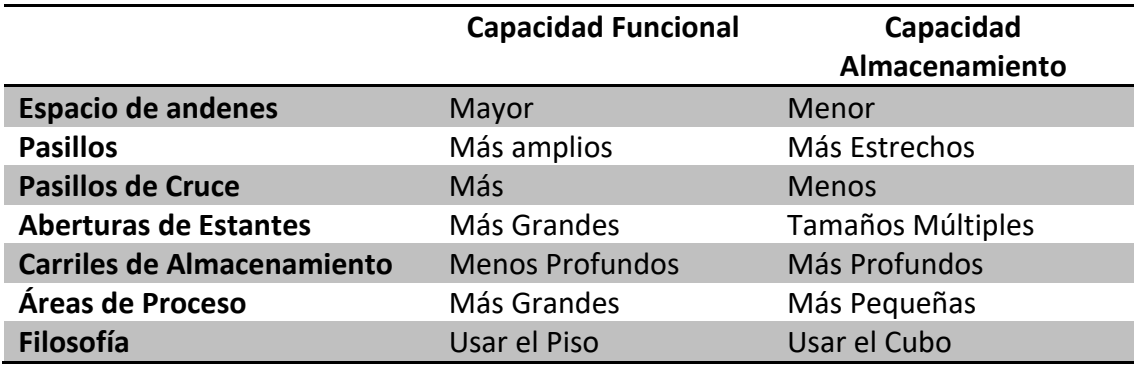

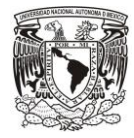

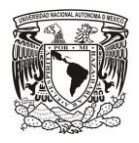

# **4 Aplicación de Mejora Continua y Herramientas de la Ingeniería Industrial**

# <span id="page-25-0"></span>**4.1 DMAIC**

La metodología DMAIC, fue desarrollada por la compañía Motorola a principios de los años 90´s, la primera letra fue agregada por la empresa General Electric, la cual comprende una estrategia de 5 pasos estructurados de aplicaciones generales.

#### <span id="page-25-1"></span>**4.1.1 Definir (Define)**

En la fase de Definir se identifican los proyectos potenciales a mejorar. Las propuestas pueden venir de varias fuentes, incluyendo los clientes informes o incluso empleados. En esta etapa se realiza las siguientes actividades

- Identificar proyectos potenciales
- Evaluación de proyectos
- Seleccionar proyectos
- Preparar la declaración del problema y la misión del proyecto
- Seleccionar y lanzar el equipo.

Algunas herramientas para realizar estas actividades se explican a continuación

#### <span id="page-25-2"></span>*4.1.1.1 Matriz de Prioritización*

Definición. Cuando se tiene más de 2 proyectos a seleccionar es útil apoyarse en una matriz de priorización, la cual consta en enlistar el portafolio de proyectos y los parámetros de elección.

En nuestro caso tenemos los siguientes proyectos para poder elegir:

- Cambio de Estibamiento.
- Nueva Distribución del Almacén.
- Construcción de un nuevo Almacén.

Los parámetros para realizar la evaluación de prioridades son los siguientes:

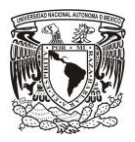

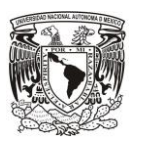

- Facilidad de implementación.
- Capacidad de almacenamiento.
- Reducción de costos (Tiempos y movimientos).

En lo que respecta a las ponderaciones siempre se colocan de acuerdo con el nivel de importancia de la organización en este caso fueron los siguientes.

- Urgente e Importante …….………….……………………… (9)
- Muy Importante ………………………………………………… (6)
- Importante ………………………………………………………… (3)

Posteriormente se realiza la correlación entre los parámetros y los proyectos, lo cual nos arroja las calificaciones de los diferentes proyectos.

En seguida se elabora el cálculo, es decir la multiplicación de calificación con su parámetro, y se realiza la suma para cada proyecto.

Por último, se efectúa la comparación de los resultados y se elige el de más alto en puntaje.

#### <span id="page-26-0"></span>*4.1.1.2 Carta del Proyecto*

Este es un documento que da nombre al proyecto, resume el proyecto explicando el modelo de negocio en un breve comunicado, y figura el alcance y los objetivos del proyecto. Una carta del proyecto puede tener los siguientes componentes

- Nombre del proyecto
- Caso de Negocio
- Alcance del Proyecto
- Objetivos del proyecto
- Requisitos especiales
- Supuestos especiales
- Roles y responsabilidades del equipo del proyecto

#### <span id="page-26-1"></span>*4.1.1.3 Voz del Cliente (VOC)*

El enfoque al cliente es esencial en el éxito de cualquier negocio. El crecimiento de un negocio depende de la capacidad de nuestros clientes en términos de precio, calidad y entrega.

Una actividad clave para la prosperidad de una compañía es comprender las necesidades de los clientes y traducirlas en salidas mesurables de los procesos. Para esto se requiere

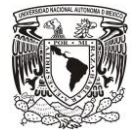

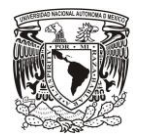

obtener una lista con necesidades potenciales o actuales, de un consumidor, respecto a lo que deben ser los requerimientos de un producto o servicio.

#### <span id="page-27-0"></span>*4.1.1.4 Requerimientos del Cliente (CTQ´s)*

Los "Critical To Quality" (CTQ´s) es aquella característica que satisface un requerimiento clave para el cliente o el proceso. Los atributos más importantes de un CTQ es que vienen trasladados directamente de la voz del cliente "VOC" (Voice Of Custumer) y esto nos da un panorama completo de las necesidades del cliente.

#### <span id="page-27-1"></span>**4.1.2 Medir (Mezure)**

Mide el desempeño que se lleva actualmente en un proceso, además determina cual es la variable que voy a medir, por ultimo determina el desempeño actual del proceso.

#### <span id="page-27-2"></span>*4.1.2.1 Recopilar y Visualizar Datos*

Un plan de recopilación de datos está preparado para recoger los datos requeridos. Este plan incluye ¿qué tipo de datos deben ser recogidos?, ¿cuáles son las fuentes de datos, etc, La razón para recolectar datos es identificar áreas en las que es necesario mejorar los procesos actuales.

Se obtienen datos de tres fuentes principales: de entrada, proceso y resultado.

La fuente de entrada es donde se genera el proceso.

Los datos de proceso se refieren a las pruebas de eficiencia: los requisitos de tiempo, costo, valor, defectos o errores, y el trabajo invertidos en el proceso.

La salida es una medida de la eficiencia.

#### <span id="page-27-3"></span>*4.1.2.2 Diagrama de Pareto*

Los diagramas de Pareto están basados en la teoría de la Escala de Preferencias desarrolladas por el economista y sociólogo italiano **W. Pareto** a principios de siglo. Es conocido también como diagrama 80-20, en relación a la teoría de W. Pareto que dice que en muchos de los casos el **80%** de los efectos está producido por el **20%** de las causas.

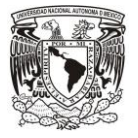

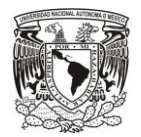

Aplicando esta regla a la resolución de los problemas, se puede observar que los defectos o las posibilidades de mejora dependientes de causas variadas, suelen estar influidos en mucha mayor proporción por un pequeño número de causas y que corrigiéndolas se obtienen unos resultados muy favorables.

Los diagramas de Pareto son gráficos de barras especiales, que se emplean para mostrar la frecuencia relativa de hechos tales como los productos defectuosos, las reparaciones, los defectos, las reclamaciones, los fallos o los accidentes. La información se representa en un diagrama de Pareto en orden descendente, desde la categoría mayor hasta la más pequeña.

# <span id="page-28-0"></span>**4.1.3 Analizar (Analize)**

En esta fase se analizan los datos del rendimiento del sistema, se formulan las posibles causas de las fallas del sistema y se identifica las oportunidades de mejora en el proceso.

#### <span id="page-28-1"></span>*4.1.3.1 Lluvia de ideas*

Es la técnica para generar ideas más conocida. Fue desarrollada por Alex Osborn (especialista en creatividad y publicidad) en los años 30 y publicada en 1963 en el libro "Applied Imagination". Es la base sobre la que se sostiene la mayoría del resto de las técnicas.

La tormenta de ideas es una técnica que se utiliza para aprovechar al máximo los aportes de un grupo de personas que tienen ideas diferentes. Los pasos claves son:

- Definir claramente el objetivo de la sesión.
- Estimular a todos a aportar sus ideas espontáneamente.
- Escribir cada una de las ideas.
- No evaluar (todavía) ninguna de las ideas solamente se escriben cuando se proponen.
- Trabajar sobre las ideas de los demás en la medida de lo posible en la conclusión, las ideas similares son agrupadas.

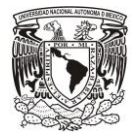

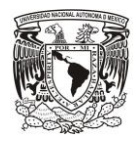

#### <span id="page-29-0"></span>*4.1.3.2 Diagrama de Ishikawa*

Es una representación gráfica que por su estructura también se llama diagrama de pescado, este consiste en una representación sencilla en la que puede verse una especie de espina central, que es una línea en el plano horizontal, representando un problema a analizar, que se escribe en la cabeza del pescado.

Es una de las diversas herramientas surgidas a lo largo del siglo XX en ámbitos de la industria, para facilitar el análisis de problemas y sus soluciones; esta también es considerada una de las [7 herramientas básicas de la calidad.](http://spcgroup.com.mx/7-herramientas-basicas/) El diagrama de pescado fue desarrollado por el licenciado en química japonés Dr.Kaoru Ishikawa en el año 1943.

Esta herramienta es la representación de las relaciones múltiples de causa – efecto entre las diversas variables que intervienen en un proceso. En la teoría general de sistemas, un diagrama a causal es un tipo de diagrama que muestra gráficamente las entradas o inputs, el proceso, y las salidas o outputs de un sistema (causa-efecto), con su respectiva retroalimentación (feedback) para el subsistema de control.

#### <span id="page-29-1"></span>**4.1.4 Mejorar (Improve)**

Durante esta etapa se desarrolla y cuantifica las soluciones potenciales, se optimiza el proceso y se selecciona la solución final. Una vez realizado esto se verifica la solución final y se aprueba.

#### <span id="page-29-2"></span>*4.1.4.1 Poka Yoke*

Término japonés que significa a prueba de errores.

"Poka": Inadvertido

"Yokeru": Evitar

Como sabemos los errores son inevitables y se encuentran en nuestra vida diaria por lo que es importante reducirlos al mínimo. Estos errores pueden ser detectados en inspecciones finales o en el peor de los casos pueden ser detectados por el consumidor.

Un Poka Yoke ayuda a los operadores a trabajar de manera fácil, y al mismo tiempo elimina problemas asociados con los defectos, seguridad, errores en operaciones, sin el requerimiento de la atención de los operadores.

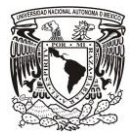

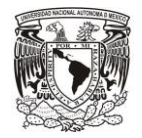

Los trabajadores no son infalibles. El reconocer que las personas son humanos y el implantar dispositivos efectivos de Poka-yoke de acuerdo con las necesidades, es uno de los cuatro conceptos básicos para un sistema de control de calidad de cero defectos.

Citando a uno de los padres de la calidad, "Shigeo Shingo" nos dice que "la causa de los defectos recae en los errores de los trabajadores, y los defectos son los resultados de continuar con dichos errores".

#### <span id="page-30-0"></span>*4.1.4.2 Controles Visuales*

Los Controles Visuales son un sistema de signos, pantallas de información, presentaciones, almacenamiento de materiales, herramientas de manipulación, código de colores y dispositivos a prueba de errores (Poka Yokes).

Estos controles cumplen el viejo apotema de moda: un lugar para cada cosa y cada cosa en su lugar. El sistema de control visual hace que el flujo del producto, las normas de operación, los horarios y los problemas sean rápidamente identificables incluso para el observador ocasional.

### <span id="page-30-1"></span>**4.1.5 Controlar (Control)**

Por último, se implementa la solución y se garantiza que la mejora será mantenida, asegurándonos que los nuevos problemas sean identificados rápidamente, para así estandarizar el proceso.

#### <span id="page-30-2"></span>*4.1.5.1 Hojas de Verificación "Chekclist"*

Los Checklists u Hojas de Verificación, son formatos creados para realizar actividades repetitivas, controlar el cumplimiento de una lista de requisitos o recolectar datos ordenadamente y de forma sistemática.

Se utilizan para hacer comprobaciones sistemáticas de actividades o productos garantizando que el trabajador o inspector no se olvida de nada importante.

Los checklist se usan para:

• Realización de actividades en las que es importante que no se olvide ningún paso y/o deben hacerse las tareas con un orden establecido.

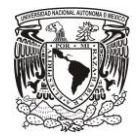

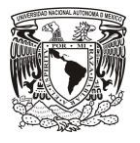

- Realización de inspecciones donde se debe dejar constancia de cuáles han sido los puntos inspeccionados.
- Verificar o examinar artículos.
- Examinar o analizar la localización de defectos. Verificar las causas de los defectos.
- Verificación y análisis de operaciones.
- Recopilar datos para su futuro análisis.

Estas listas suelen ser utilizadas para la realización de comprobaciones rutinarias y para asegurar que al operario o el encargado de dichas comprobaciones no se le pasa nada por alto, además de para la simple obtención de datos.

La ventaja de los checklist es que, además de sistematizar las actividades a realizar, una vez rellenados sirven como registro, que podrá ser revisado posteriormente para tener constancia de las actividades que se realizaron en un momento dado.

Es importante que las listas de control queden claramente establecidas e incluyan todos los aspectos que puedan aportar datos de interés para la organización. Es por ello preciso que quede correctamente recogido en la lista de control:

- ➢ Qué tiene que [controlarse](http://www.pdcahome.com/evaluacion/) o chequearse.
- $\triangleright$  Cuál es el criterio de conformidad o no conformidad (qué es lo correcto y qué lo incorrecto).
- ➢ Cada cuánto se inspecciona: frecuencia de control o chequeo.
- ➢ Quién realiza el chequeo y cuáles son los procedimientos aplicables.

Conviene, por último, que se disponga de un apartado de observaciones con el fin de poder obtener información previa sobre posibles motivos que han causado la disconformidad.

Por otro lado, si vamos a usar los check lists para la obtención de datos, también se pueden utilizar para construir gráficas o diagramas para controlar la evolución de una característica o actividad. También se utilizan para reportar diariamente el estado de las operaciones y poder evaluar la tendencia y/o dispersión de la producción, sin que sea necesaria la realización de estadísticas o gráficas de mayor complejidad.

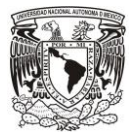

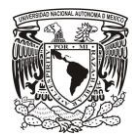

A

B

**"Por Mi Raza Hablará el Espíritu"**

# <span id="page-32-0"></span>**4.2 Herramientas del Ingeniero Industrial.**

#### <span id="page-32-1"></span>**4.2.1 Estudio ABC**

Las grandes compañías tienen que almacenar y vigilar una gran cantidad de clases de artículos diferentes. El control de estos inventarios exige que haya una gran inversión en estas áreas. La clasificación "ABC" es una de las mejores medidas de control interno de inventarios, dado que de aplicarse correctamente puede permitir mantener el mínimo de capital invertido en stock, entre muchos otros beneficios. El "ABC" es una metodología de segmentación de productos de acuerdo a criterios preestablecidos (indicadores de importancia, tales como el "costo unitario" y el "volumen anual demandado").

# **Zonas de la Clasificación "ABC"**

Las unidades pertenecientes a la zona "A" requieren del grado de rigor más alto posible en cuanto a control. Esta zona corresponde a aquellas unidades que presentan una parte importante del valor total del inventario. El máximo control puede reservarse a las materias primas que se utilicen en forma continua y en volúmenes elevados. Para esta clase de materia prima los agentes de compras pueden celebrar contratos con los proveedores que aseguren un suministro constante y en cantidades que equiparen la proporción de utilización, tomando en cuenta medidas preventivas de gestión del riesgo como los llamados "proveedores B". La zona "A" en cuanto a Gestión del Almacenes debe de contar con ventajas de ubicación y espacio respecto a las otras unidades de inventario, estas ventajas son determinadas por el tipo de almacenamiento que utilice la organización.

Las partidas B deberán ser seguidas y controladas mediante sistemas computarizados con revisiones periódicas por parte de la administración. Los lineamientos del modelo de inventario son debatidos con menor frecuencia que en el caso de las unidades correspondientes a la Zona "A". Los costos de faltantes de existencias para este tipo de unidades deberán ser moderados a bajos y las existencias de seguridad deberán brindar un control adecuado con el quiebre de stock, aun cuando la frecuencia de órdenes es menor

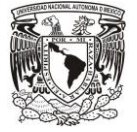

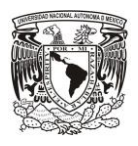

C

Esta es la zona con mayor número de unidades de inventario, por ende un sistema de control diseñado pero de rutina es adecuado para su seguimiento. Un sistema de punto de reorden que no requiera de evaluación física de las existencias suele ser suficiente.

#### <span id="page-33-0"></span>**4.2.2 Rotación de Materiales**

La rotación de inventarios es el ciclo de uso y reposición de materiales. Es un coeficiente y representa el número de "vueltas" de la inversión al año. El mayor número de rotaciones reduce la inversión y, además, ahorra los costos de mantener existencias.

#### **4.2.3 Materiales Obsoletos**

Sin duda alguna el practicar el inventario físico anual es la mejor ocasión para corregir la necesidad de guardar cosas que no se usaron durante el año o que ya no se usaran. Generalmente no se obtiene mucho dinero de los productos desechados, pero, por lo menos venderlos evitará el costo anual del 20 % necesario para su conservación.

#### <span id="page-33-1"></span>**4.2.4 Niveles de Inventario**

Uno de los aportes que ha hecho la matemática aplicada a la industria ha sido encontrar una forma de calcular los niveles óptimos de inventarios que se debe tener en una empresa, por insignificante que se crea que es el producto que se tiene en inventario, debe tomarse como un producto vital para alimentar la cadena de abastecimiento.

Una buena administración de inventarios debe proveer los materiales y suministros que las operaciones vayan requiriendo, y al mismo tiempo minimizar la inversión de inventarios, las pérdidas como consecuencia de la caída en desuso de ciertos materiales, stocks deteriorados y pérdidas de ventas al no contar con un nivel adecuado de existencias.

El problema de los inventarios es que su nivel no debe ser tan alto que represente un costo extremo al tener paralizado un capital que podría emplearse con provecho, de igual forma, demasiado poco provocaría que la empresa produzca sobre pedido, situación igualmente desfavorable puesto que debe satisfacer de inmediato las demandas de los clientes. La empresa debe determinar el nivel apropiado de inventarios que equilibra estos dos extremos como se muestra en la **Figura 4.1**

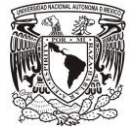

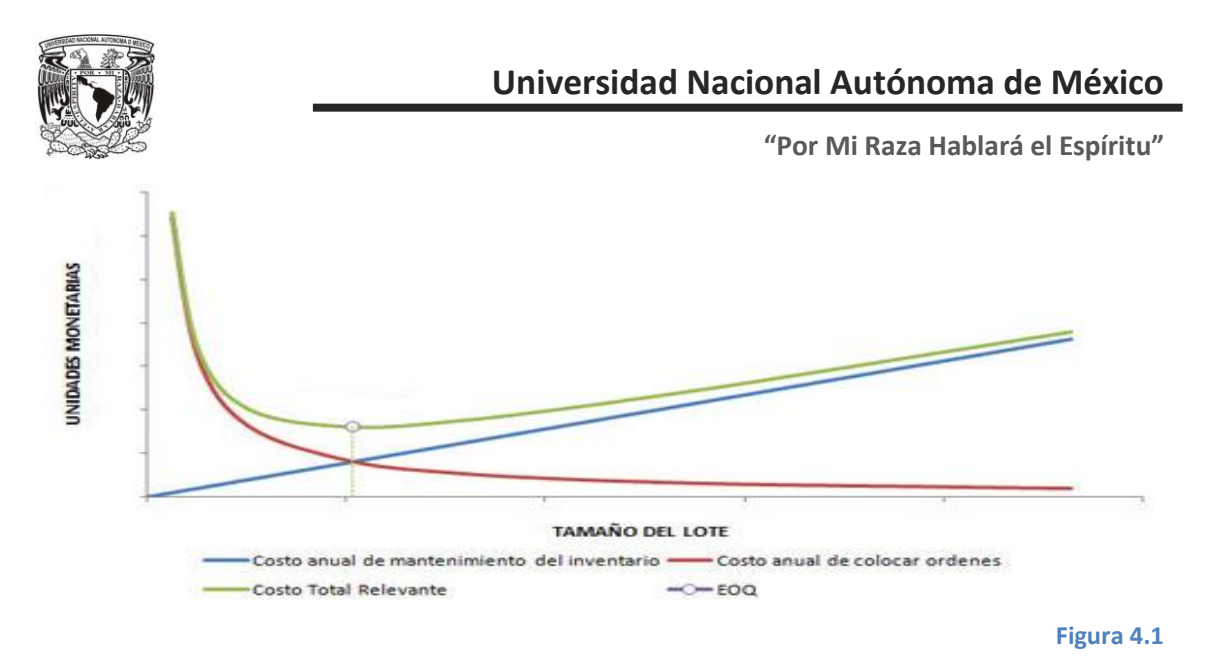

Las principales variables que afectan al nivel de inventarios son:

- Nivel de ventas y durabilidad o perecibilidad del producto: (especialmente al nivel de existencia de productos acabados).
- Período y naturaleza técnica del proceso de producción: (especialmente al nivel de existencia de productos acabados).
- Eficiencia en la programación de compras y confiabilidad de las fuentes de abastecimiento (especialmente al nivel de existencias de materias primas). La importancia de la administración de inventarios se debe dado a que mantener un nivel mayor de inventarios implica inmovilizar recursos adicionales y además se incurre en un mayor costo de mantención (manipulación y almacenamiento de los inventarios).

#### <span id="page-34-0"></span>**4.2.5 Inventario de Seguridad**

Los inventarios existen porque son una forma de evitar problemas por escasez. En una empresa, el objetivo de los inventarios es proveer los materiales necesarios en el momento indicado.

El inventario de seguridad es aquel que se mantiene para compensar los riesgos de paros no planeados de la producción o incrementos inesperados en la demanda de los clientes.

Si todo fuera seguro, los inventarios de seguridad no tendrían razón de ser, sin embargo, en la realidad es normal que exista una variabilidad de la demanda y, por lo tanto, es necesario recurrir a los inventarios de seguridad si se desean satisfacer los objetivos.

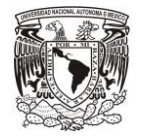

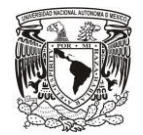

Además, los inventarios de seguridad protegen a la empresa de elevados costos por faltante.

Los cálculos para determinar el inventario de seguridad se simplifican considerablemente si puede justificarse el supuesto de que la distribución de la probabilidad de la demanda durante el tiempo se sigue una distribución particular bien definida, como por ejemplo una distribución normal, de Poisson o exponencial negativa. Primero debemos recordar que el inventario de seguridad se define como la diferencia entre el punto de reabastecimiento y la demanda esperada durante el tiempo de entrega.

$$
B = ROP - \overline{D}
$$

En donde B son las existencias de seguridad, ROP es el punto de reabastecimiento y D es la demanda esperada durante el tiempo de entrega

Ahora se define

$$
ROP = \overline{D} + n\sigma_D
$$

Esto es, el punto de reabastecimiento (ROP por sus siglas en inglés "ReOrder Point") es la demanda promedio D más un cierto número de unidades de desviación estándar, n, el cual está asociado con la probabilidad de ocurrencia de dicha demanda.

En el mundo laboral, n con frecuencia se denomina factor de seguridad. Sustituyendo este enunciado de ROP en la definición de B se tiene:

$$
B = ROP - \overline{D}
$$
  
\n
$$
B = (\overline{D} + n\sigma_D) - \overline{D}
$$
  
\n
$$
B = n\sigma_D
$$

Este sencillo enunciado permite determinar fácilmente aquellas existencias de seguridad que satisfacen los requisitos de riesgos cuando se conoce la forma matemática de la distribución de la demanda.

Si el tiempo de entrega es aproximadamente constante pero la demanda diaria está distribuida normalmente, entonces la demanda durante el tiempo de entrega es:

$$
\overline{D}=(D)*(t)
$$

 $D \rightarrow Demanda$ Promedio  $t \rightarrow$  Tiempo de entrega

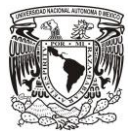
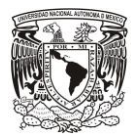

# **4.2.6 Cantidad Económica a Ordenar (EOQ)**

Comúnmente en las empresas existe una demanda continua de un artículo, las órdenes para el aprovisionamiento del artículo pueden colocarse en cualquier momento, y el horizonte de tiempo es lo suficientemente extenso como para asumir que el sistema de inventarios funcionará para cualquier tiempo futuro. El problema consiste en determinar el tamaño de una orden "Q", y el momento en que debe colocarse la orden, el punto de reabastecimiento "ROP".

En la **Figura 4.2** se muestran las características del modelo (Q, ROP). Cuando el inventario cae a un punto de reabastecimiento ROP preestablecido, se coloca una orden por la cantidad Q.

Como la demanda durante el tiempo de espera es incierta, es posible que en ocasiones el inventario reduzca su nivel provocando una pérdida en ventas o la presencia de órdenes atrasadas hasta que se reciba la orden de Q unidades.

El objetivo, por lo tanto, consiste en seleccionar Q y ROP de manera que pueda reducirse al mínimo la suma de los costos esperados de colocación de órdenes y mantenimiento, así como los costos derivados de ventas no realizadas y órdenes atrasadas.

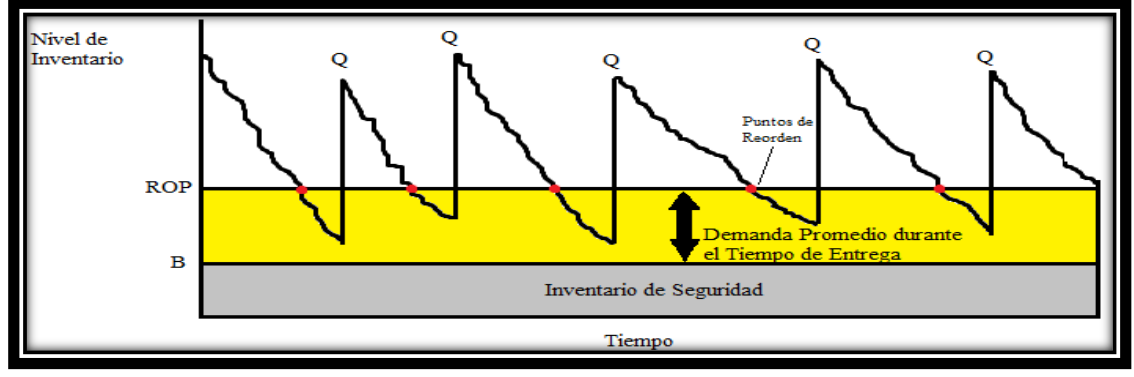

**Figura 4.2**

Este método busca determinar la [cantidad económica de pedido \(EOQ\)](http://ingenierosindustriales.jimdo.com/herramientas-para-el-ingeniero-industrial/administración-de-inventarios/control-de-inventarios-con-demanda-determinística/) mediante el equilibrio de los costos de preparación y de mantenimiento. La cantidad económica de pedido se define como:

$$
Q=\sqrt{\frac{2AD}{H}}
$$

Donde

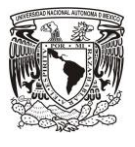

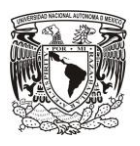

- $Q \rightarrow$  Cantidad Optima a Ordenar
- $A \rightarrow$  Costo de Ordenar
- $\mathbf{D} \rightarrow V$ entas promedio Anuales
- $2 \rightarrow Es$  la constante del despeje
- $H \rightarrow$  Costo de Mantener Unidades en Inventario

 $H = (I) * (C)$ 

Donde

 $I \rightarrow$  Costo de inventario al año

 $C \rightarrow$  Costo del Artículo

Para calcular el costo total variable se utiliza la siguiente formula.

$$
C.\mathit{T}.\mathit{V} = \left(\frac{D}{Q}\right) * A + \left(\frac{Q}{2}\right)H
$$

# **4.2.7 Metodología ¿Por qué? ¿Por qué?**

Es un método basado en realizar preguntas para explorar las relaciones de causaefecto que generan un problema en particular. El objetivo final de los Porqué es determinar la causa raíz de un defecto o problema. Esta Técnica se utilizó por primera vez en Toyota durante la evolución de sus metodologías de fabricación, que luego culminarían en el Toyota Production System (TPS). Esta técnica se usa actualmente en muchos ámbitos, y también se utiliza dentro de Six Sigma.

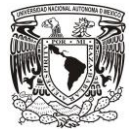

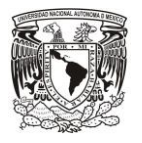

# **5 Caso de Estudio de la Empresa "Cremería Americana"**

# **5.1 Definir**

Durante esta primera etapa esto fue lo que se realizó:

- I. Se visualizó el área de almacenamiento del producto.
- II. Se levantó una lista de todas las personas involucradas en dicha área.
- III. Se prosiguió a realizar las actividades que se describen a continuación.

# **5.1.1 Carta de Proyecto**

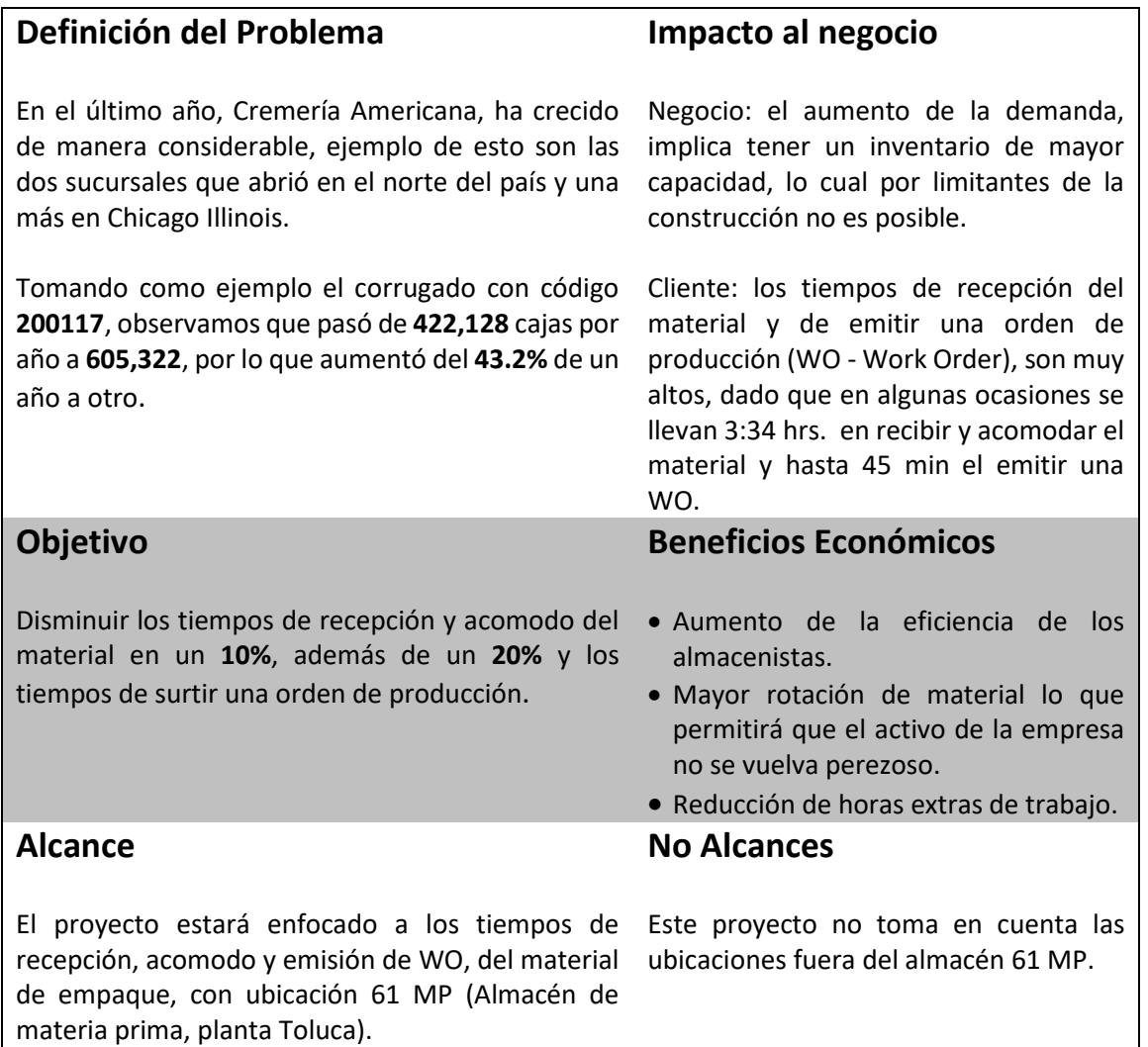

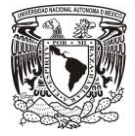

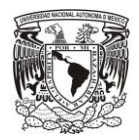

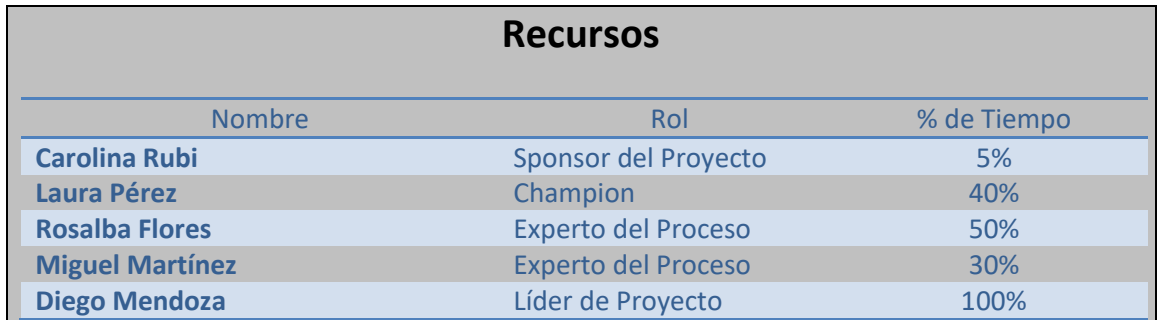

### **5.1.2 Encuesta para determinar el "VOC"**

Como ya estudiamos la voz del cliente es de gran importancia para cualquier proceso que se realice, por lo que para tener una mejor idea de lo que se busca por parte de nuestros clientes se entrevistó a cada operario que participaba en el proceso de las diferentes áreas (Producción, Almacén, Proveedores).

Gracias a esto nos dio un mejor panorama del problema al cual nos estábamos enfrentando.

En la **Figura 5.1** se muestra un ejemplo de la encuesta que se le realizaba al personal de cremería americana.

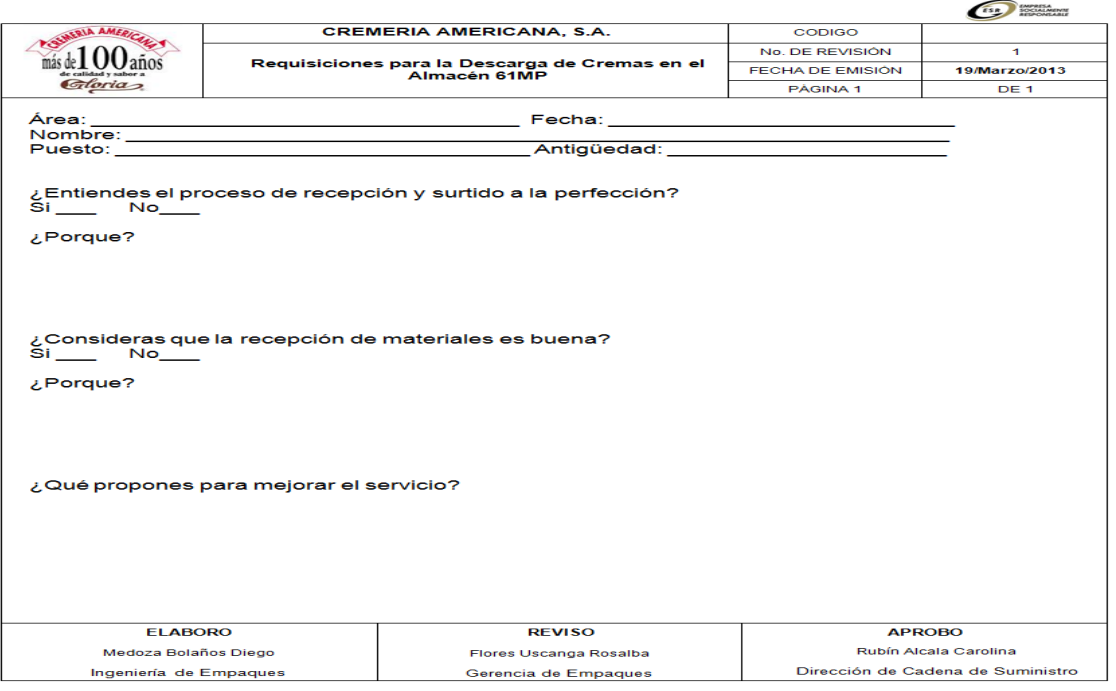

**Figura 5.1**

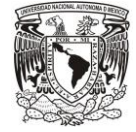

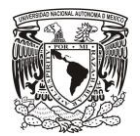

# **5.1.3 Critical To Quality**

La **Figura 5.2** es un esquema representativo de los CTQ´s del área de Almacén respecto a sus clientes.

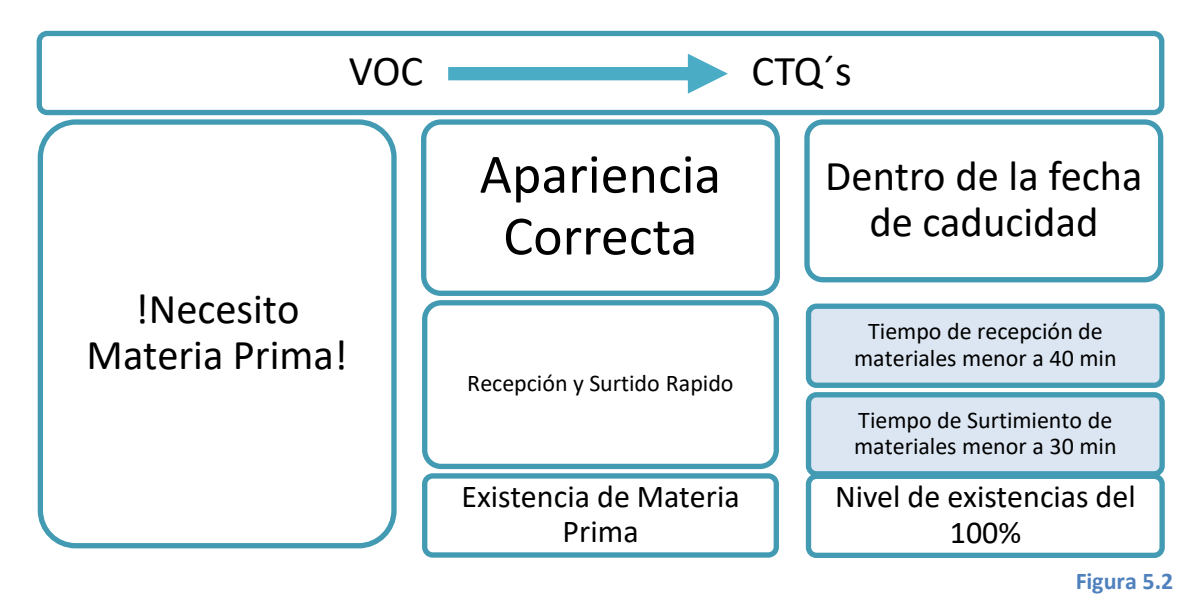

# **5.2 Medir**

Lo que realizamos a continuación fue la medición de los tiempos de recepción y acomodo de los materiales de empaque (corrugados), por lo que no se tuvo que sincronizar junto con el área de compras para que se entregaran 10,000 piezas para poder medir los tiempos de manejo de materiales y estos fueron los resultados.

La **Tabla 5.2** muestra los tiempos generales del proceso de recepción y acomodo de material de empaque.

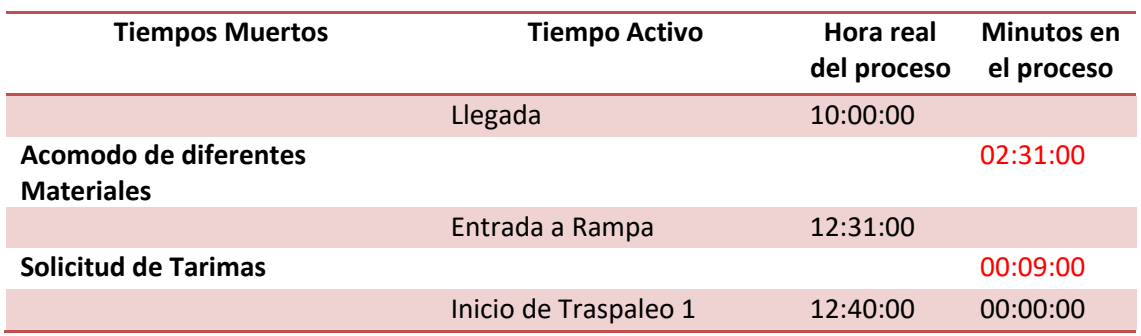

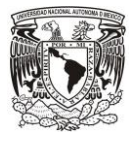

# **Universidad Nacional Autónoma de México**

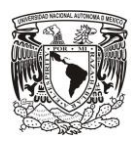

**"Por Mi Raza Hablará el Espíritu"**

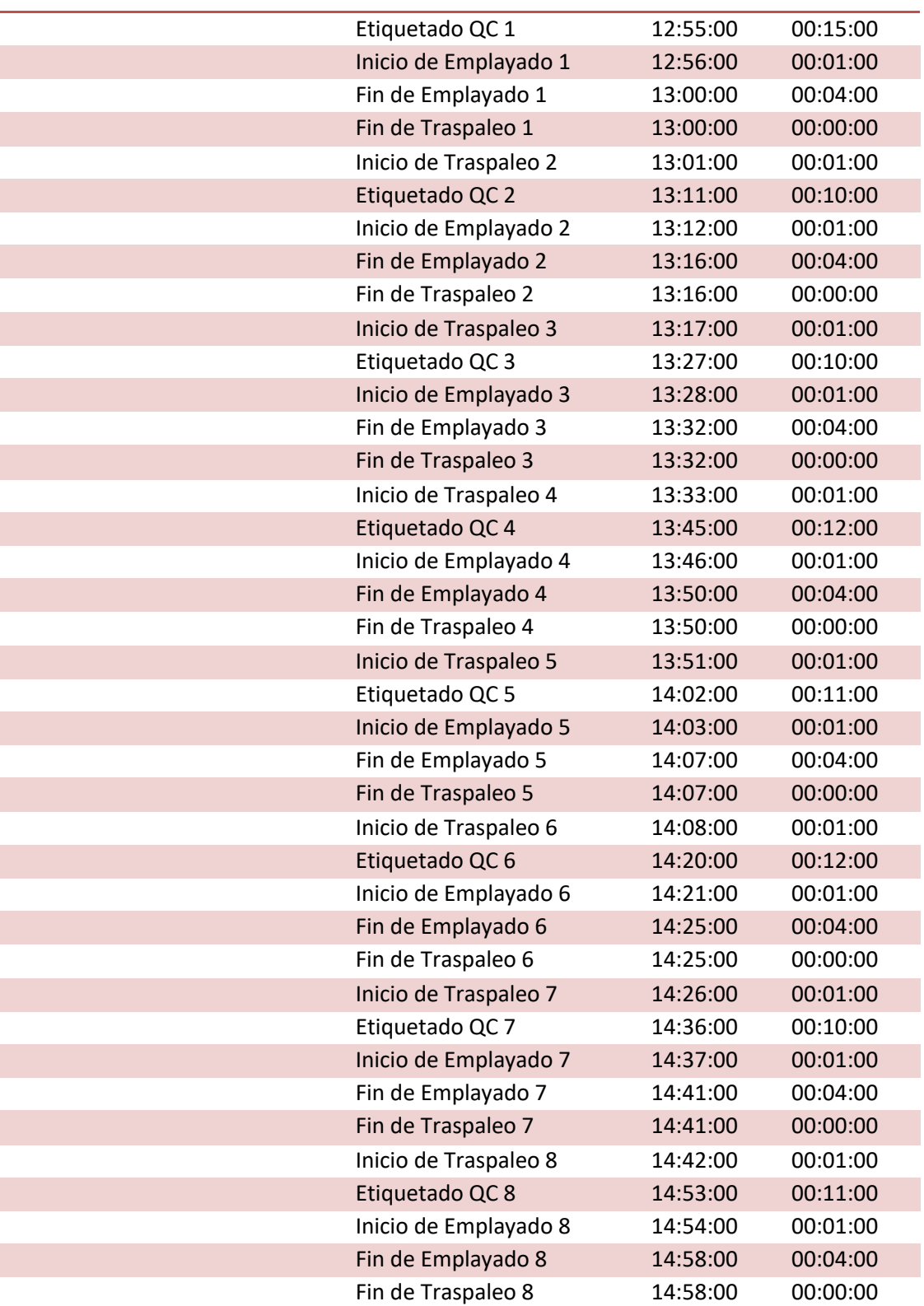

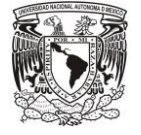

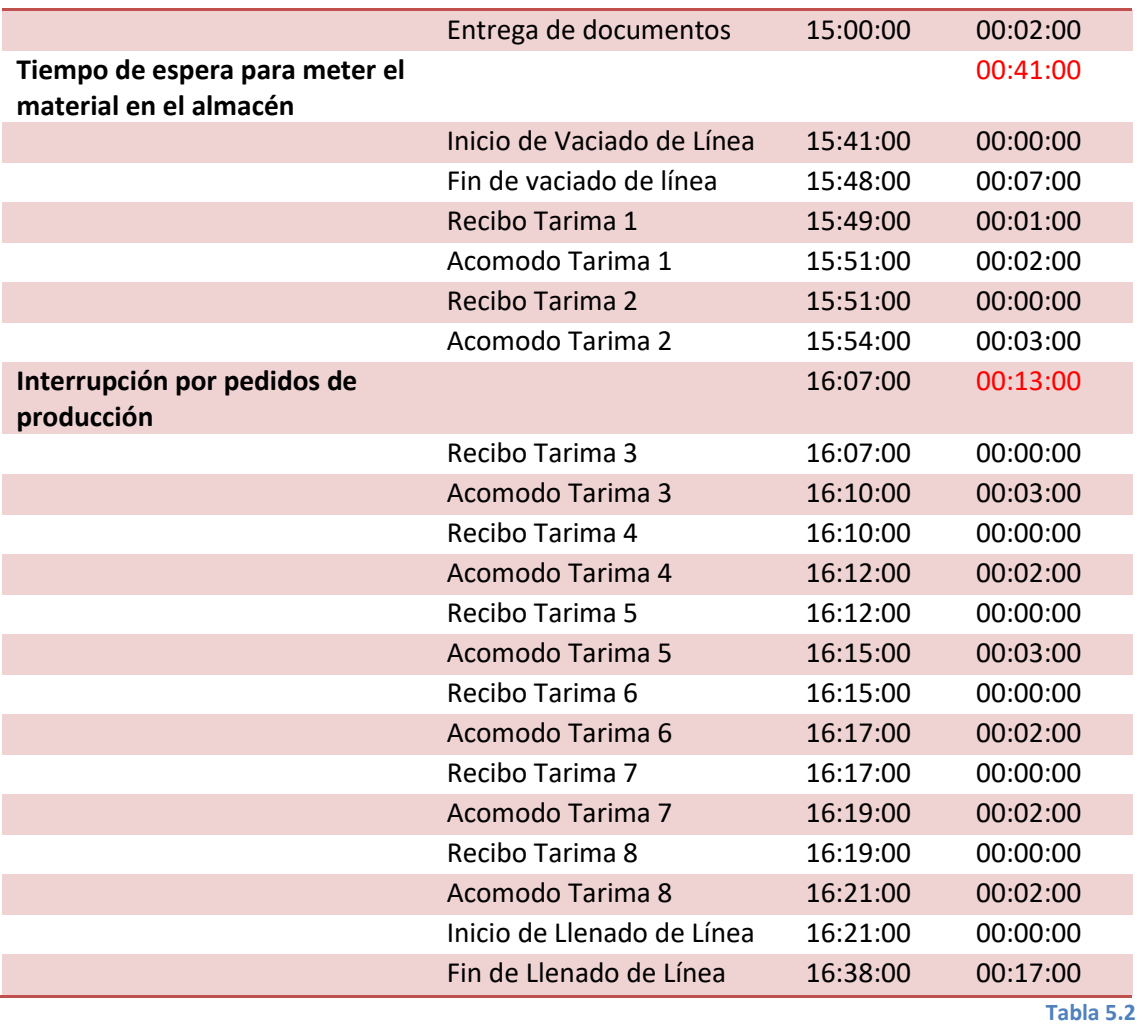

Una vez realizada la medición se pudo cuantificar la cantidad de tiempos muertos que se interponen en nuestra operación. En la **Tabla 5.3** podemos observar con puntualización la porción de tiempo para cada proceso además de los tiempos muertos de nuestra operación.

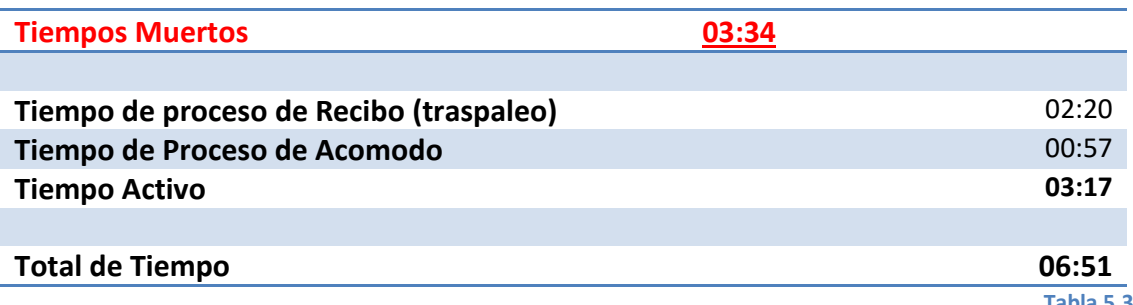

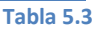

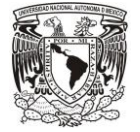

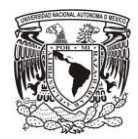

## **5.2.1 Estudio ABC**

En el caso de cremería elaboramos un estudio ABC dándole prioridad al volumen físico dentro de nuestro almacén ya que lo que necesitamos optimizar es el espacio y los tiempos de acomodo de material dentro del almacén 61 MP. Los Resultados se muestran en la **Tabla 5.4 (Ver anexos).** Posteriormente de igual forma se realizó el estudio "ABC" a la familia de Corrugados y los resultados se muestran en la **Tabla 5.5**

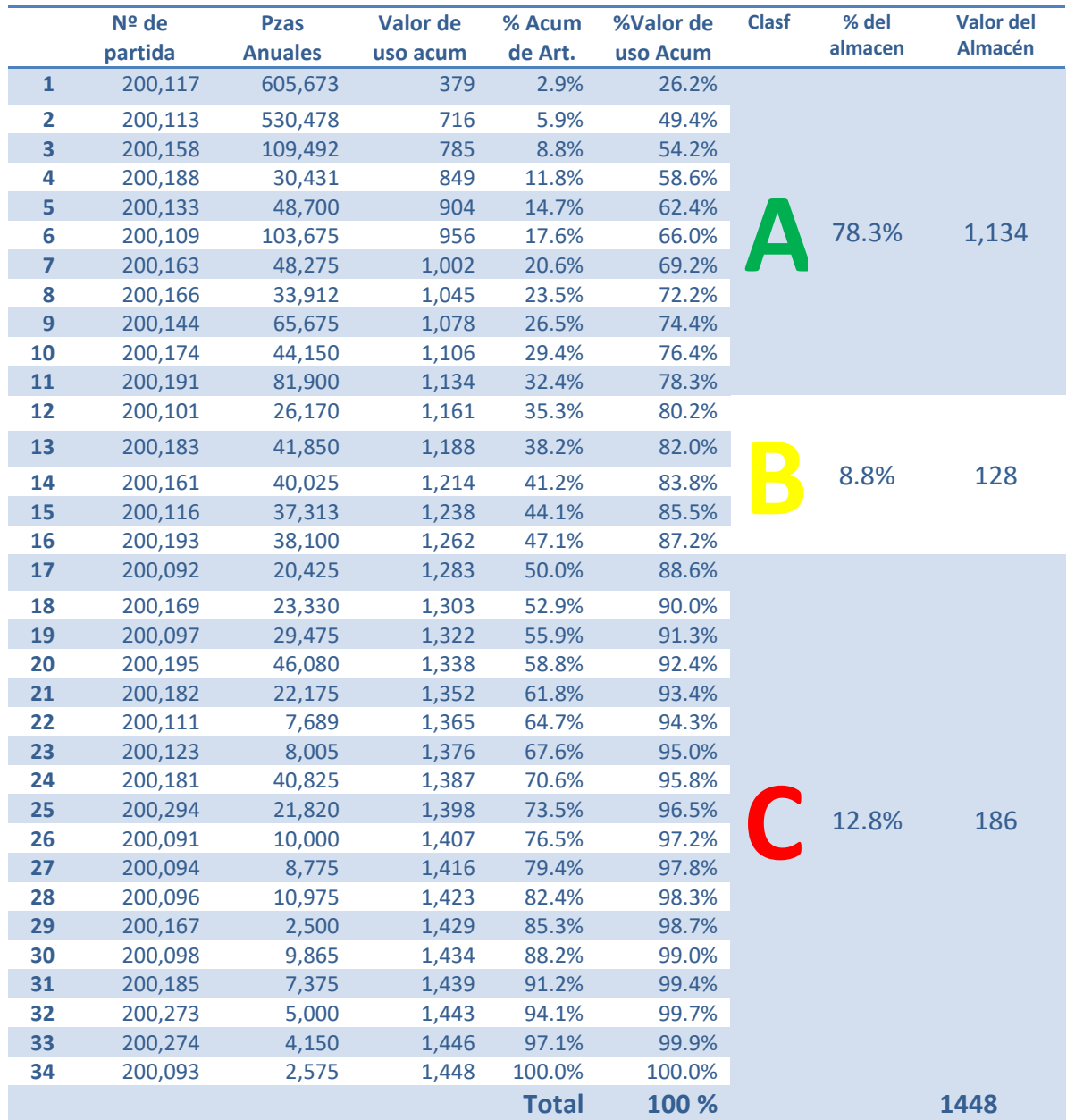

**Tabla 5.5**

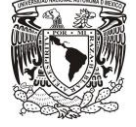

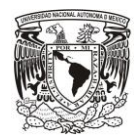

## **5.2.2 Diagrama de Pareto**

Una vez obtenido el inventario ABC lo que se realizo fue un Diagrama de Pareto (**Figura 5.3**) para observar la incidencia que tiene cada código sobre nuestro almacén.

Como ya lo habíamos pronosticado con anterioridad en la figura 5.3 podemos observar como los códigos **"200117"** y **"200113"** son los que tiene mayor repercusión por lo que es necesario aplicar mayor énfasis en estos corrugados, ya que así se tendrán los mejores resultados.

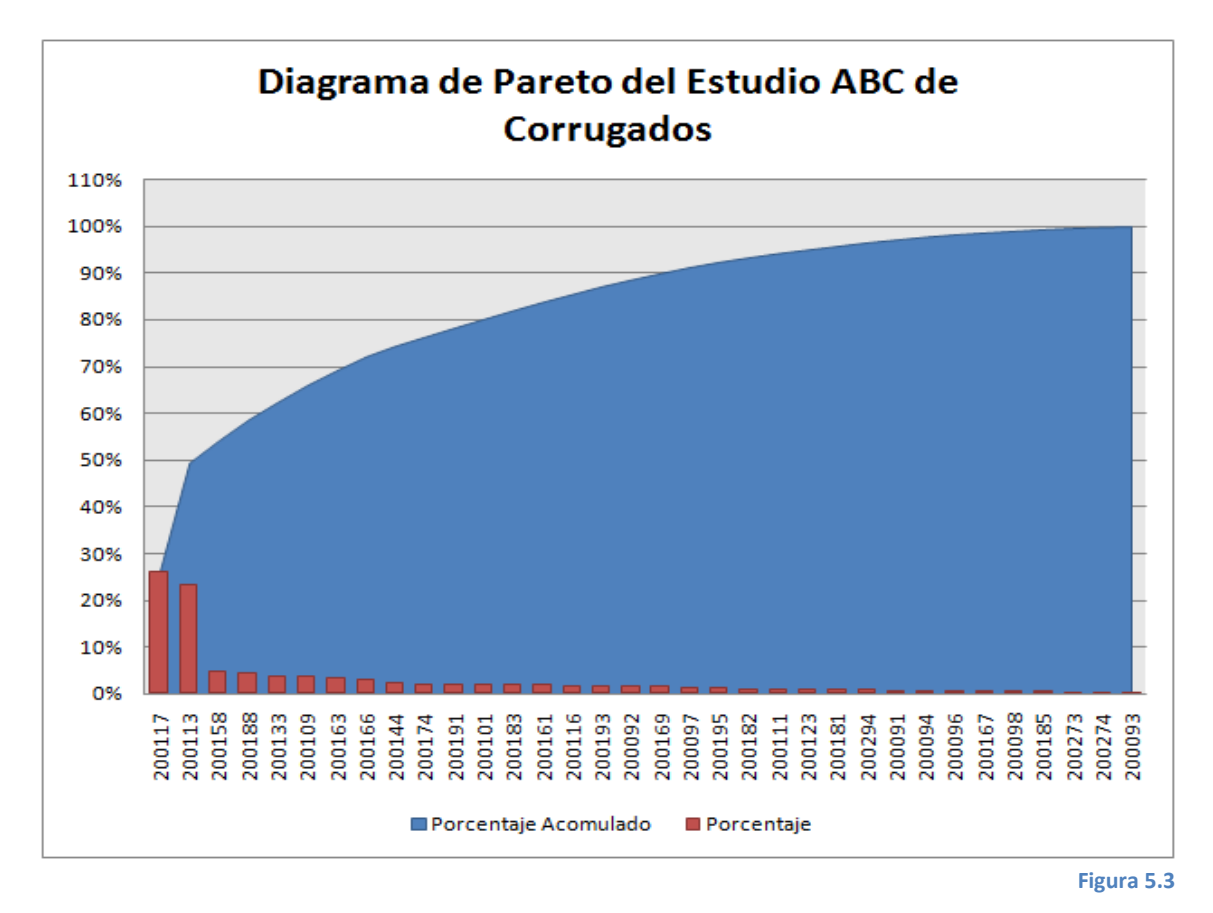

## **5.2.3 Materiales Obsoletos**

En el momento en que se realizó el levantamiento general del almacén 61MP se observo que hoy en día existen una gran cantidad de "Materiales Obsoletos" que se tenían almacenados sin que estos dieran valor agregados a nuestros productos.

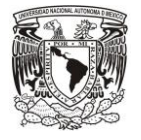

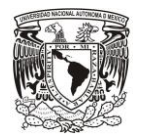

Por lo que se decidió elaborar un inventario de los materiales obsoletos que teníamos almacenados para mostrárselos a dirección y observara la repercusión de estos en nuestros costos y de tomar una determinación sobre el destino de dichos materiales.

En la **Tabla 5.6** se muestra la relación de materiales obsoletos que se tienen hoy día dentro del almacén 61 MP.

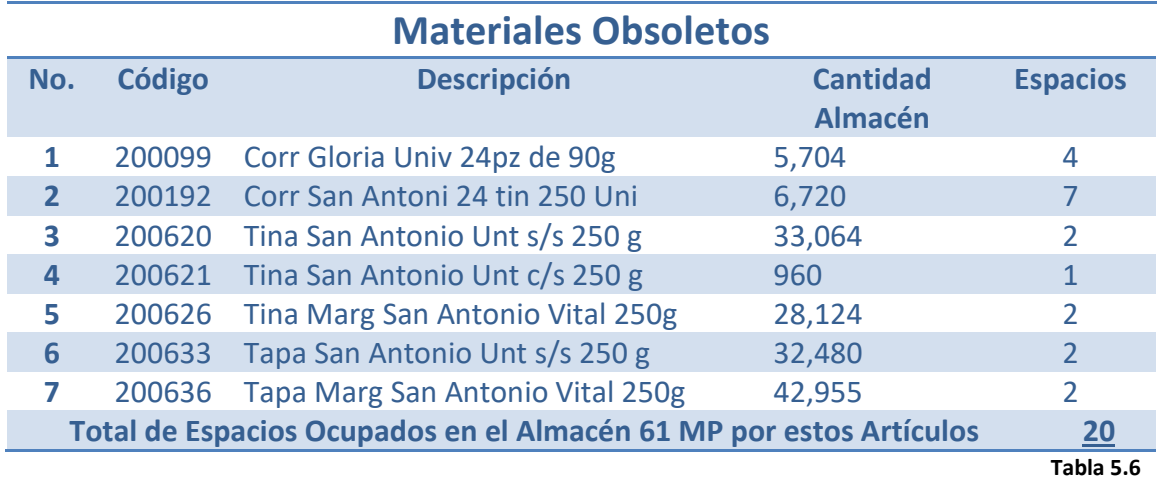

Si esto lo trasladamos a términos monetarios, multiplicando su valor por el costo de mantener que es del 20% obtenemos la **Tabla 5.7** la cual nos da una idea del dinero perezoso que tenemos en nuestro almacén.

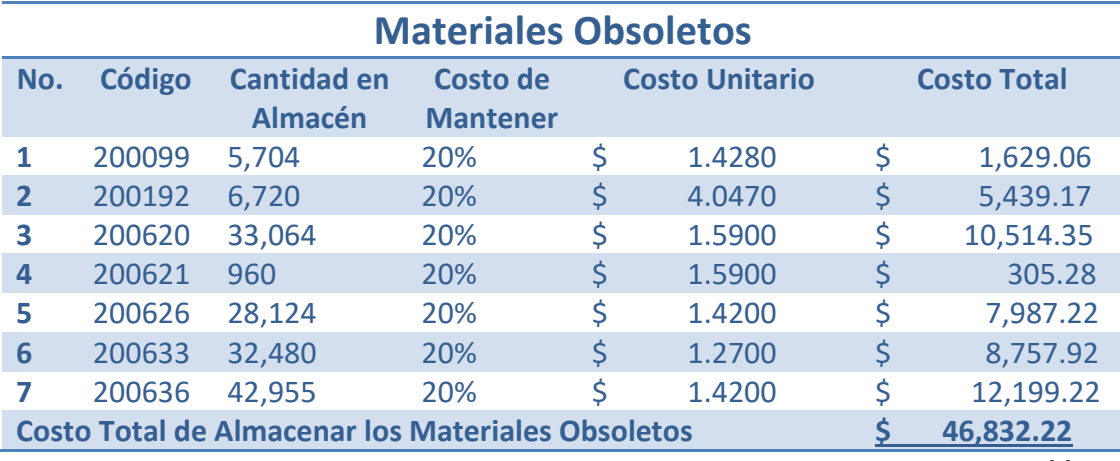

**Tabla 5.7**

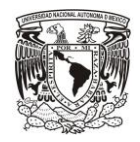

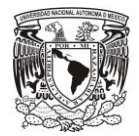

# **5.2.4 Análisis de los consumos y compras de los años 2012 y 2013**

Por lo que se realizó el Estudio de Rotación para observar su comportamiento durante el año de estos dos productos respectivamente y estas fueron las gráficas obtenidas.

# *Código 200113*

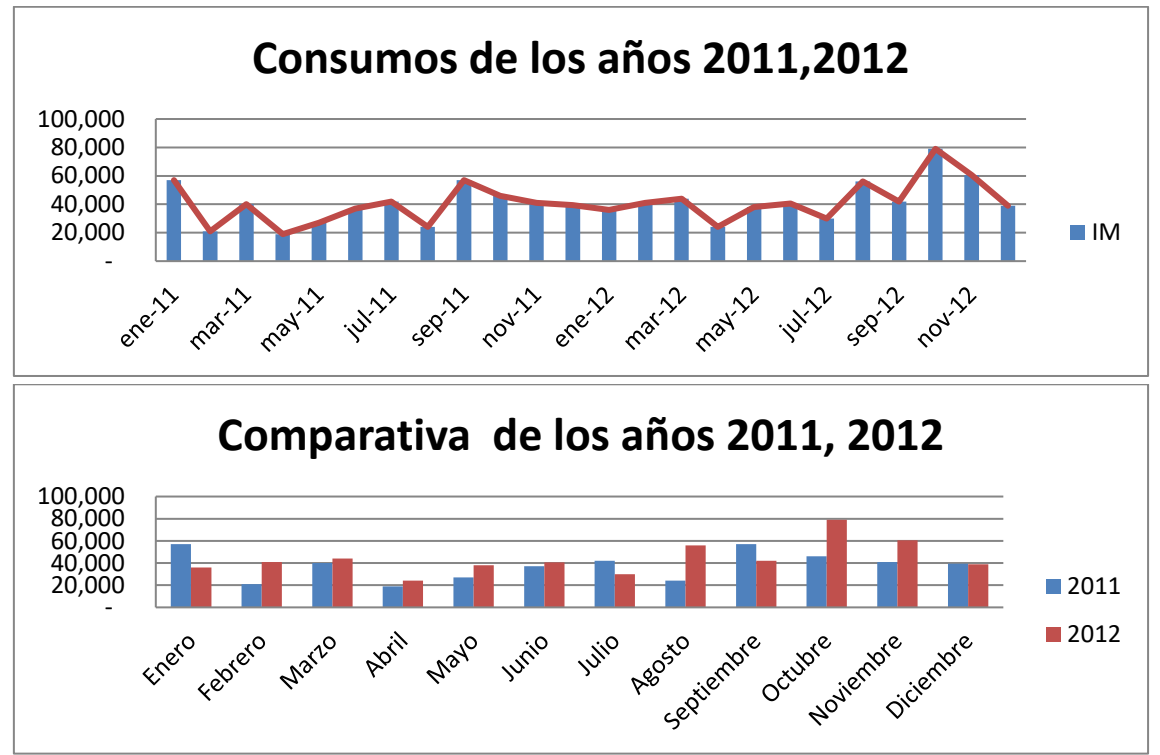

# *Código 200117*

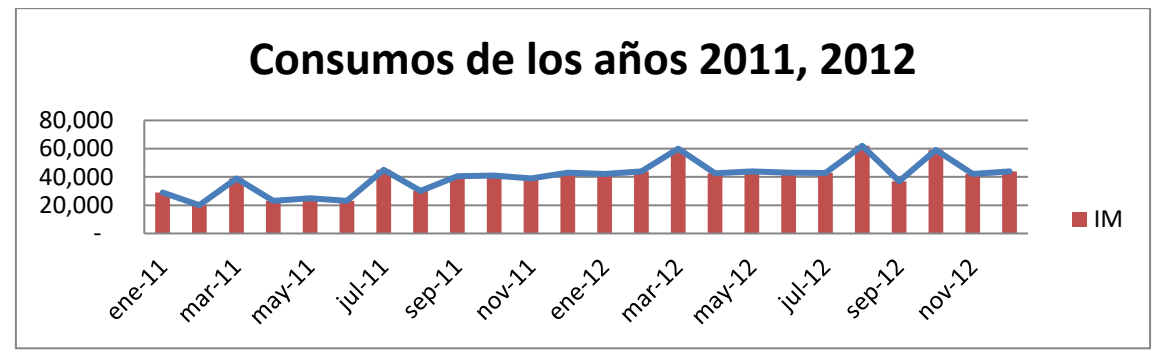

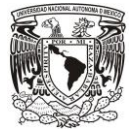

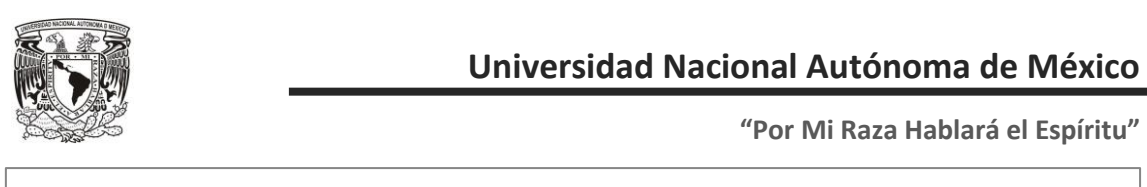

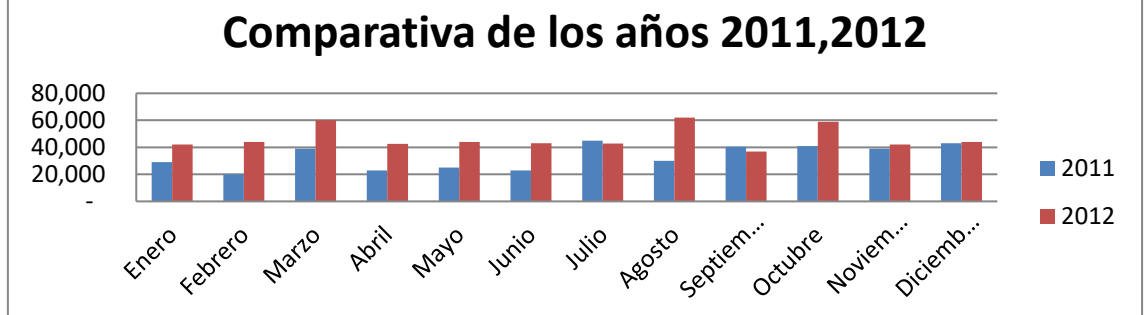

## **5.2.5 Rotación de Materiales**

En nuestro caso una vez obtenido el Estudio ABC, nos pudimos percatar que gran parte del problema se concentraba en solamente dos productos los cuales se muestran a continuación

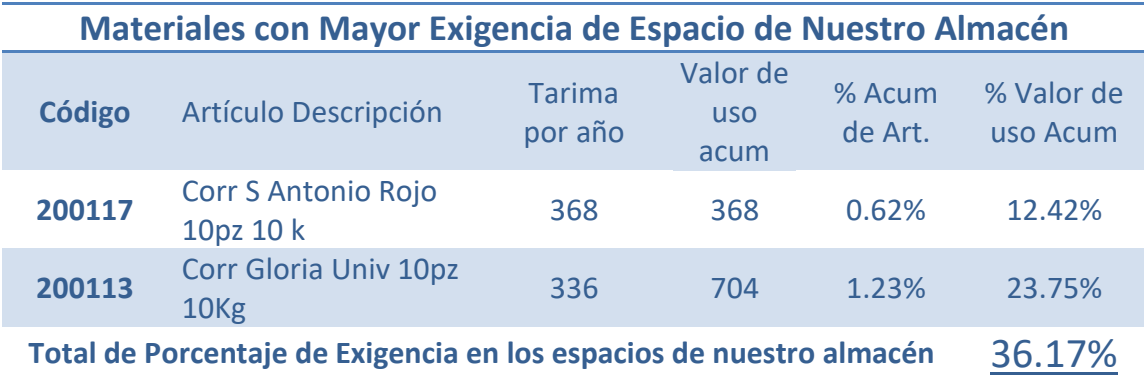

Es decir solamente en esos 2 productos se concentraba el 36% del espacio de nuestro almacén al año. Lo cual es bastante si consideramos que existen 160 materiales por almacenar además de estos dos.

Por otro lado, también se obtuvo la rotación respecto a los consumos (IM) de producción y las compras (OV) realizadas en el año 2012 y las cuales se muestran sus resultados en la **Tabla 5.8 Ver anexos**

Esta tabla nos revela que la rotación de los códigos 200117 y 200113 es bastante deplorable dado que ninguna de las dos supera el 50% de la rotación anual, lo que nos

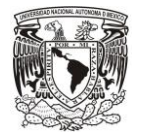

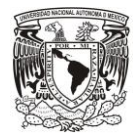

dice que se está comprando más de lo que se consuma, lo cual genera un gran acumulado de material dentro de nuestro almacén.

# **5.3 Analizar**

Lo que se realizó fue una junta con todas las personas involucradas en el proceso de recibo y acomodo de material del almacén 61MP y se les pidió que dieran sus impresiones de las posibles causas del porqué de las demora en el recibo y acomodo de material.

Lo que se les solicito a los empleados es que dieran ideas en gran cantidad sin importar si fueran o no fueran lógicas para visualizar cualquier posible alternativa de solución.

## **5.3.1 Lluvia de Ideas**

En la **Figura 5.4** se muestra el total de la ideas obtenidas por los trabajadores del almacén 61MP

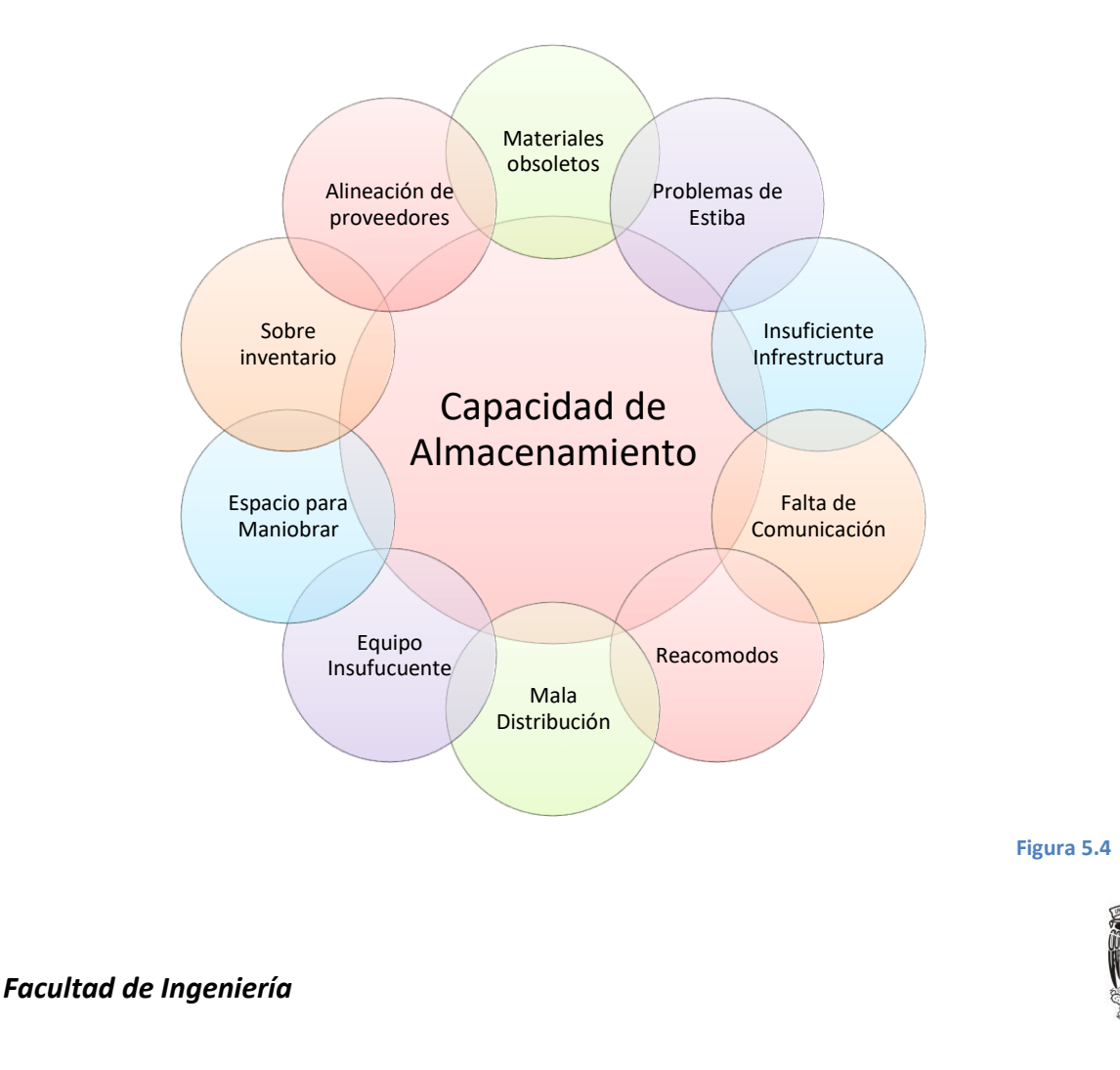

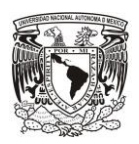

# **5.3.2 Metodología ¿Por qué? ¿Por qué?**

Para llevar a cabo esta técnica, se realizó lo siguiente:

- Se formaron grupos de almacenistas de los diferentes turnos.
- Además se les pidió que dieran su opinión del ¿Por qué? creían que estos puntos eran un problema para el área.
- Una vez que daban su correspondiente respuesta se les volvía hacer la pregunta y así hasta llegar a su verdadera razón.

A continuación, se presenta el diagrama final que se obtuvo gracias a esta reunión.

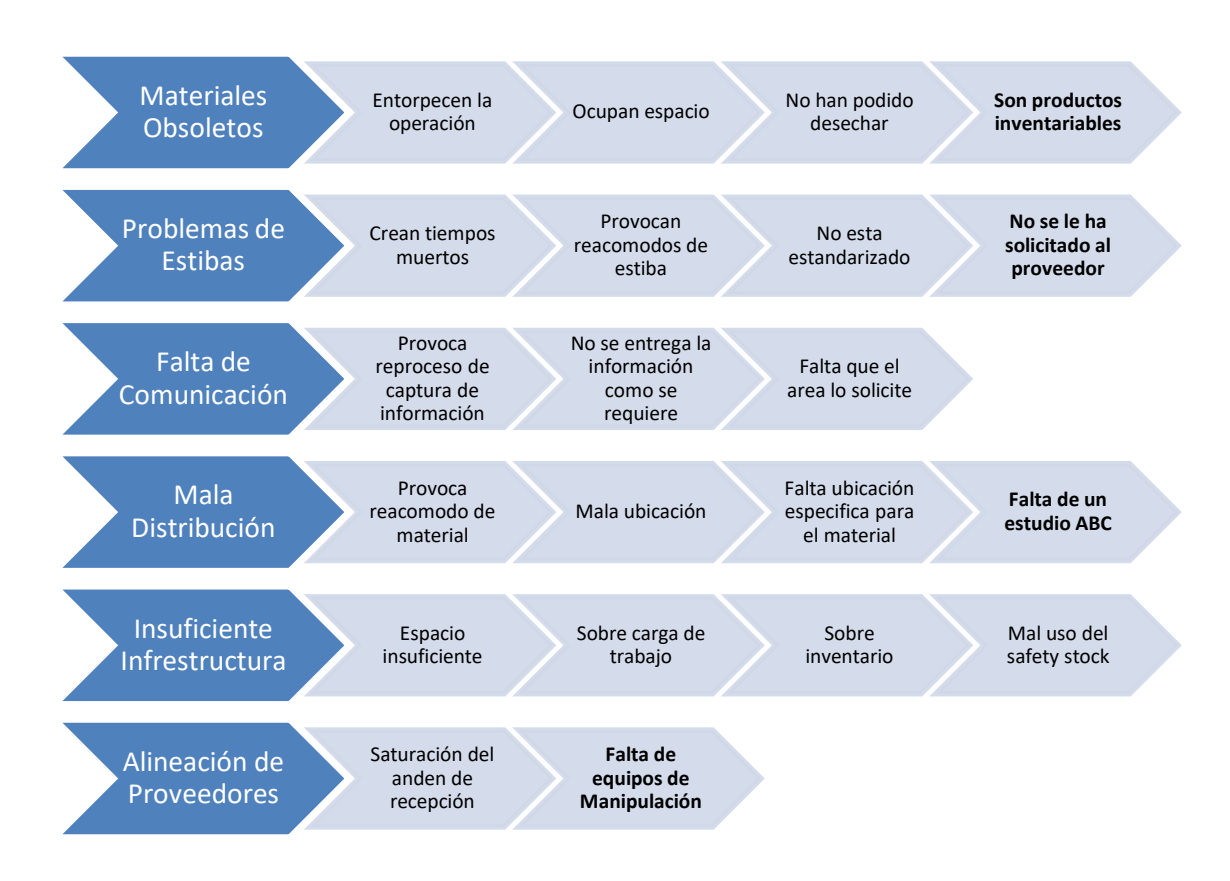

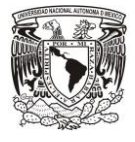

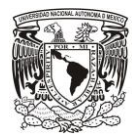

## **5.3.3 Diagrama de Ishikawa**

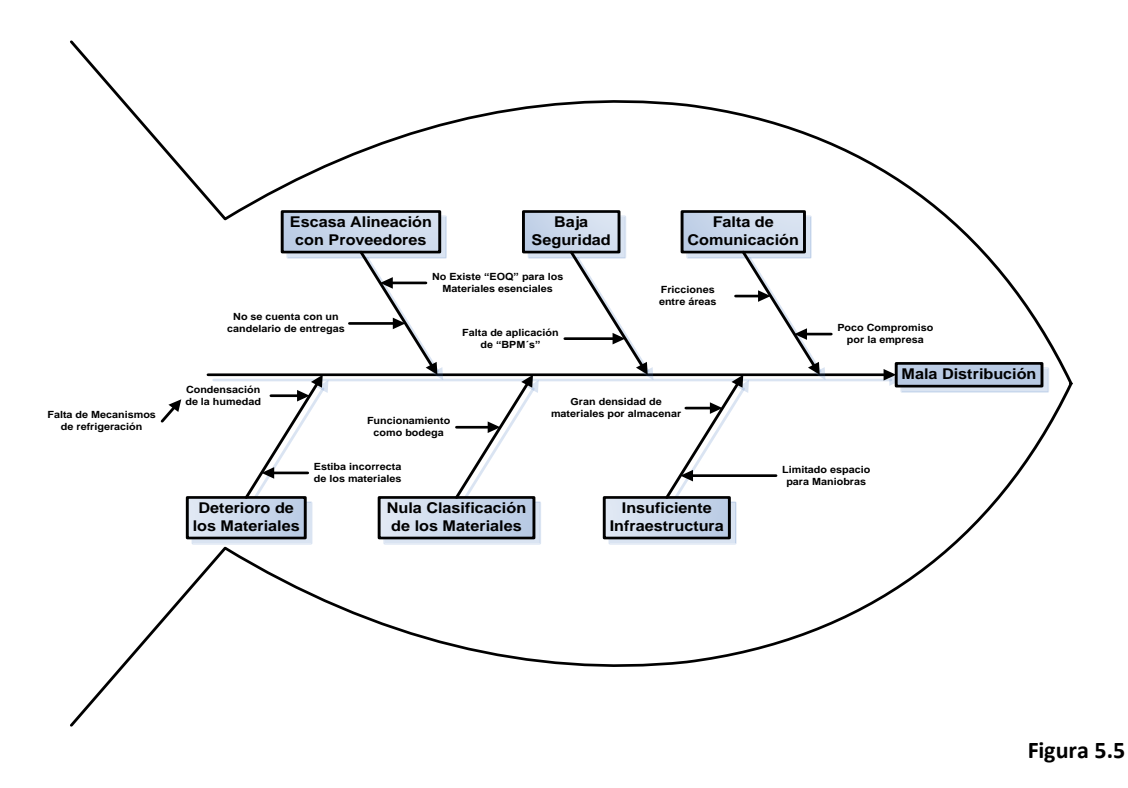

# **5.4 Mejorar**

Lo siguiente que realizamos fue crear la Matriz de prioridades del almacén 61 MP

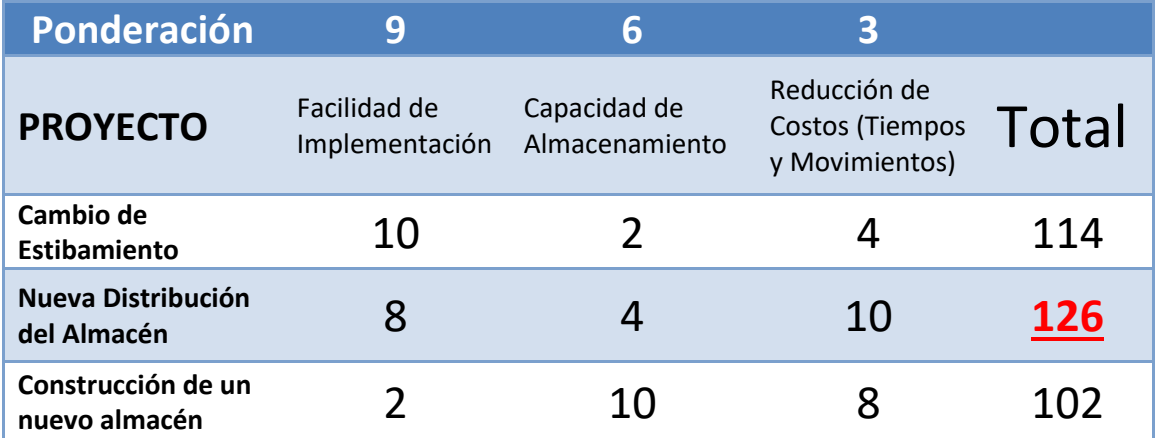

Mediante esta matriz de priorización nos podemos dar cuenta de que realizar el proyecto de una "Nueva Distribución del Almacén" seria hoy en día los más factibles de realizar para mejorar los tiempos de recibo y acomodo de material. Una vez

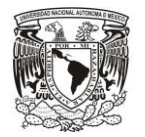

seleccionado el proyecto lo que realizamos fue tomar las medidas correspondientes a esta área ya que hoy en día no se cuenta con planos arquitectónicos de esta área.

En la **Figura 5.6** se muestra un *lay out* de la forma en cómo se encontraba el almacén 61MP

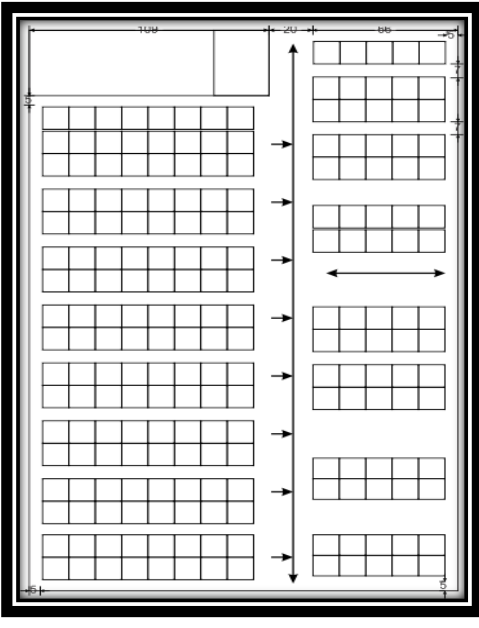

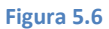

Como podemos observar realmente no se tenía ningún control de ubicaciones dentro del almacén 61MP lo cual complicaba las operaciones de este como ya antes se habían mencionado. Una vez obtenido los planos realizamos diferentes configuraciones de acomodo de material, las cuales nos ayudaran a mejorar las operaciones que se realizan dentro del almacén 61MP.

Dentro de estas configuraciones, se tomó encuentra los siguientes aspectos:

- ➢ Tamaño físico del almacén 61MP.
- $\triangleright$  Cantidad de artículos almacenados.
- ➢ Ubicación de Planta.
- ➢ Aditamentos de manipulación del producto.
- ➢ Infraestructura del área.

**Lay Out por Familia de Productos.**

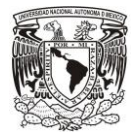

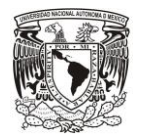

La configuración con la que hayamos el almacén 61MP fue el de una bodega como tal es decir material que llegaba era material que colocaban en cualquier ubicación disponible, sin importar si era de la misma familia o no. Por lo que, el designar ciertas áreas a las diferentes familias de producto era la solución más rápida, ya que permite una mejor identificación de los materiales para el almacenista y una mayor velocidad en los tiempos de entrega y pedidos de material.

En la **Figura 5.7** se indican las diferentes áreas que se crearon dentro del almacén 61MP

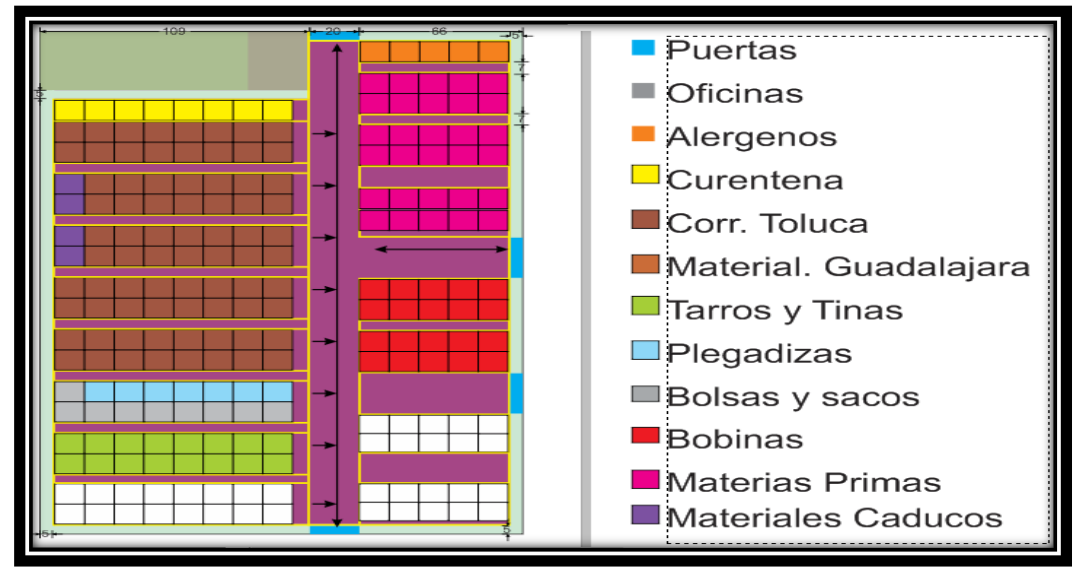

**Figura 5.7**

### **5.4.1 Redistribución de la materia prima dentro del almacén. "Lay Out ABC"**

Asimismo empleamos el inventario ABC ya elaborado con anterioridad para asignarles posiciones a cada producto de empaque (corrugados, bobinas, plegadizas, tinas y tarros, bolsas y sacos). Esto se llevó a cabo para tener los materiales de mayor influencia, en ubicaciones de mayor disponibilidad para el operario.

Mediante esta distribución la disponibilidad de artículos se mejora de mayor forma, dado a que los artículos con mayor demanda se encontraran siempre en las zonas más accesibles de nuestro almacén. Logrando así un menor número de traslados de material y reduciendo el trabajo de acomodo de materiales.

Por otra parte, para solucionar nuestro problema de los códigos 200117 y 200113 se propuso, proporcionar un área libre para el acceso de montacargas para así realizar más

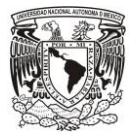

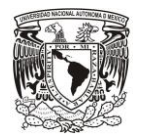

fácil el acomodo de Primeras entradas Primeras Salidas (PEPS) ya que como antes se había mencionado estos dos artículos son los causantes del mayor número de piezas dentro de nuestro almacén, y por consecuencia los provocadores en gran medida de la mayor cantidad de movimientos dentro de nuestro almacén

En la **Figura 5.8** se muestra las posiciones de los artículos "A" "B" y "C" dentro del almacén 61MP.

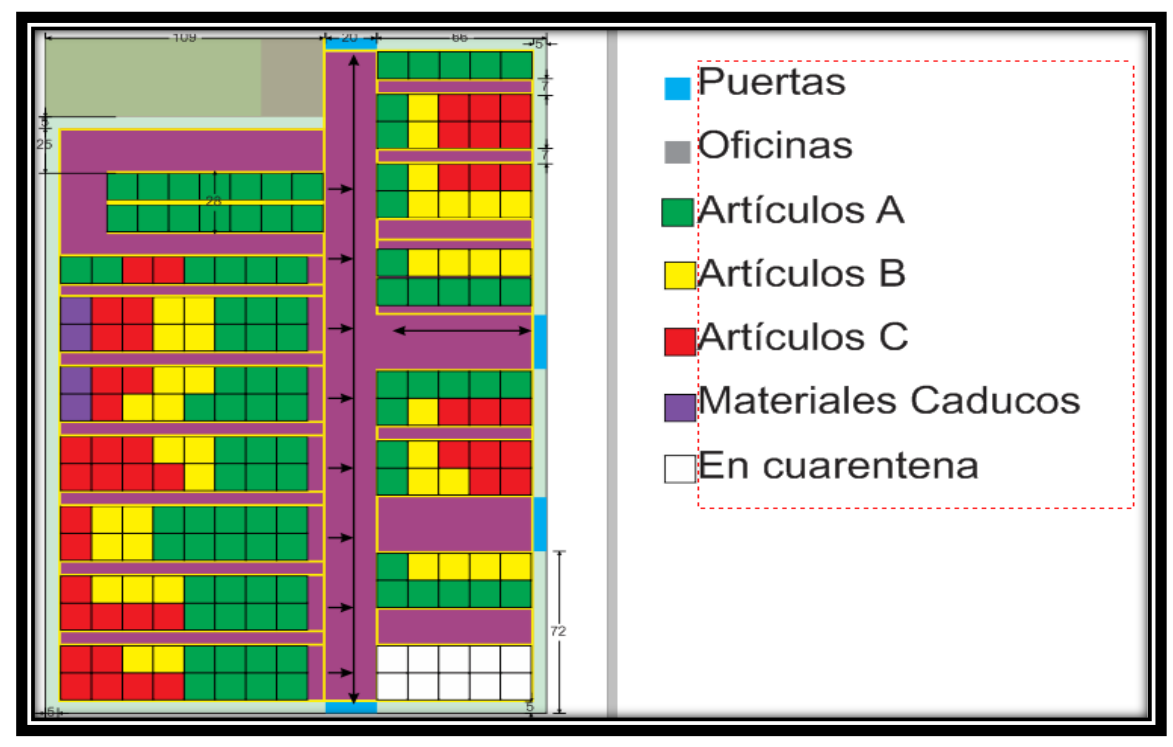

**Figura 5.8**

## **5.4.2 Creación de Ubicaciones Físicas**

Además de las ubicaciones por familias también se creó la localización de cada espacio físico dentro del almacén, para así lograr una mejor configuración del área y poder situar de mejor manera todos los artículos a almacenar.

Esta codificación se llevó a cabo mediante un símbolo alfabético y dos dígitos numéricos. Los cuales representan lo siguiente:

• Símbolo Alfabético; Representa la fila en la que se encuentra el producto.

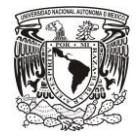

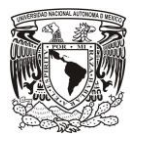

- Primer Símbolo Numérico; Representa la posición en el nivel de estiba es decir puede ser 1, 2 ó 3.
- Segundo Símbolo Numérico; representa la columna de la posición, es decir una vez que el almacenista encuentra la fila se introduce en el pasillo y busca a lo largo de la fila la columna indicada.

En la **Figura 5.9** se observa un ejemplo de unos de los espacios del almacén y la configuración que se le dio.

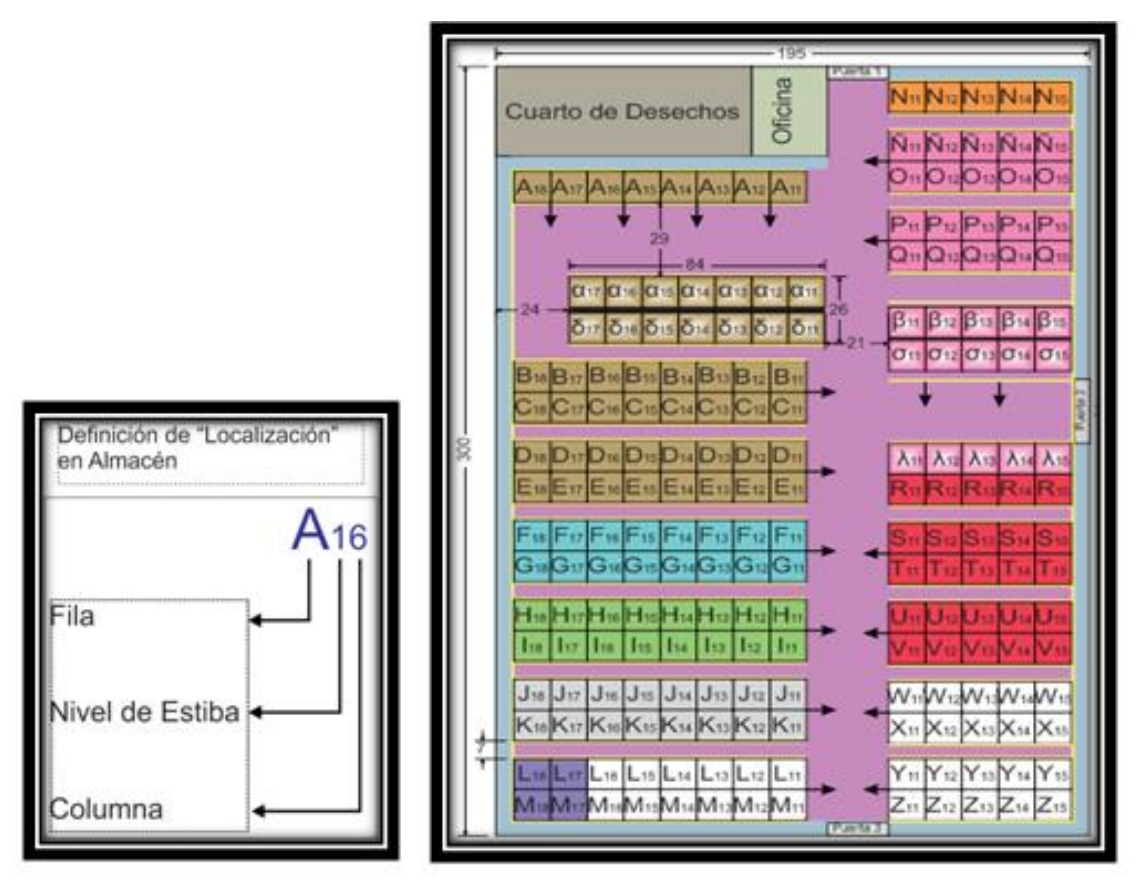

**Figura 5.9**

# **5.4.3 Lay out con racks dinámicos**

Para terminar con la nueva distribución se recomienda la instalación de racks dinámicos, esto con la finalidad de reducir en gran parte los movimientos en el interior de nuestro almacén dado que, con dicha propuesta se evita la maniobra de extraer todos los *pallets* de producto para introducir el nuevo *pallet* y posteriormente volverlos a introducir, lo cual es un retrabajo que se lleva a cabo todos los días.

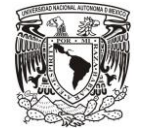

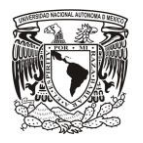

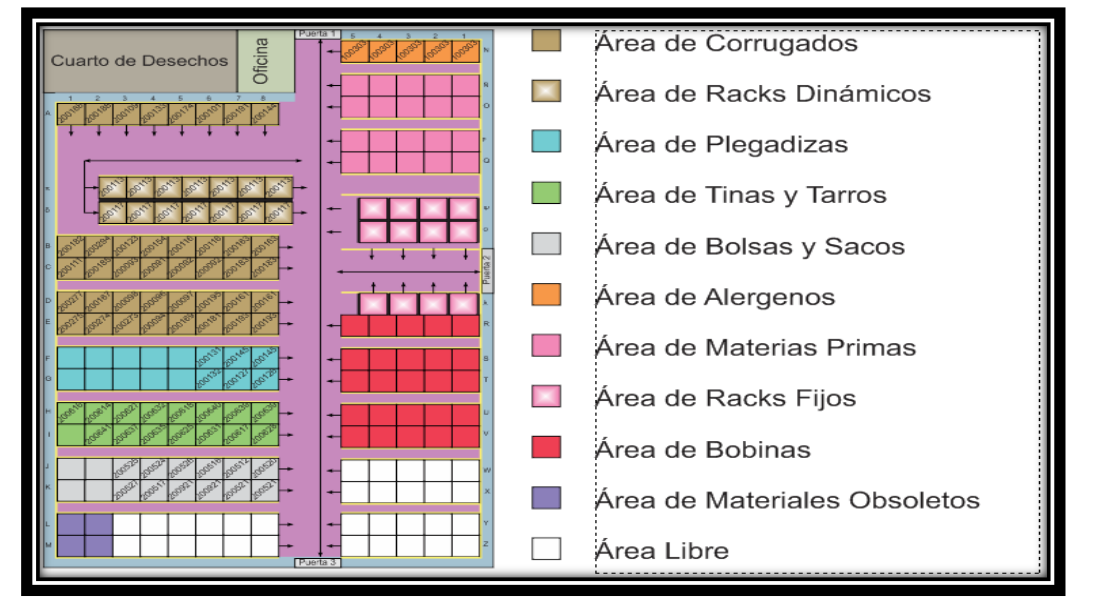

#### **Figura 5.1.0**

En la **Figura 5.1.0** se puede observar el acomodo de cada código en su respectivo espacio físico una vez instalado los racks dinámicos.

#### *5.4.3.1 Relación de proveedores*

Para la instalación de dicho sistema se cotizaron diversos proveedores siendo los que más se apegan a nuestras necesidades, los siguientes.

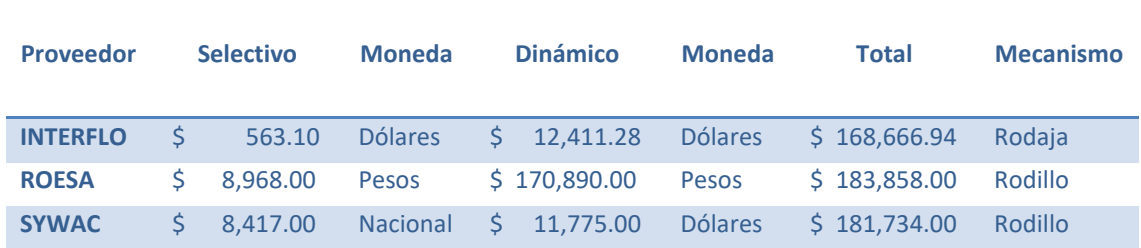

Como se puede observar el costo del sistema dinámico fluctúa entre los 160,000 y los 180,000 esto por el sistema que maneja cada proveedor mientras en algunos el sistema es de rodaja, otros nos proporcionan rodillos

### **5.4.4 Determinación de Inventario de Seguridad**

Para determinar los inventarios de seguridad para los códigos 200113 y 200117 lo primero que se realizo fue lo siguiente.

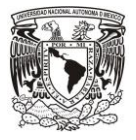

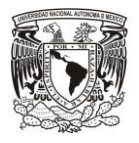

- ➢ A través del sistema ERP JDeduards se obtuvieron las cantidades consumidas durante los dos últimos años (año 2011 y 2012).
- $\triangleright$  Se clasificaron las cantidades por meses, semanas y días, siendo esta última clasificación con la que se trabajó para la obtención de los datos.
- ➢ Mediante estos datos recopilados obtuvimos la siguiente información.

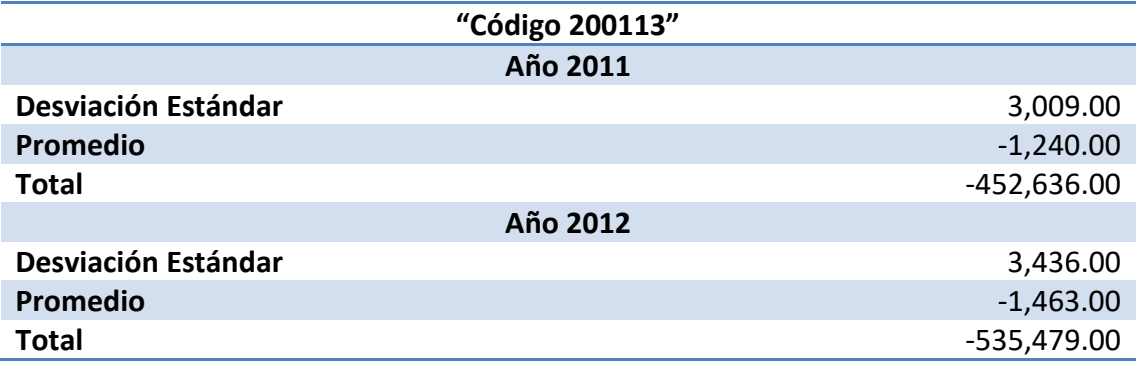

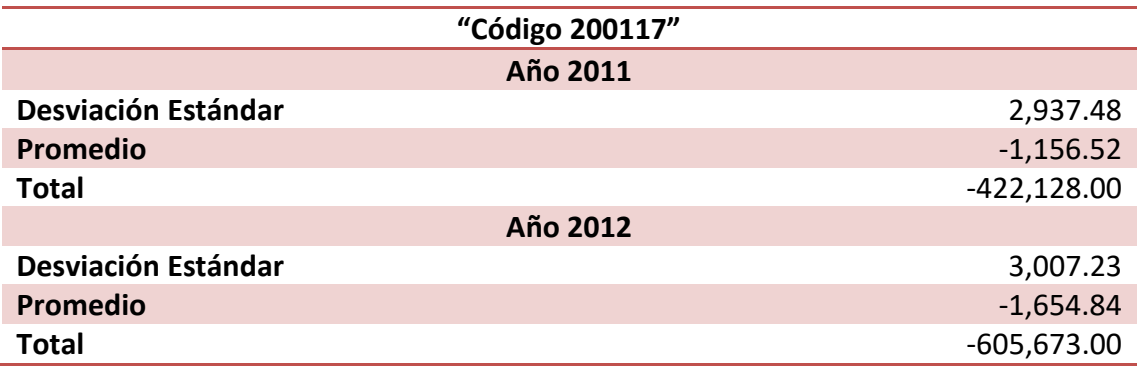

➢ Con esta información proseguimos a calcular los inventarios de seguridad y los puntos en los que se debía fincar las órdenes.

Lo primero que se realizo fue entrevistarnos con la directora de cadena de suministro y preguntar qué política de inventario es la que se tenía en la empresa, esto con el fin de fincar el nivel el servicio y se decidió que el nivel de servicio de Cremería Americana, sería del 99%.

Esto se dedujo ya que un paro de línea por falta de cualquier material le cuesta a la empresa **6,540 [\$/hrs]**. Este dato se obtuvo mediante la siguiente formula.

 $\zeta$ Costo de Paro de Línea = (Capacidad de producción)  $\ast$  (Costo de Fabricación)

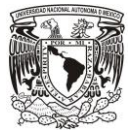

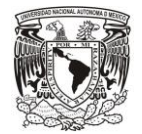

Si actualmente Cremería Americana tiene los siguientes datos de manufactura:

Capacidad de producción = 3,000 
$$
\left[\frac{kg}{hr}\right]
$$
  
Costo de Fabricación = 2.18  $\left[\frac{\$}{kg}\right]$ 

Por lo que nuestra formula quedaría de la siguiente forma:

Costo de Paro de Líne $a = \big( 3{,}000 \, \big[ {kg} \big]$  $\mathcal{V}_{hr}]\big) * \big($ 2.18 $\big[ {}^{\$}\!/_{kg} \big] \big)$ Costo de Paro de Línea = 6,540  $\left[ \text{\$} \right.$  $\gamma'_{hr}$ 

En dado caso que nuestro material no se encontrara en nuestro almacén y el material llegara un día después estaríamos hablado de:

Costo de Paro de Línea = 
$$
(6,540 \binom{\$}{hr}) * (24 \binom{hr}{dia})
$$
  
\nCosto de Paro de Línea =  $(156,960 \binom{\$}{dia})$ 

Es decir nos costaría **156,960 [\$/día]** el que un material no esté disponible en nuestro almacén. Pero por otro lado también se consideró el espacio de nuestro almacén, por lo que se decidió que no fuera el 100%, esto es porque si no como consecuencia nos saturaría de material el almacén y no habría lugar donde almacenarlo.

Después de realizar estas mediciones tenemos los siguientes datos.

$$
n = 99\%
$$
 de Tables de la Normal obtenemos  $Z = 2.30\%$ 

Independientemente del corrugado (200113 ó 200117) esta política se aplicará para ambos dado que su demanda es muy parecida. Por lo que los cálculos se realizan para ambos corrugados.

# Datos del código "200113"

 $n = 99\% \{Z = 2.30\}$  $t = 7$  [días]  $\sigma_{D} = 3{,}435.88$  [*Piezas*]  $D = 1,463.06$  [*Piezas*]

Donde

 $\mathbf{n} \rightarrow$  Nivel de Seguridad

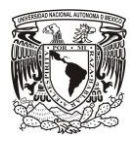

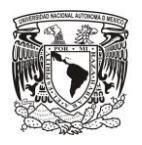

- $t \rightarrow$  Tiempo de entrega del proveedor
- $\sigma_{\rm D} \rightarrow$  Unidades de desviación estándar
- $\mathbf{D} \rightarrow$  Demanda Promedio Diaria

Por lo tanto utilizando las fórmulas de Inventario de Seguridad presentadas en el capítulo *4* obtenemos que:

 $B=n\sigma_D$  $B = (2.30)(3,435.88)$  $B = 7,902.52 \approx 7,903$  [Piezas]

# Inventario de Seguridad de 7,903 [Piezas]

 $\overline{D} = (D) * (t)$  $\overline{D} = (1,463.06) * (7)$  $\overline{D} = 10,241.42 \approx 10,242$  [Piezas]

# Demanda Promedio Durante el Tiempo de Entrega 10,242 [Piezas]

 $ROP = (\overline{D}) + n\sigma_D$  $ROP = (\overline{D}) + B$  $ROP = 10,242 + 7,903$  $ROP = 18,145$  [*Piezas*]

## Punto de Reabasto 18, 145 [Piezas]

## Datos del código "200117"

 $n = 99\%$  { $Z = 2.30$ }  $t = 7$  [días]  $\sigma_{D} = 3,007.23$  [Piezas]  $D = 1,654.84$  [Piezas]

Calculando

 $B=n\sigma_D$  $B = (2.30)(3,007.23)$  $B = 6,916.62 \approx 6,917$  [Piezas]

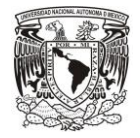

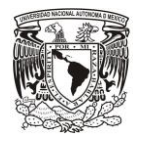

# Inventario de Seguridad de 6,917 [Piezas]

 $\overline{D} = (D) * (t)$  $\overline{D} = (1,654.84) * (7)$  $\overline{D} = 11,583.88 \approx 11,584$  [*Piezas*]

# Demanda Promedio Durante el Tiempo de Entrega 11,584 [Piezas]

 $ROP = (\overline{D}) + n\sigma_D$  $ROP = (\overline{D}) + B$  $ROP = 11,584 + 6,917$  $ROP = 18,501 [Piezas]$ 

Punto de Reabasto 18,501 [Piezas]

# **5.4.5 Cantidad Económica a Ordenar de los Códigos 200113 y 200117 (EOQ)**

Una vez realizado los cálculos para el inventario de seguridad *(B)* y el punto de reabasto *(ROP)* podemos definir nuestra cantidad económica a ordenar *"EOQ"* (por sus siglas en inglés), la cual como vimos en el capítulo **4** su objetivo es reducir al mínimo la suma de los costos esperados de colocación de órdenes y mantenimiento, así como los costos derivados de producciónes no realizadas y órdenes atrasadas.

Por lo que se requirió al área de "Contraloría y Costos" de la empresa que nos proporcionara el costo de ordenar el cual ya tenían previamente calculado y la cantidad fue de \$ 30.00 pesos.

Por lo que los datos quedaron de la siguiente forma:

# Datos del código "200113"

 $A = 30 \left[ \frac{\$}{\prime}_{Order} \right]$  $D = 535,478.85$  [*Piezas*]  $I = 20%$  $c = 2.8938 \left[ \frac{\$}{\rho_{\text{iezas}}} \right]$ 

Donde

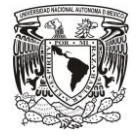

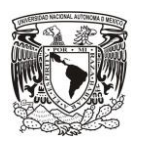

- $A \rightarrow$  Costo de Ordenar
- $\mathbf{D} \rightarrow$  Consumos promedio Anuales
- $C \rightarrow$  Costo del Artículo
- $I \rightarrow$  Costo de inventario al año

En este último costo (*I*) se tomó el 20% sugerido por la literatura de almacenes. Una vez recabada la información se utilizó la formula mostrada en el capítulo **4.3.6** para la obtención de la EOQ del corrugado 200113

$$
Q = \sqrt{\frac{2AD}{H}}
$$
  
\n
$$
Q = \sqrt{\frac{2AD}{(I)(C)}}
$$
  
\n
$$
Q = \sqrt{\frac{2(30)(535,478.85)}{(0.20)(2.8938)}}
$$

Costo de mantener inventario el articulo 0.57876 [Pesos]

$$
Q = \sqrt{\frac{2(30)(535,478.85)}{0.57876}}
$$

$$
Q = 7,450.70 \approx 7,451
$$
[*Piezas*]

# Cantidad Economica a Ordenar 7,451 [Piezas]

A continuación se prosiguió a realizar el mismo procedimiento para el corrugado 200117 el cual quedo de la siguiente manera:

# Datos del código "200117"

$$
A = 30 \begin{bmatrix} 1/6 \\ 0 \end{bmatrix}
$$
  
\n
$$
D = 605,673 \text{ [Piezas]}
$$
  
\n
$$
I = 20\%
$$
  
\n
$$
C = 2.8938 \begin{bmatrix} 1/6 \\ 0 \end{bmatrix}
$$

Sustituimos en Formula

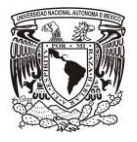

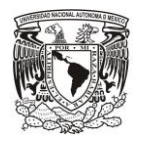

$$
Q = \sqrt{\frac{2AD}{H}} \qquad Q = \sqrt{\frac{2AD}{(I)(C)}}
$$

$$
Q = \sqrt{\frac{2(30)(605,673)}{(0.20)(2.8938)}}
$$

Costo de mantener inventario el articulo 0.57876 [Pesos]

$$
Q = \sqrt{\frac{2(30)(605,673)}{0.57876}}
$$
  
Q = 7,924.01 ≈ 7,925 [Piezas]

# Cantidad Economica a Ordenar 7,925 [Piezas]

Con estas cantidades lo que se logra es tener un balance entre los costos de ordenar y los costos de mantener el inventario, los cuales se pueden observar en la fórmula del Costo Total.

$$
C.T.V = \left(\frac{D}{Q}\right) * A + \left(\frac{Q}{2}\right) H
$$

Sustituyendo los Datos del corrugado "200113"

$$
C.T.V = \left(\frac{535,478}{7,451}\right) * (30) + \left(\frac{7,451}{2}\right)(0.57876)
$$
  
**C.T.V** = **2**, **156.00 + 2**, **156.17**  
**C.T.V** = 4,312.17

Como podemos observar los dos costos tanto el de ordenar como el de mantener se nivelaron, lo que ayuda a que se reduzca el costo total variable.

Esto mismo se realiza con el código 200117.

Sustituvendo los Datos del corrugado "200117"

$$
C.T.V = \left(\frac{605,673}{7,925}\right) * (30) + \left(\frac{7,925}{2}\right)(0.57876)
$$
  
**C.T.V** = 2, **292.76** + **2**, **293.33**  
**C.T.V** = 4,586.09

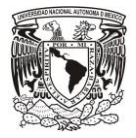

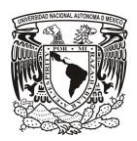

# **5.4.6 Cambio de Paletizado para entrega de material**

Actualmente contamos con diversos proveedores de corrugados pero este caso en especial se centra en el proveedor "San Pablo" que pertenece al "Grupo Ghondi", el cual nos surte de diversos códigos de corrugados con diferentes acomodo.

Como ya lo hemos mencionado reiterativamente los códigos en los que nos enfocamos son en el **"200117"** y **"200113"(Los cuales por la similitud en las dimensiones de los corrugados llevan el mismo acomodo)**, dentro de sus especificaciones de entrega del producto se tiene lo siguiente.

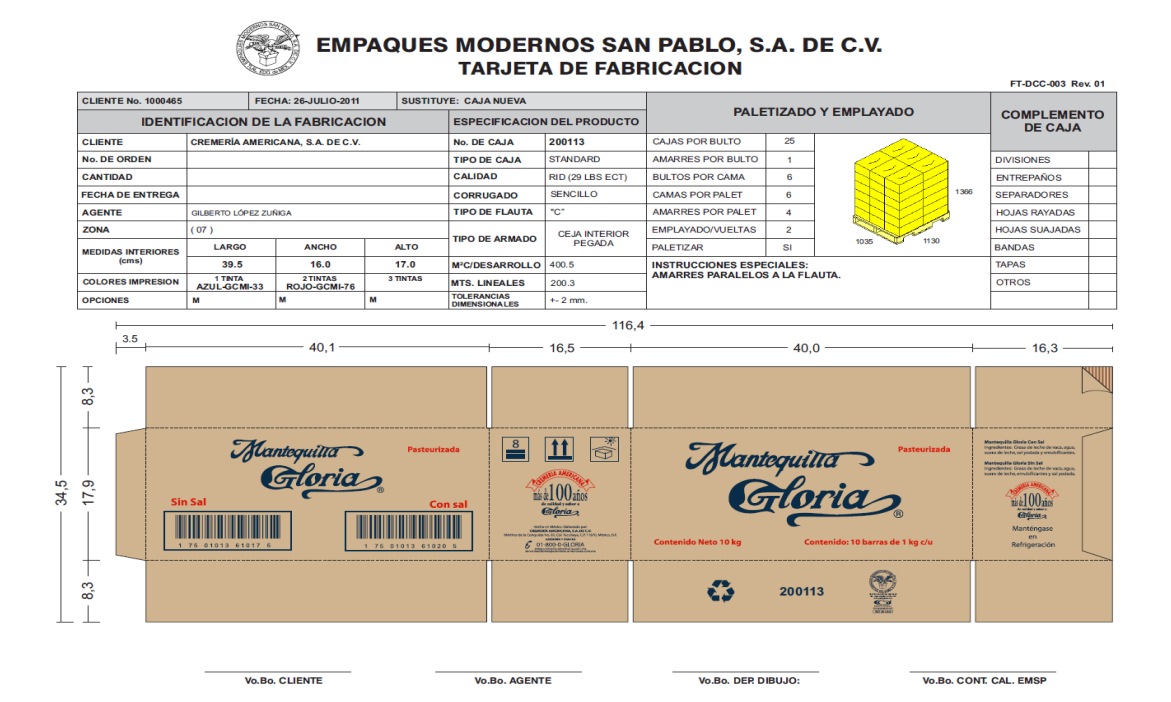

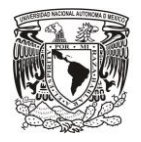

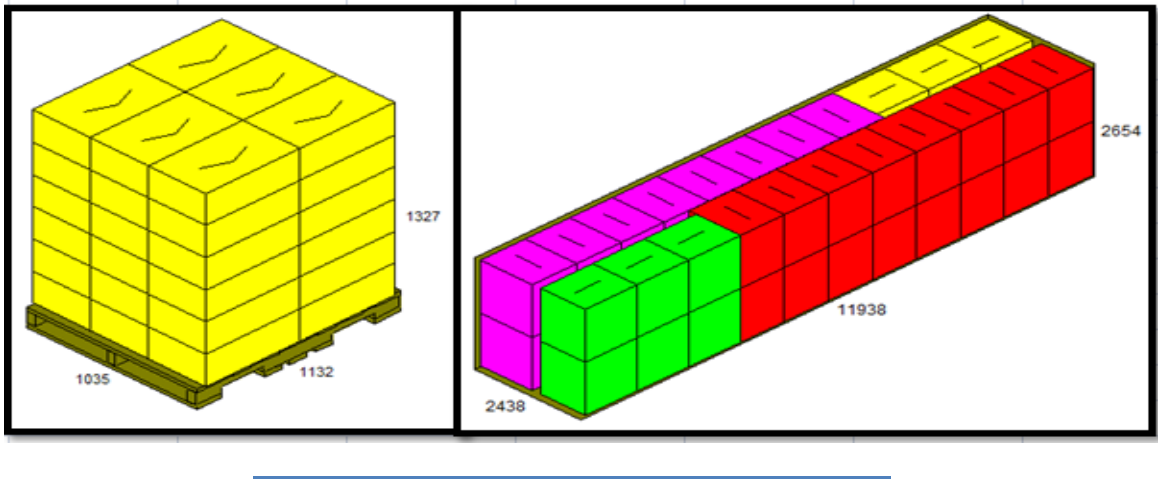

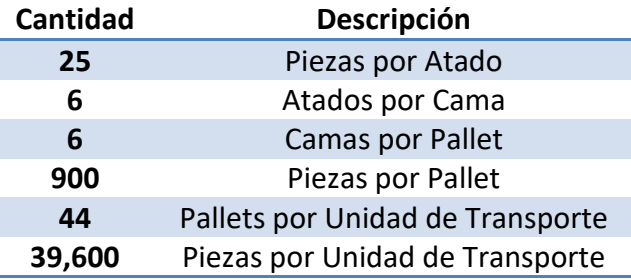

Efectivamente la forma de recibir podría considerarse correcta para cualquier otra empresa pero para nuestro caso en especial este tipo de acomodo significa realizar reproceso, los cuales consisten en cambiar el acomodo de **900** piezas por pallet en **1600**  piezas por pallet (ver **Figura 5.1.1**), para así optimizar los espacios y las tarimas ocupadas dentro del almacén.

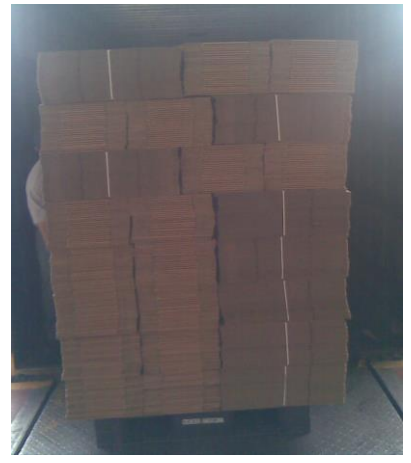

**Figura 5.1.1**

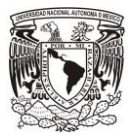

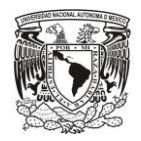

El realizar esta maniobra nos conlleva a una gran cantidad de tiempo de ocupación de nuestro andén de descargas, lo que ocasiona que no podamos tener una respuesta más eficiente para el recibo de material. Esto también genera una gran suma de tiempos muertos tanto para el proveedor como para Cremería Americana.

Por lo que se le solicito a "San Pablo" si podía cambiar el acomodo de material a **1600** piezas por pallet, a lo que se tuvo una respuesta negativa, argumentando que la eficiencia en el volumen de su carga se vería mermada al realizar este acomodo ya que estaríamos hablando de solo el **29.2%** de volumen efectivo.

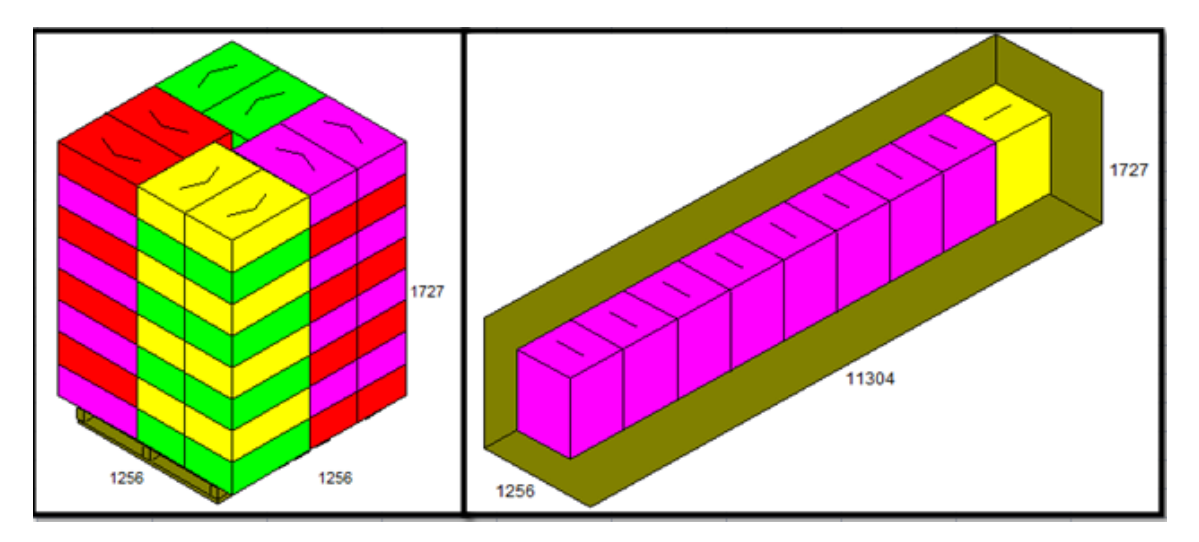

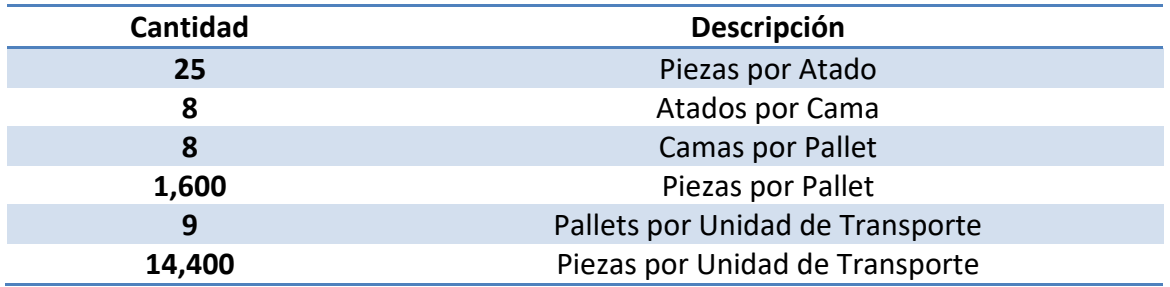

Esto sucede porque al realizar este acomodo la estiba del corrugado alcanza una altura de **1.72** metros aproximadamente, lo cual impide que se pueda tener dos estibas dentro del transporte, además de que por los ancho del pallet no se alcanzaba a transportar más que una sola fila de material.

Ahora bien otra solución fue limitar la altura de nuestro pallet a **1.36** metros con la finalidad de alcanzar la segunda estiba, por lo que nuestro pallet quedaba conformado con **1200** piezas. Si bien el volumen efectivo de transporte aumento a **44.8%** aún seguía

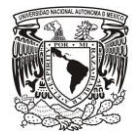

siendo no rentable para nuestro proveedor y se vería reflejado en nuestro costo de compra.

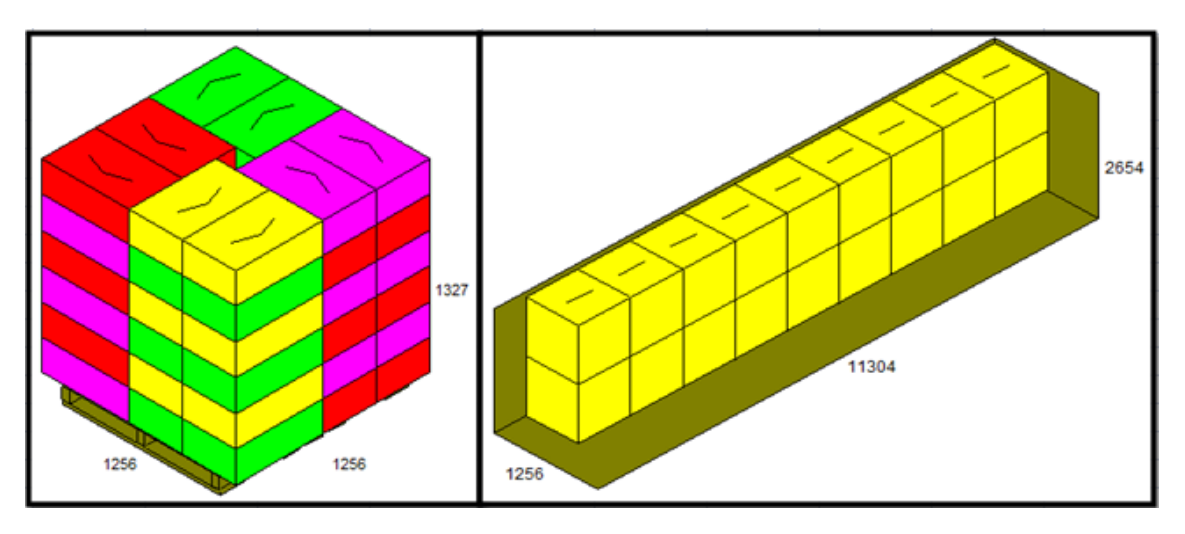

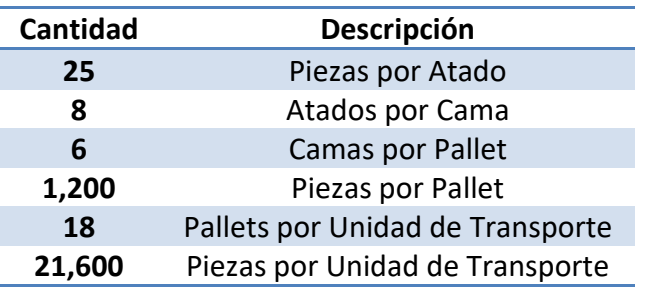

Por último se planteó la idea de que el proveedor solo nos entregara el código **200117** en pallets de **1,200** piezas y los demás códigos continuaran igual.

Esto con la finalidad de consolidar órdenes de compra entre los dos códigos antes mencionados, esto se pudo deducir gracias a que como observamos en los históricos de compras sus consumos son constantes lo cual nos permite consolidar dichos códigos.

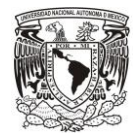

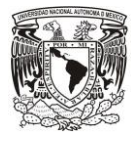

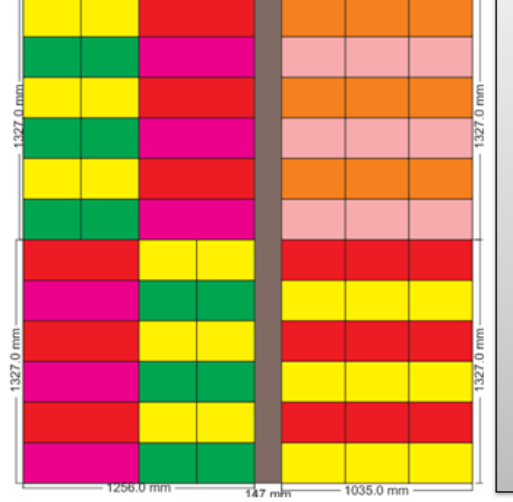

2438.0 m

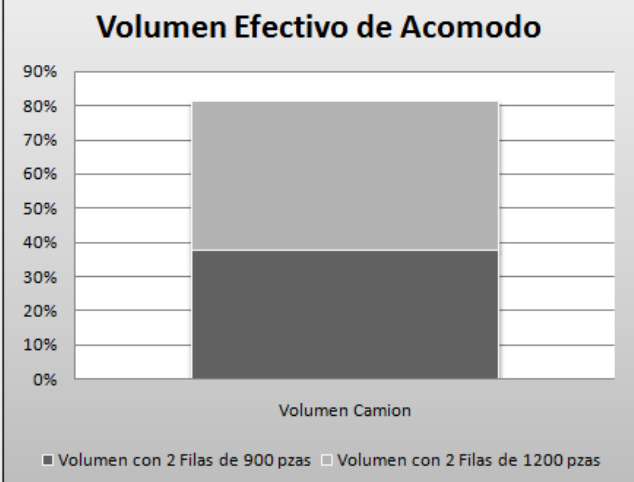

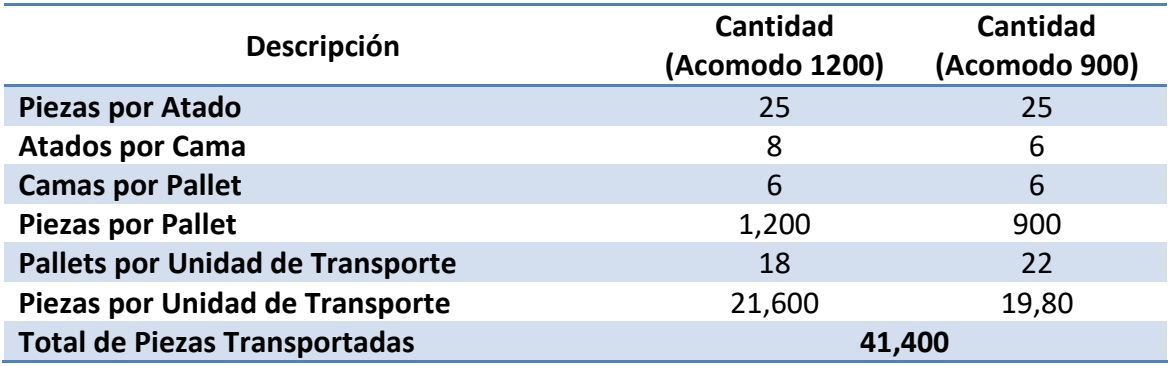

Con este tipo de acomodo ya estamos hablando de un **81%** de efectividad en el volumen, lo que es benéfico tanto para Cremería Americana como para el proveedor.

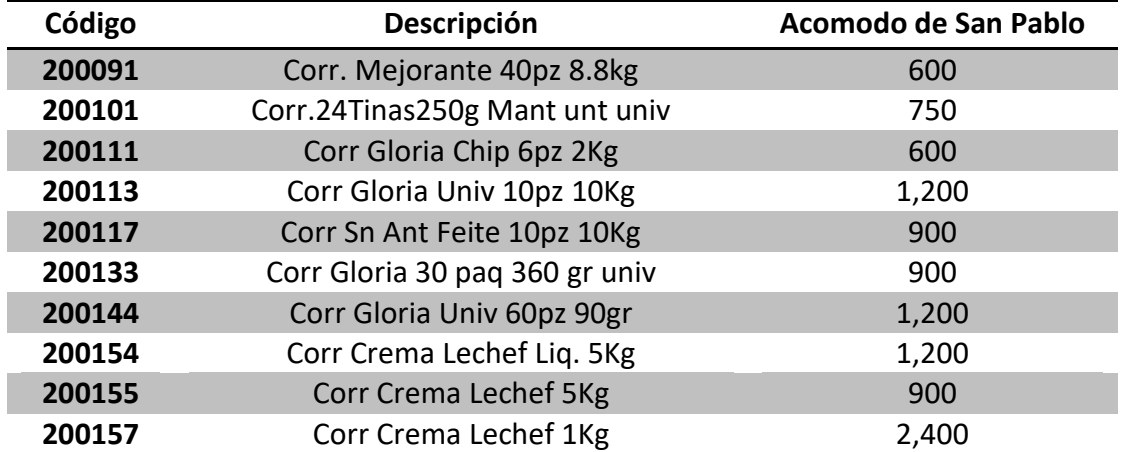

Los códigos que entrarían en esta política de consolidación son los siguientes.

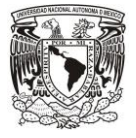

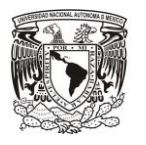

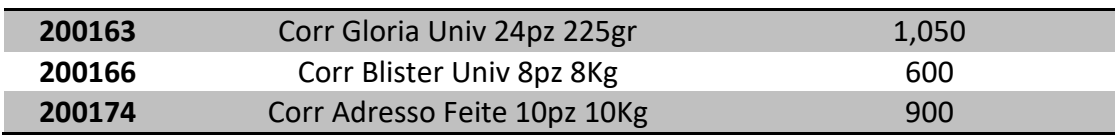

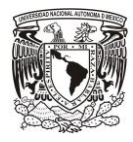

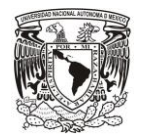

# **5.5 Controlar**

## **5.5.1 Plantilla de Recepción y acomodo de Materiales**

Mediante esta plantilla el usuario, es decir el almacenista directamente podrá localizar con gran facilidad la ubicación del producto, para así dejar de lado el estar dependiendo del almacenista que dio entrada al material y localizar con mayor eficiencia el material

La plantilla consiste en tres hojas.

La primera solo es de lectura para el almacenista, es decir no tiene que introducir ningún dato en esta hoja, solo es para consultar las ubicaciones del material.

Lo que se realizó en la plantilla fueron la creación de cada ubicación existente en el almacén para cada tipo de familia de empaque (corrugados, plegadizas, tinas y tarros, bolsas y sacos).

En esta hoja el almacenista puede encontrar datos importantes como:

- Cantidad de códigos almacenados por tipo de familia
- El código del material, su nombre y las unidades que se manejan.
- El mínimo requerido en el almacén y la cantidad que se tiene en stock.
- El aviso de **¡Alerta!** el cual nos dice cuando estamos por debajo del mínimo requerido.

A continuación, se muestran las pantallas capturadas de la primera hoja.

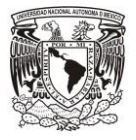

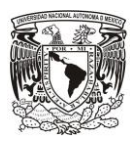

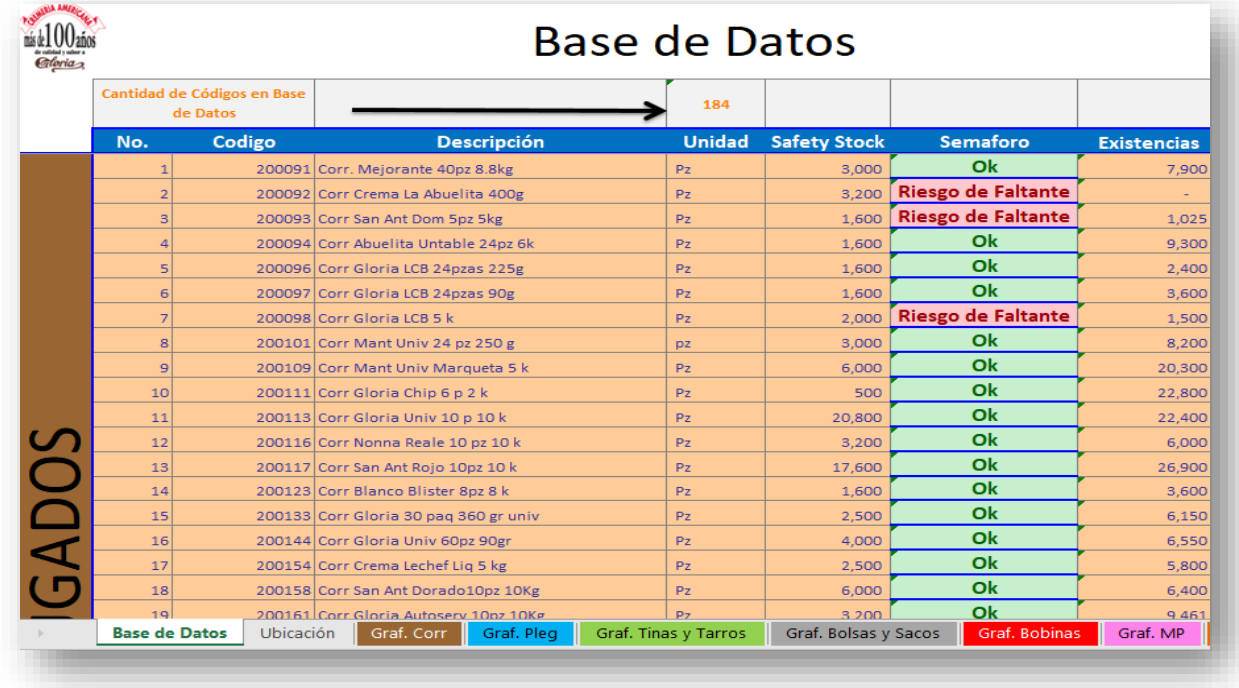

En la Segunda hoja los operarios podrán introducir los datos correspondientes a cada entrada, es decir:

- Código de material
- Cantidad de material

• QC, el cual es un consecutivo de las entradas de material.

Además de los datos mencionados, en la plantilla se encuentra la

- Ubicación.
- Nivel de estiba.
- Nombre del material.
- Unidad de medida.

Asimismo, gracias a esta hoja el almacenista puede saber cuántos espacios se tienen ocupados y cuantos tiene disponible, lo cual ayuda a que el operario tenga nueva visión más clara de lo que posee en el almacén.

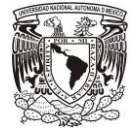

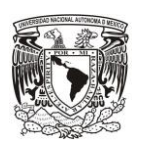

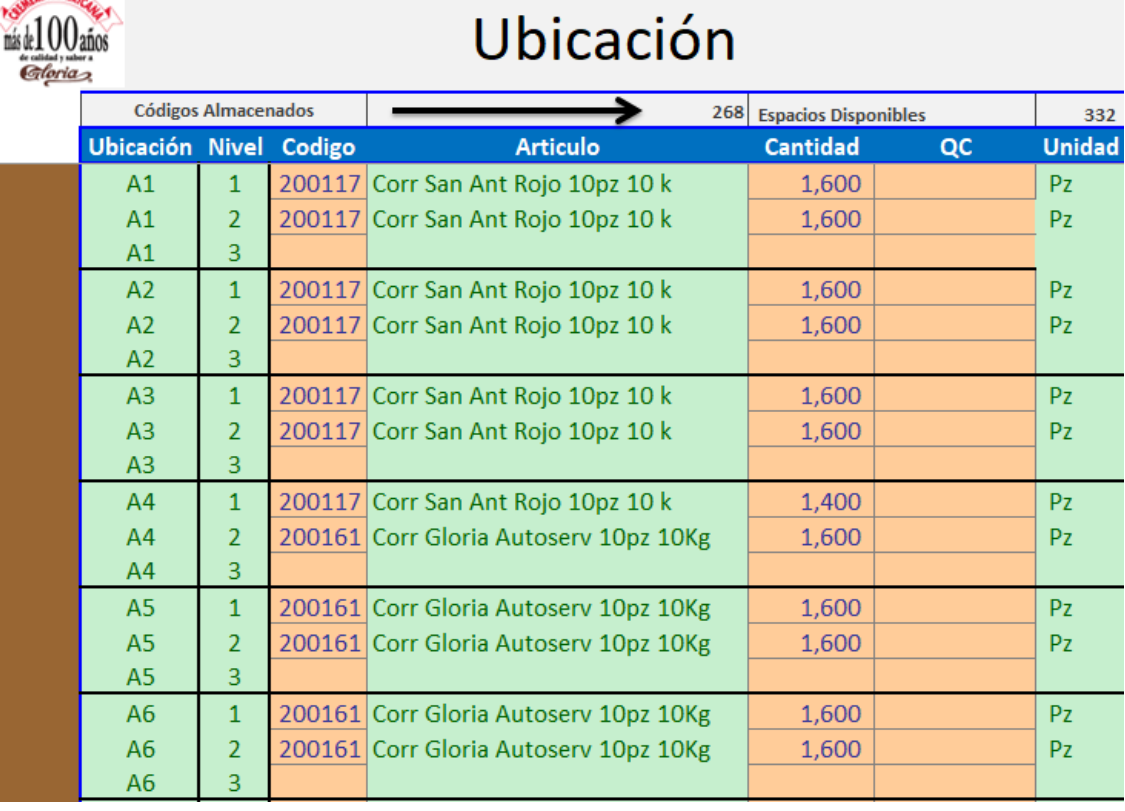

En la tercera y última hoja los trabajadores únicamente podrán encontrar las gráficas que indican los mínimos requeridos en el almacén y las existencias que se tienen en ese momento, esto con la intención de tener un mejor control en las existencias del almacén y una mayor rapidez en la consulta y verificar si se encuentra algún faltante.

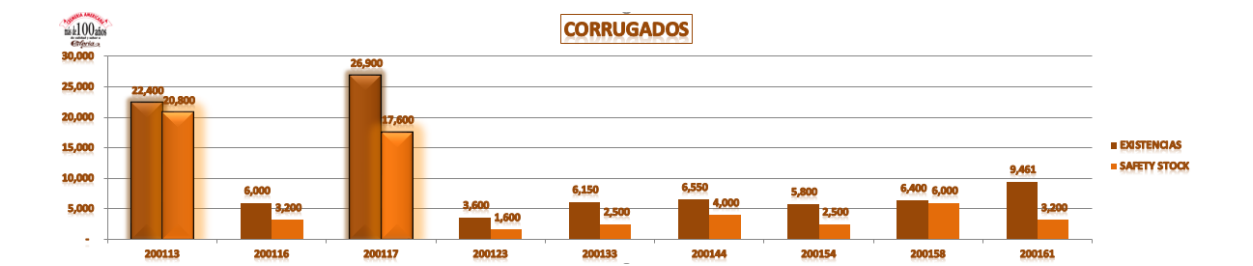

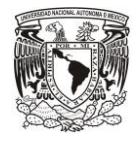

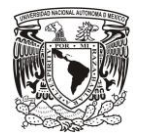

# **5.5.2 Creación de Checklist para el recibo de la descarga de Cremas en el almacén 61MP.**

Hoy día la empresa Cremería Americana ha aumentado el consumo de cremas, para la obtención de *butter*, por lo que algunas veces se han suscitado problemas al recibirlas por la falta de documentación que en ocasiones los transportistas no portan consigo, lo que genera que no se les pueda entrar a las diferentes pipas, lo que crea una gran cantidad de tiempos muertos para los almacenistas y transportistas involucrados en este proceso. Por lo que se le pidió a la encargada del almacén 61MP nos proporcionara todos los requerimientos administrativos necesarios para la entrada de cremas y una vez recibido los datos se creó el siguiente Checklist.

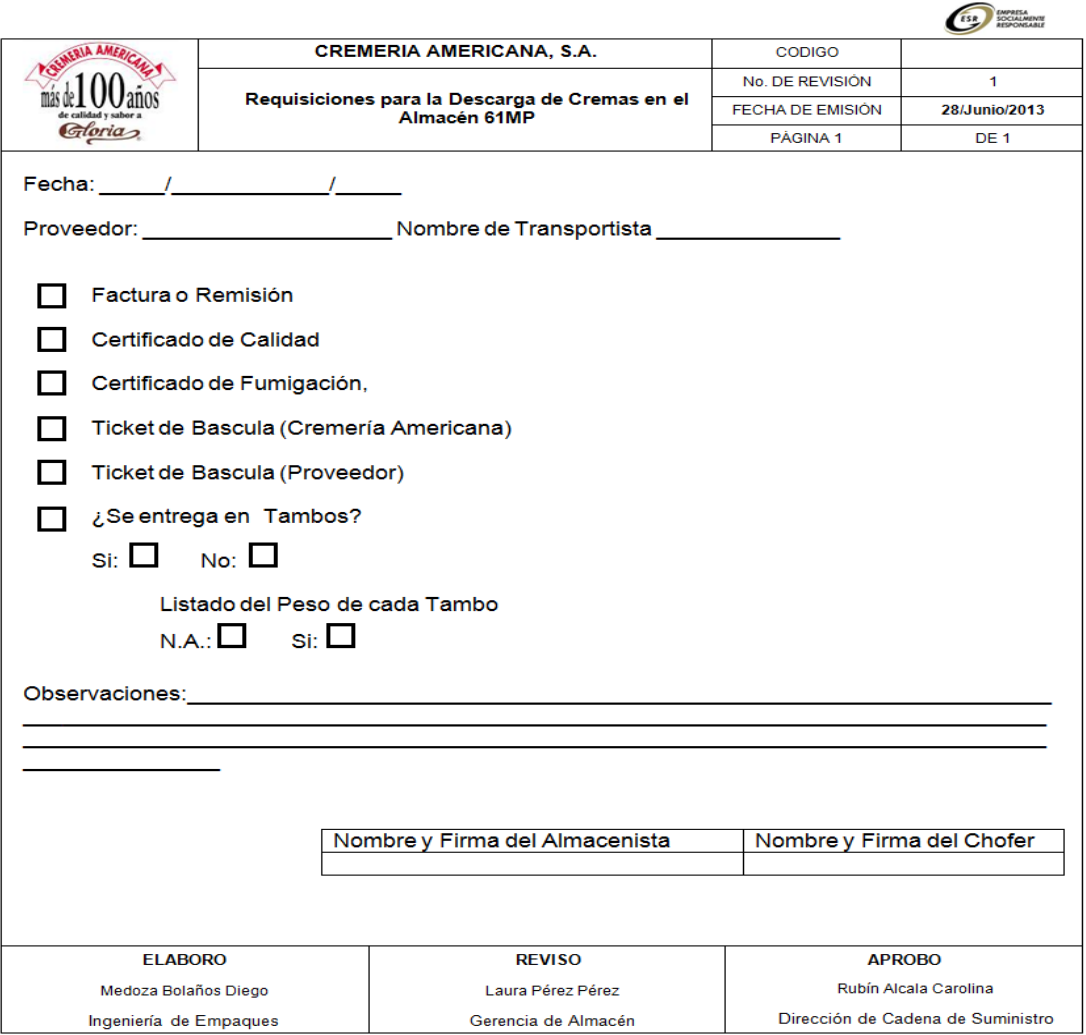

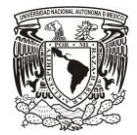
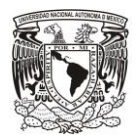

**6 Resultados**

Al terminar con la reorganización del almacén 61MP, se tuvieron resultados significativos.

• En cuanto al ordenamiento adecuado de los materiales, se le asignó un lugar específico a cada materia prima, eliminado así las pérdidas de tiempo a la hora de buscar un material determinado, se le explicó al personal de la importancia que era la organización para que mantuviera el orden establecido y facilitar el trabajo de todos.

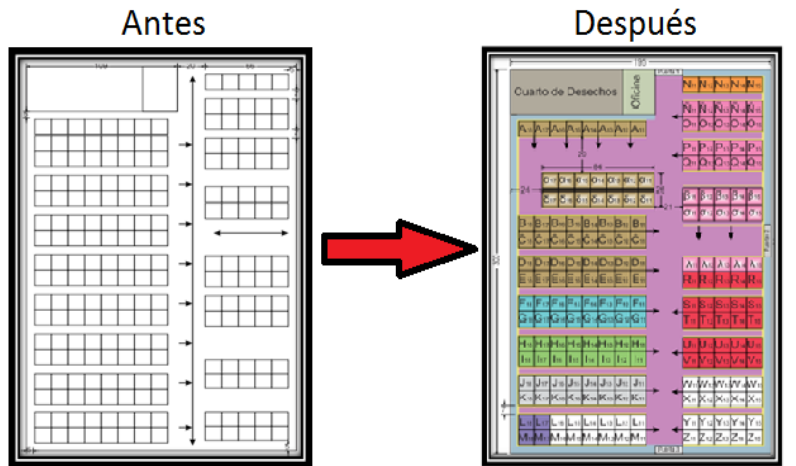

- Se clasifico los materiales con alta rotación mediante la metodología ABC y principio de Pareto.
- Se eliminaron los materiales obsoletos, con el apoyo del equipo de finanzas.
- Elaboramos una hoja de cálculo la cual permitirá la mejor administración del almacén y garantizar las primeras entradas y las primeras salidas (PEPS)

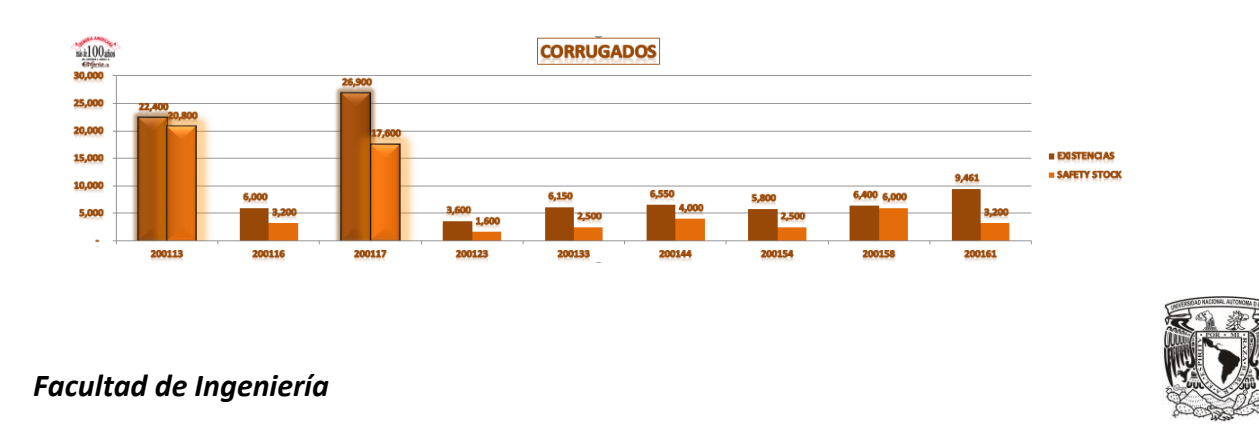

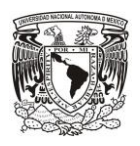

- Un punto importante que se logró fue la reducción de los inventarios, ya que con la antigua política de inventarios teníamos picos de demanda e inventarios de seguridad demasiados altos, los cual ocasionaba una saturación en nuestro almacén.
- De igual forma se logró evitar los paros de líneas de producción por falta de materiales a la hora de surtir las WO
- Mejoramiento en el capital de trabajo el cual se traduce en mayor Flujo de efectivo para la compañía.

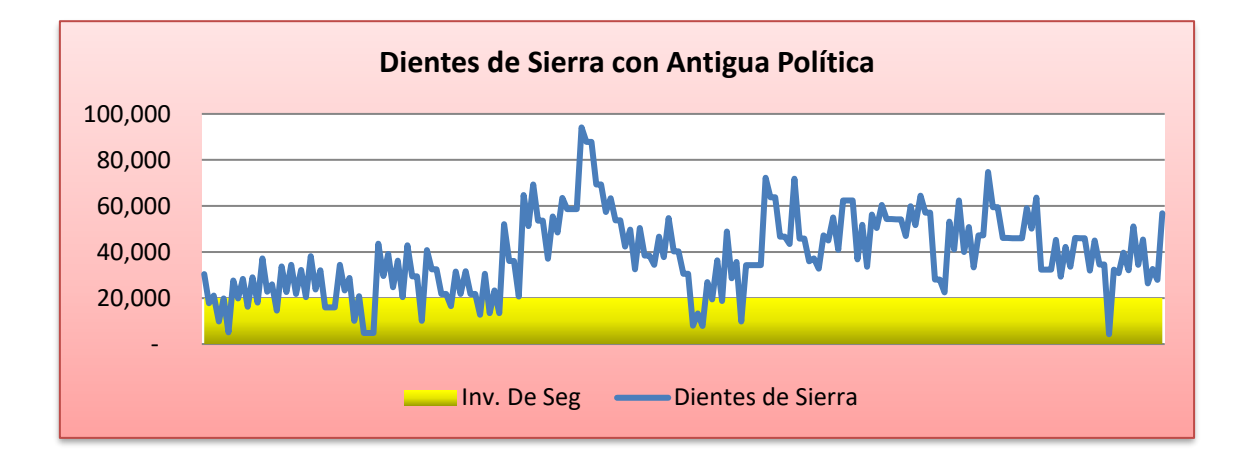

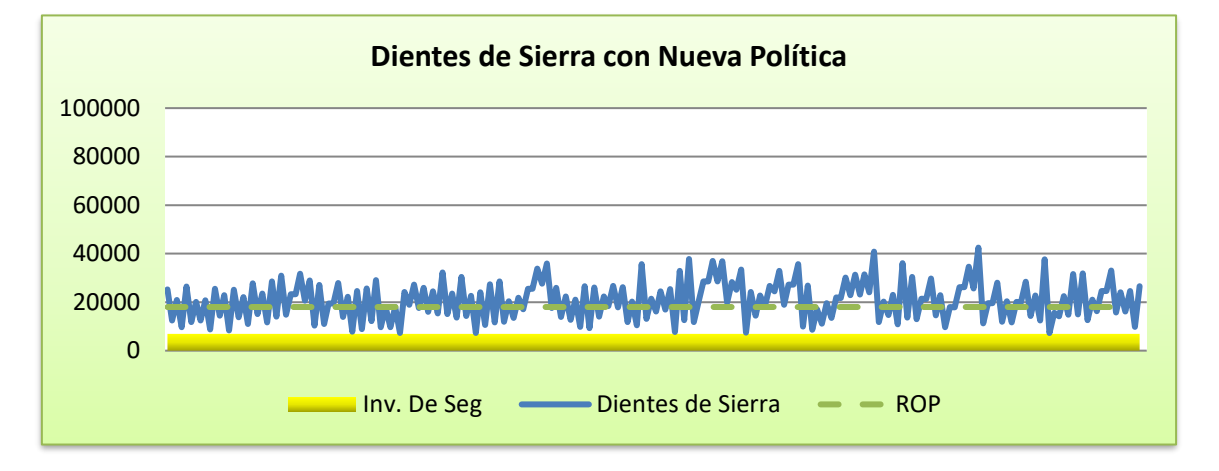

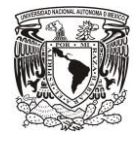

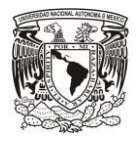

- La sinergia colaborativa que se logro mediante el apoyo de nuestro proveedor de corrugados fue primordial, ya que esto ayudo a:
	- o El mejoramiento del paletizado de los 2 productos con mayor rotación
	- o Disminución en los tiempos de Traspaleo dado que ya no se tuvo que hacer este como tal.
	- o Un mejor control en las ordenes de compras emitidas a través del EOQ, lo cual repercutió en la seguridad del Mismo AMP

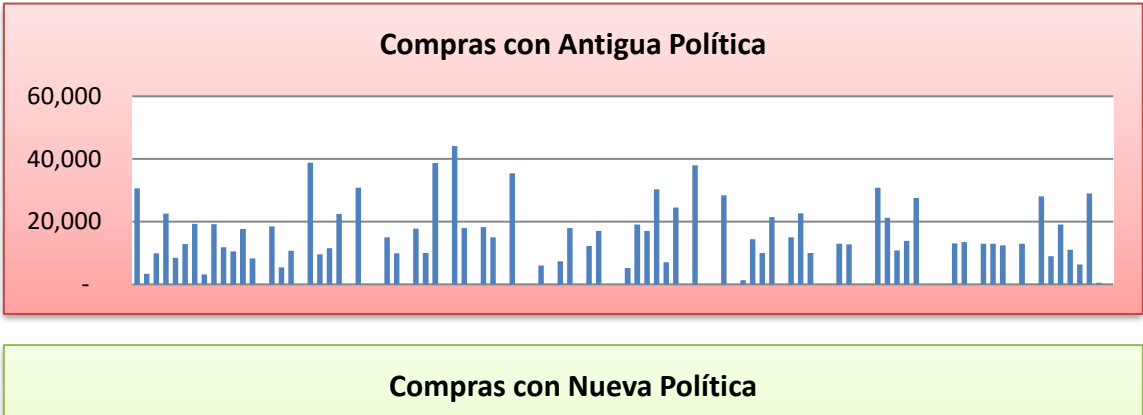

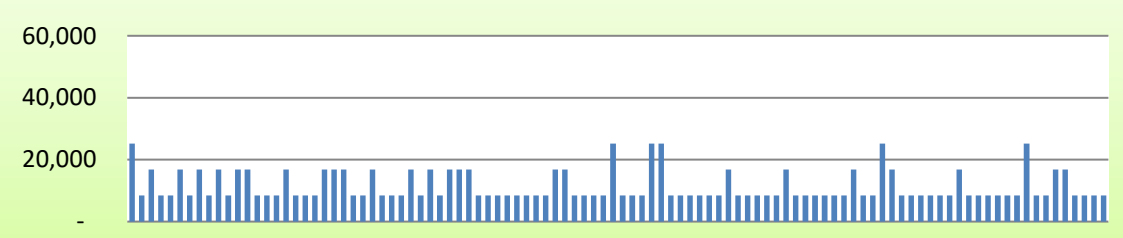

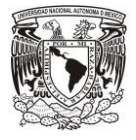

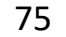

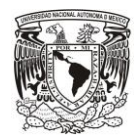

# **7 Conclusiones y Recomendaciones**

Sin duda alguna es una gran empresa la cual está en plena transformación pasando del modelo de negocio tradicional al moderno. Para que esta transformación sea lo más rápida posible se sugiere los siguientes puntos, los cuales estan divididos en dos secciones.

Mejoras en el AMP

- Se recomienda la instalación de Racks dinámicos los cuales permitan el mejoramiento en el acomodo y surtido de materiales y así evitar los materiales dañados.
- Implementación del sistema WMS el cual permita el mejor control y vinculación de nuestros inventarios con el ERP.

Mejoras Organizacionales.

- La creación de KPI´s tanto logísticos (FR, On time, Working Capital. Etc…) como operativos (ME, Merma, Stop Time, CPP y CVP, Etc…) los cuales nos permitan tener una mejora continua de nuestros procesos productivos. De igual forma se recomienda la estandarización de dichos KPI´s y asi evitar el tener objetivos contra punteados.
- La implementación de un S&OP (Sales and Operation Planning) el cual nos permita medir y determinar los objetivos de cada una de las áreas (Ventas, Marketing, Supply y Finanzas) en un horizonte de planeación de mínimo 6 meses hacia delante.

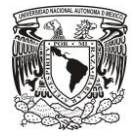

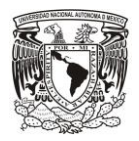

## **8 Anexos**

# **8.1 Estudio ABC del Almacén 61MP**

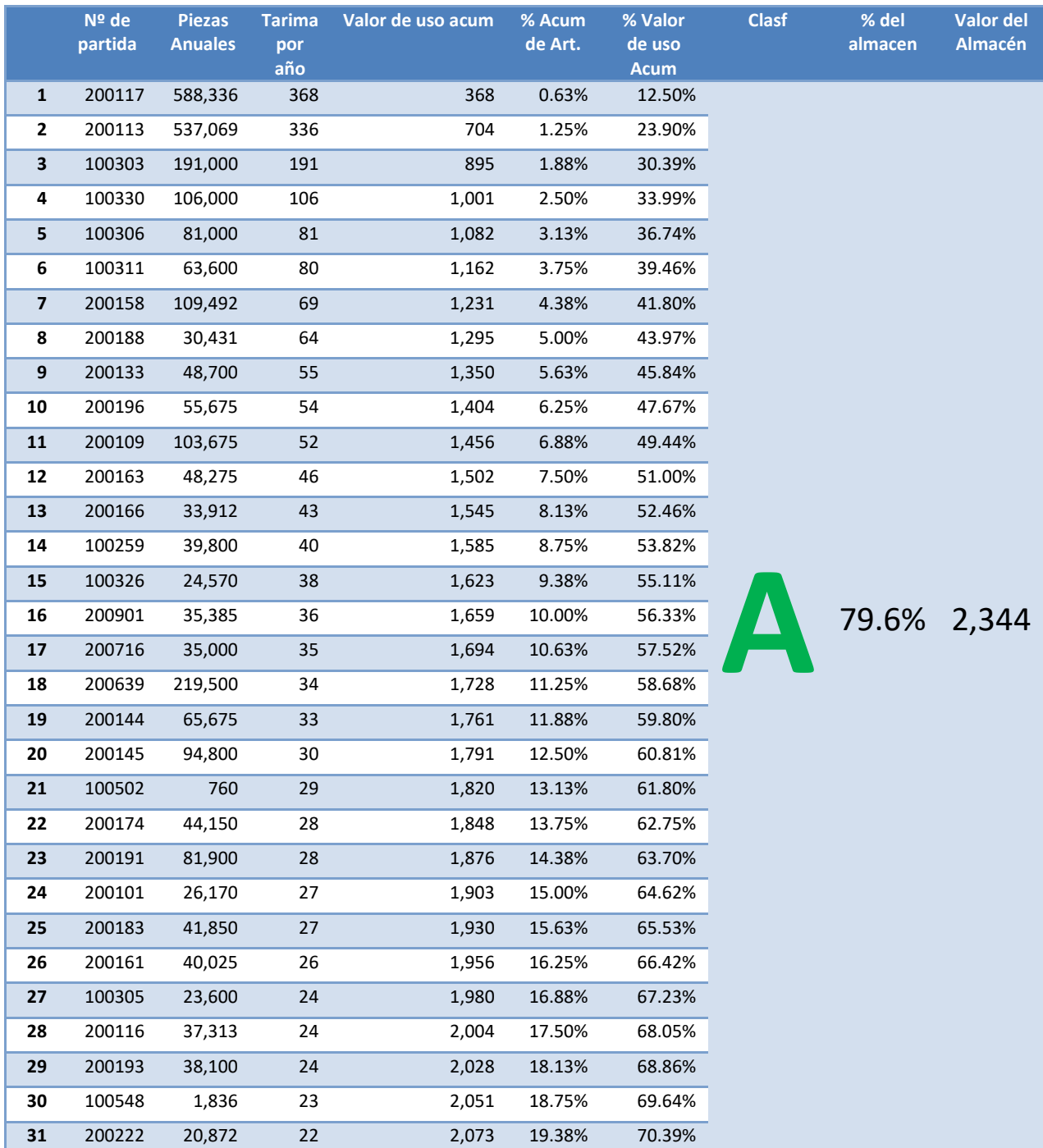

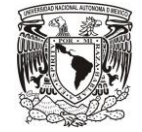

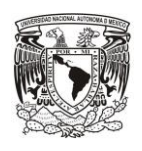

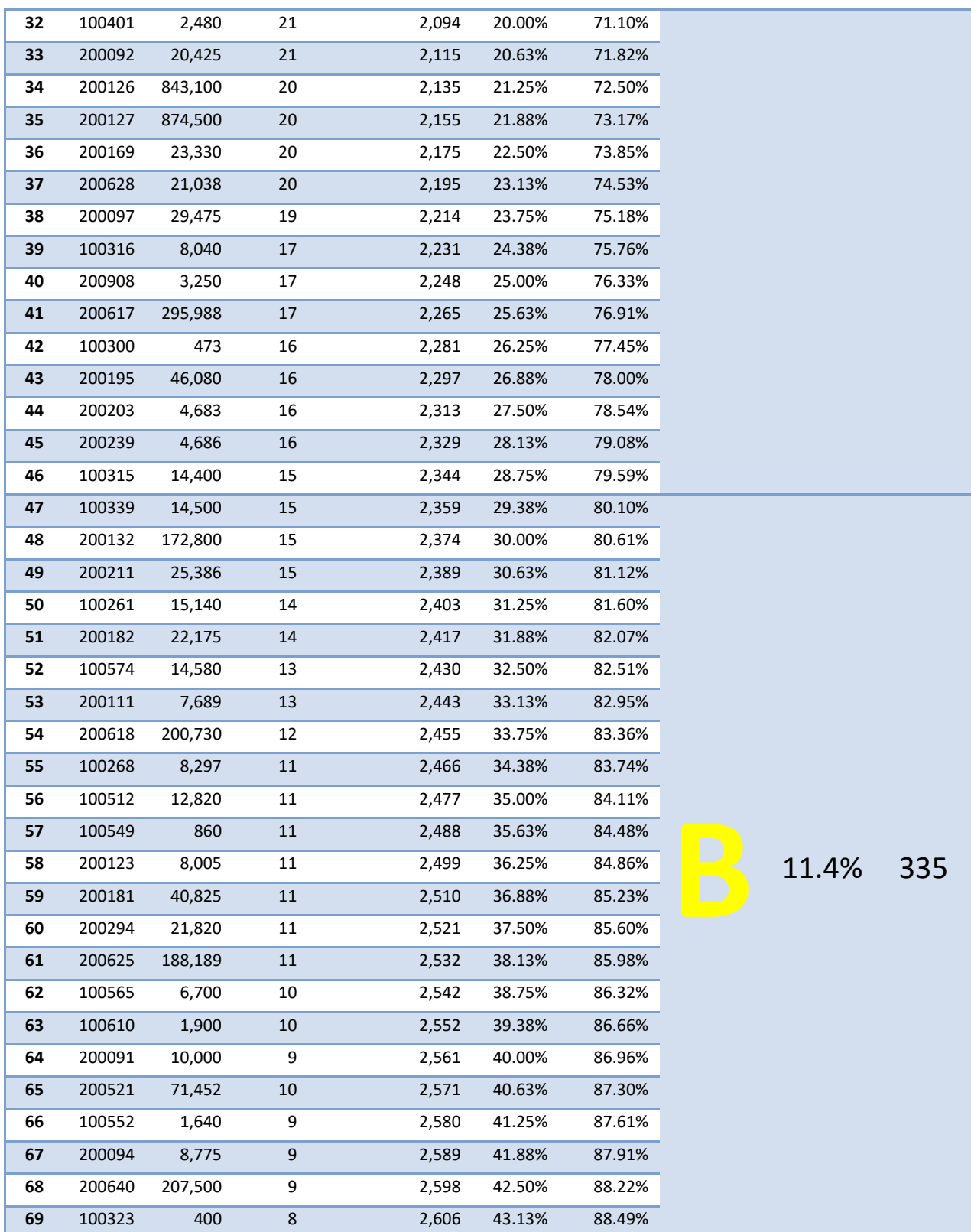

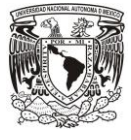

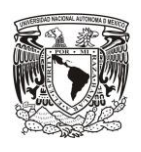

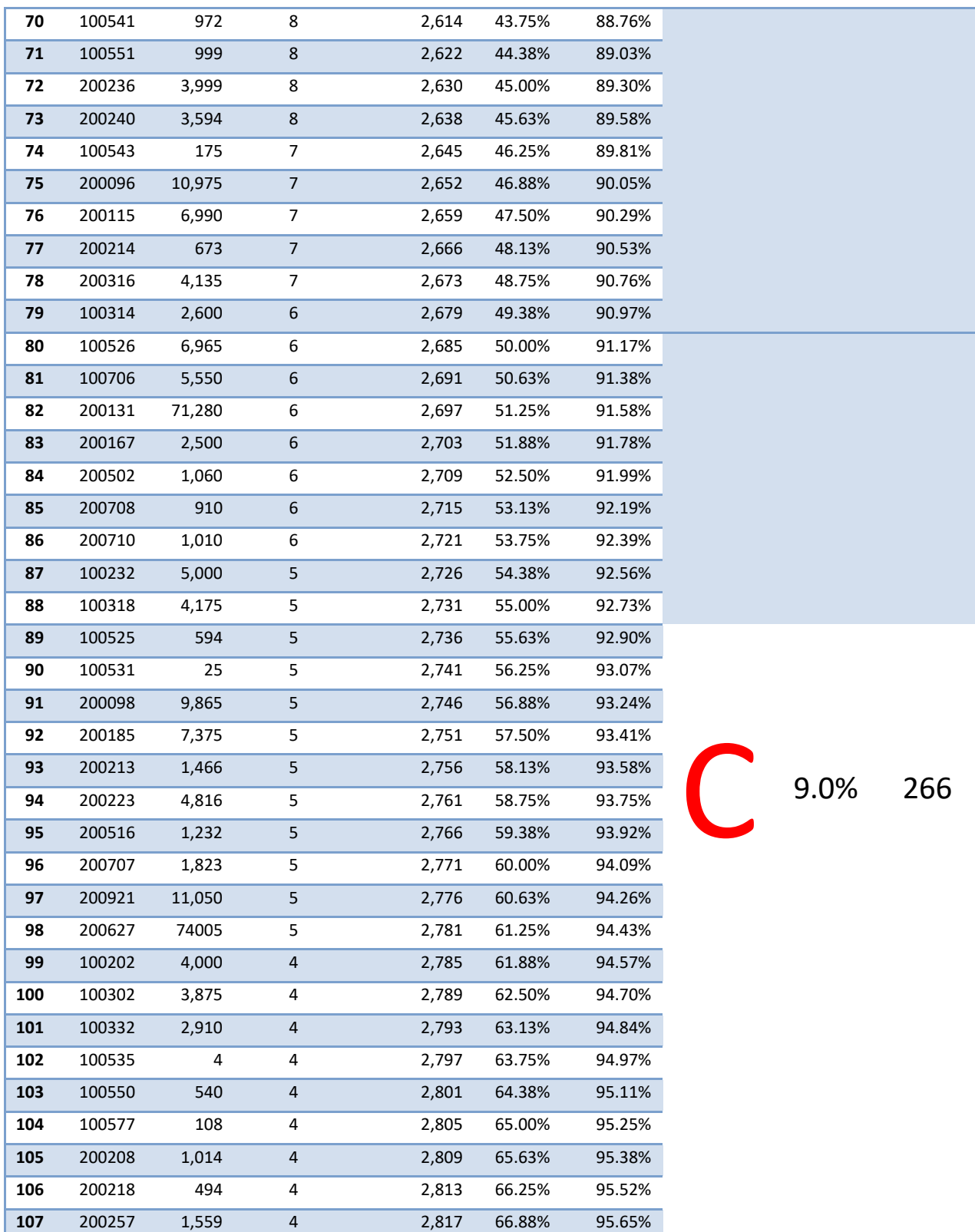

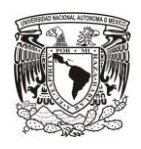

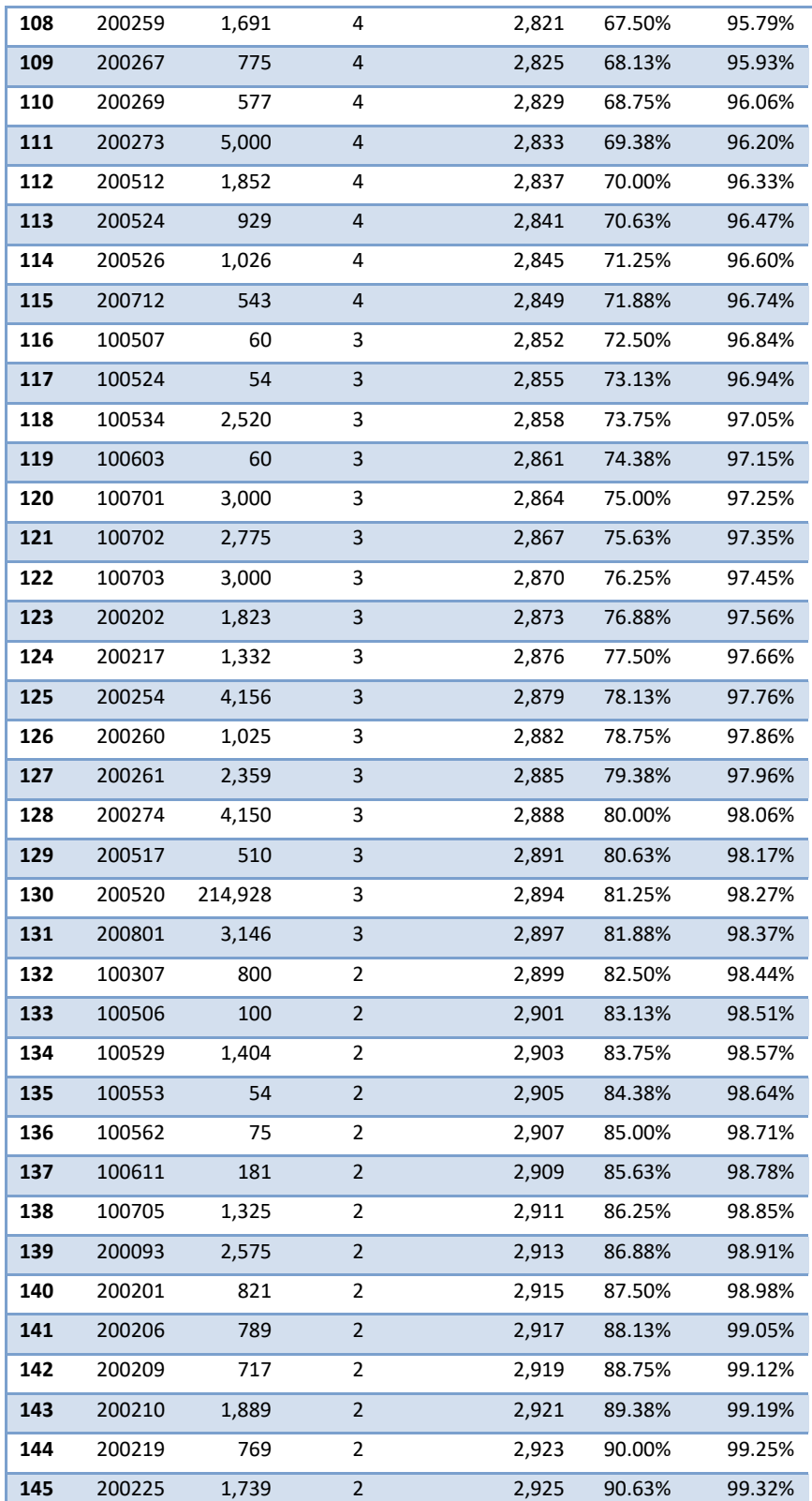

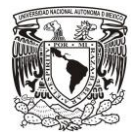

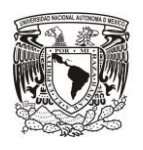

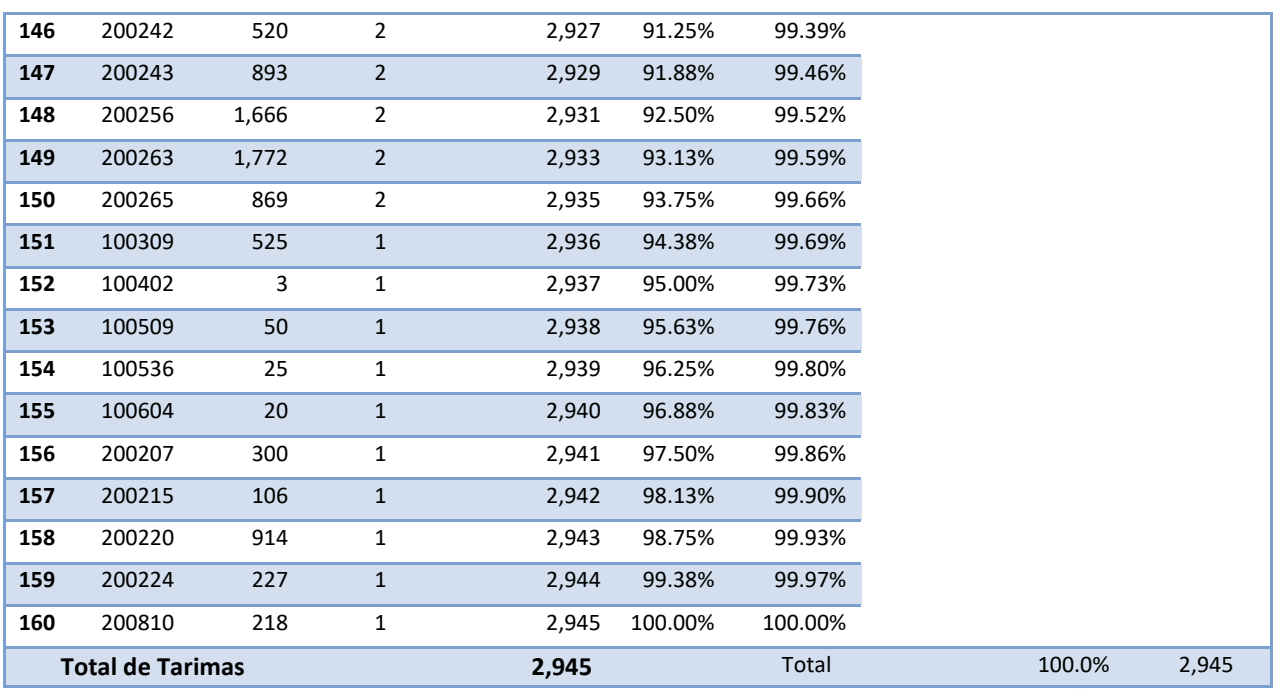

**Tabla 1.1**

### **8.2 Rotación de los Corrugados en el año 2012**

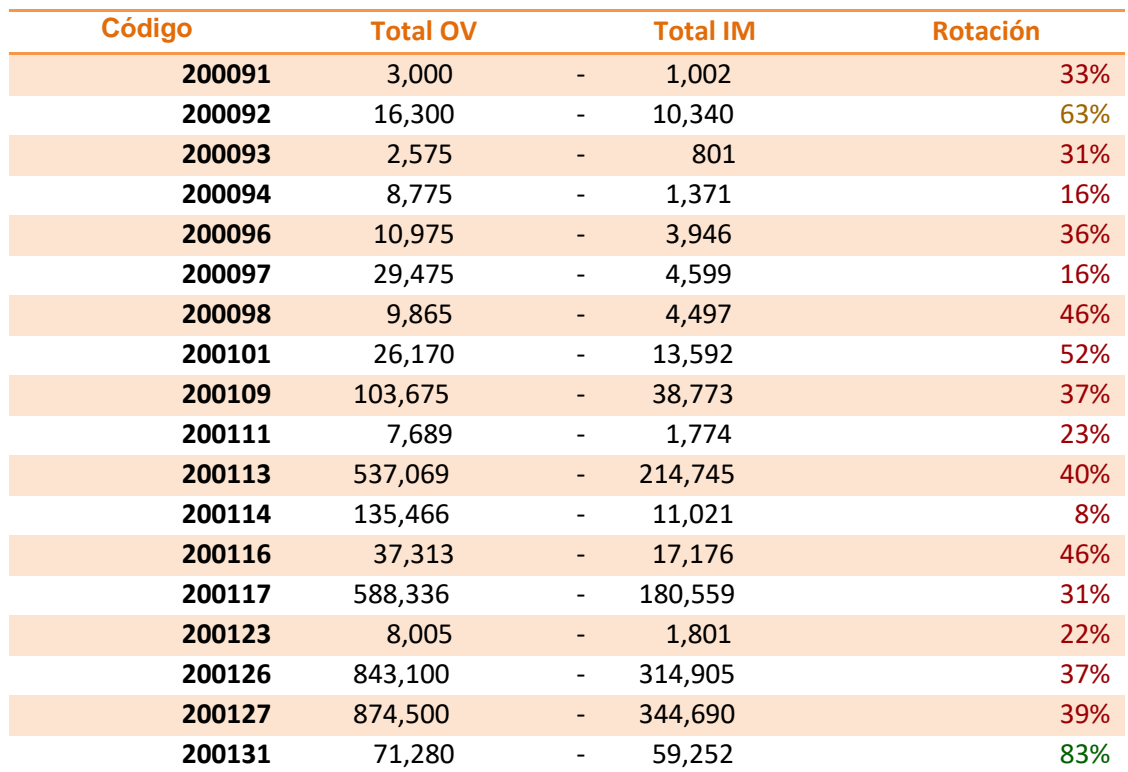

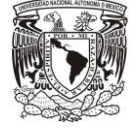

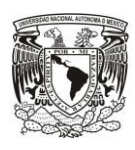

**"Por Mi Raza Hablará el Espíritu"**

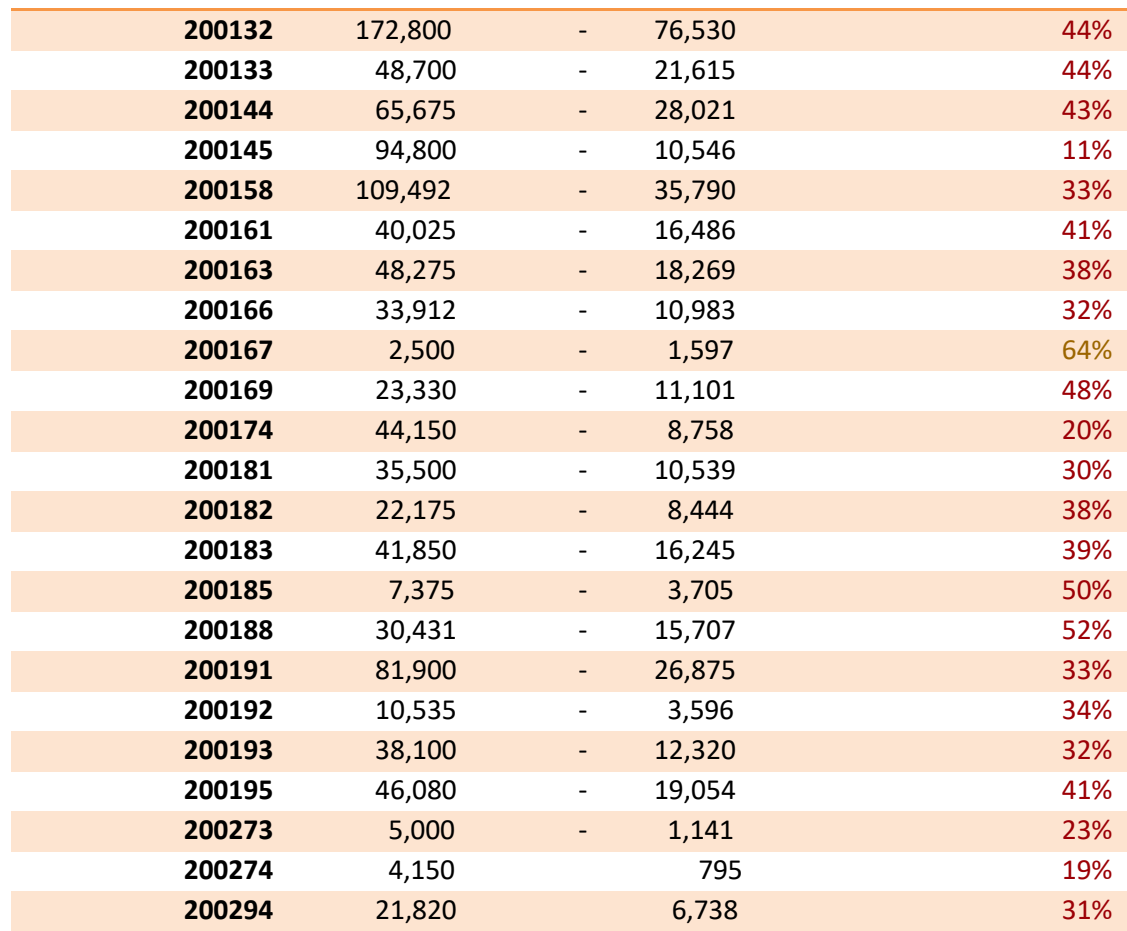

# **8.3 Registros históricos del código 200113**

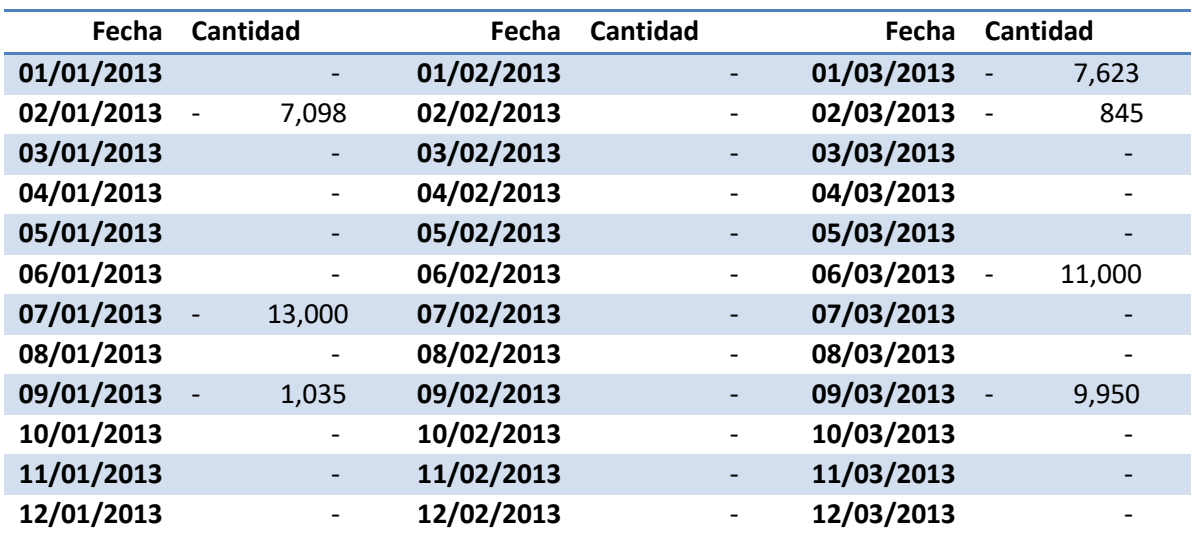

**"Por Mi Raza Hablará el Espíritu"**

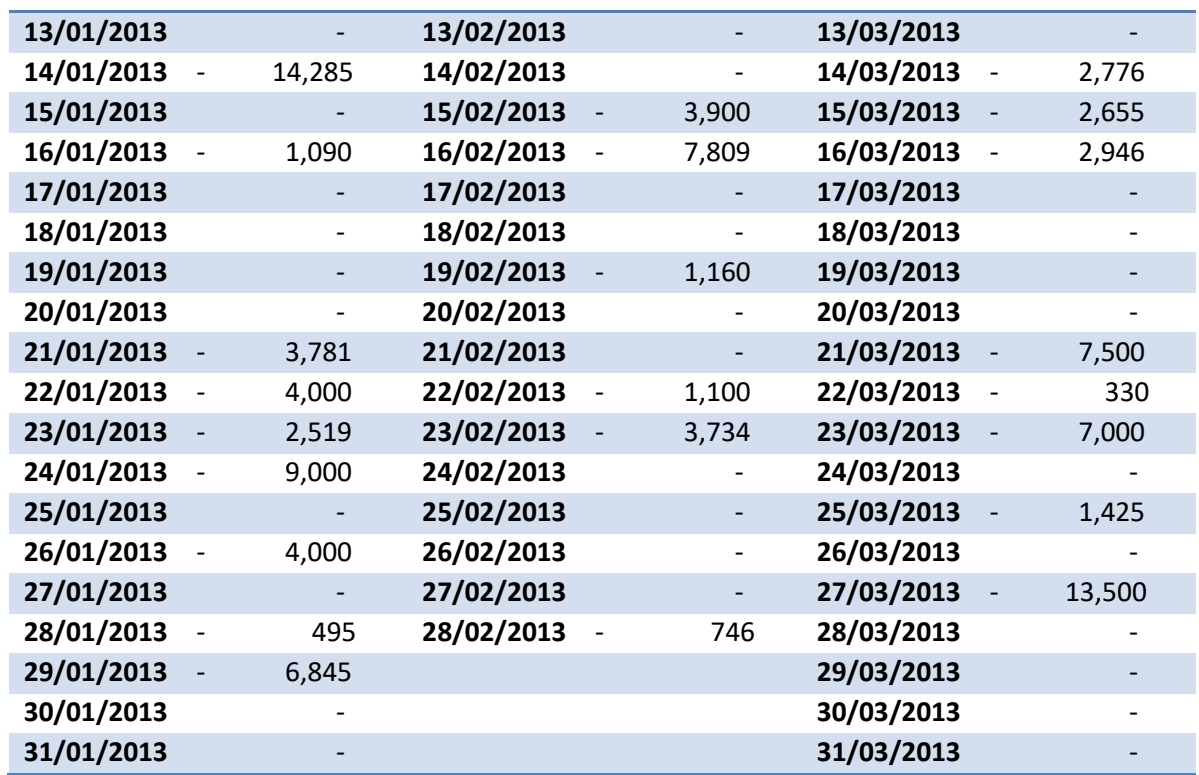

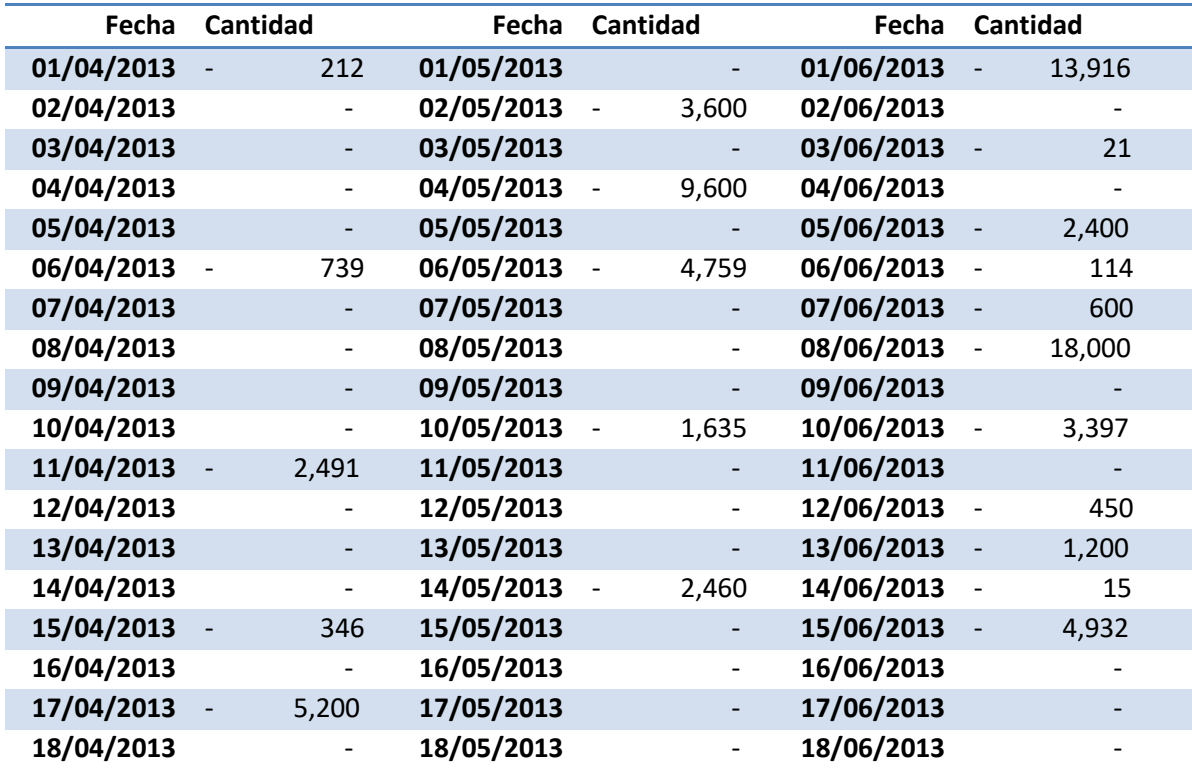

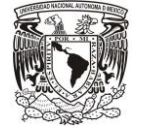

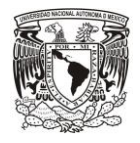

**"Por Mi Raza Hablará el Espíritu"**

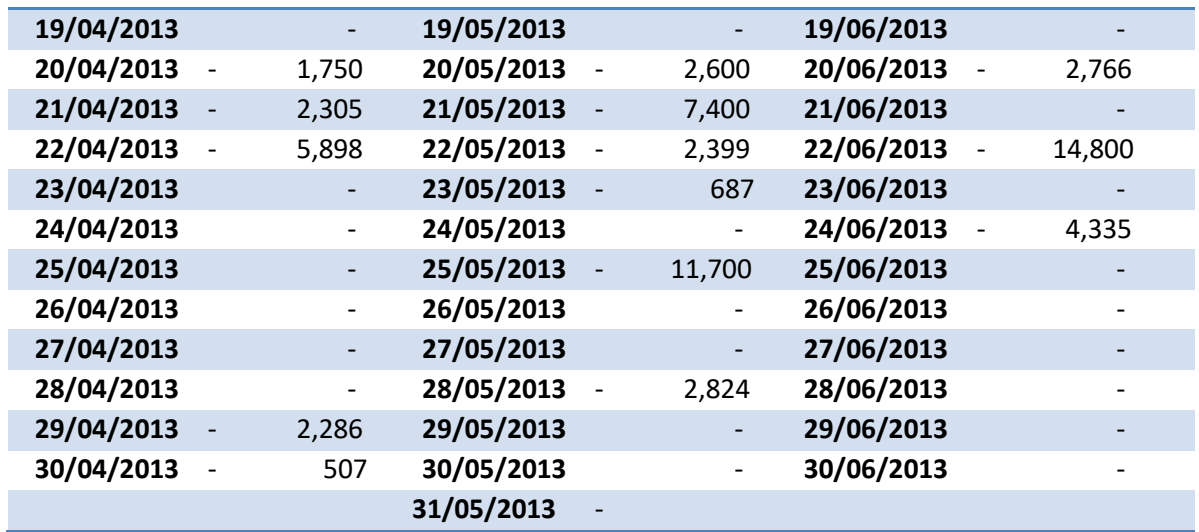

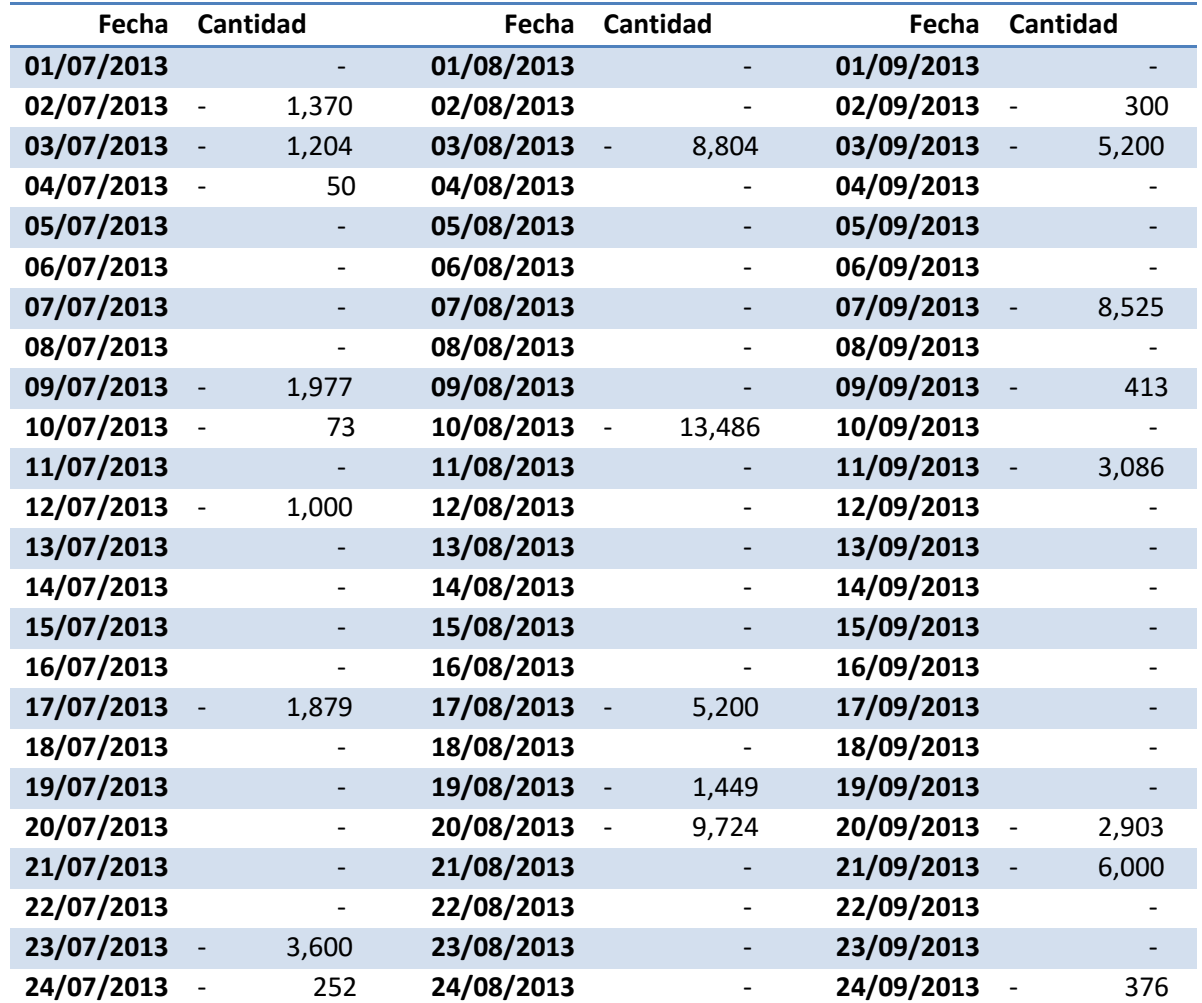

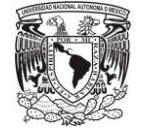

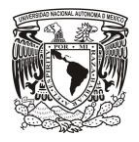

**"Por Mi Raza Hablará el Espíritu"**

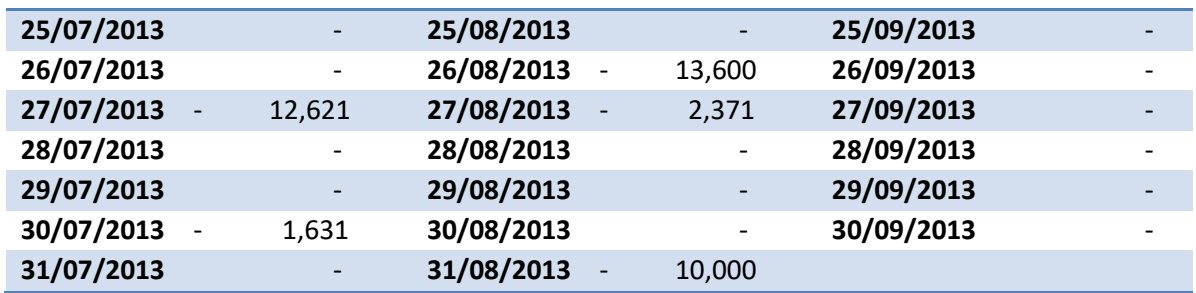

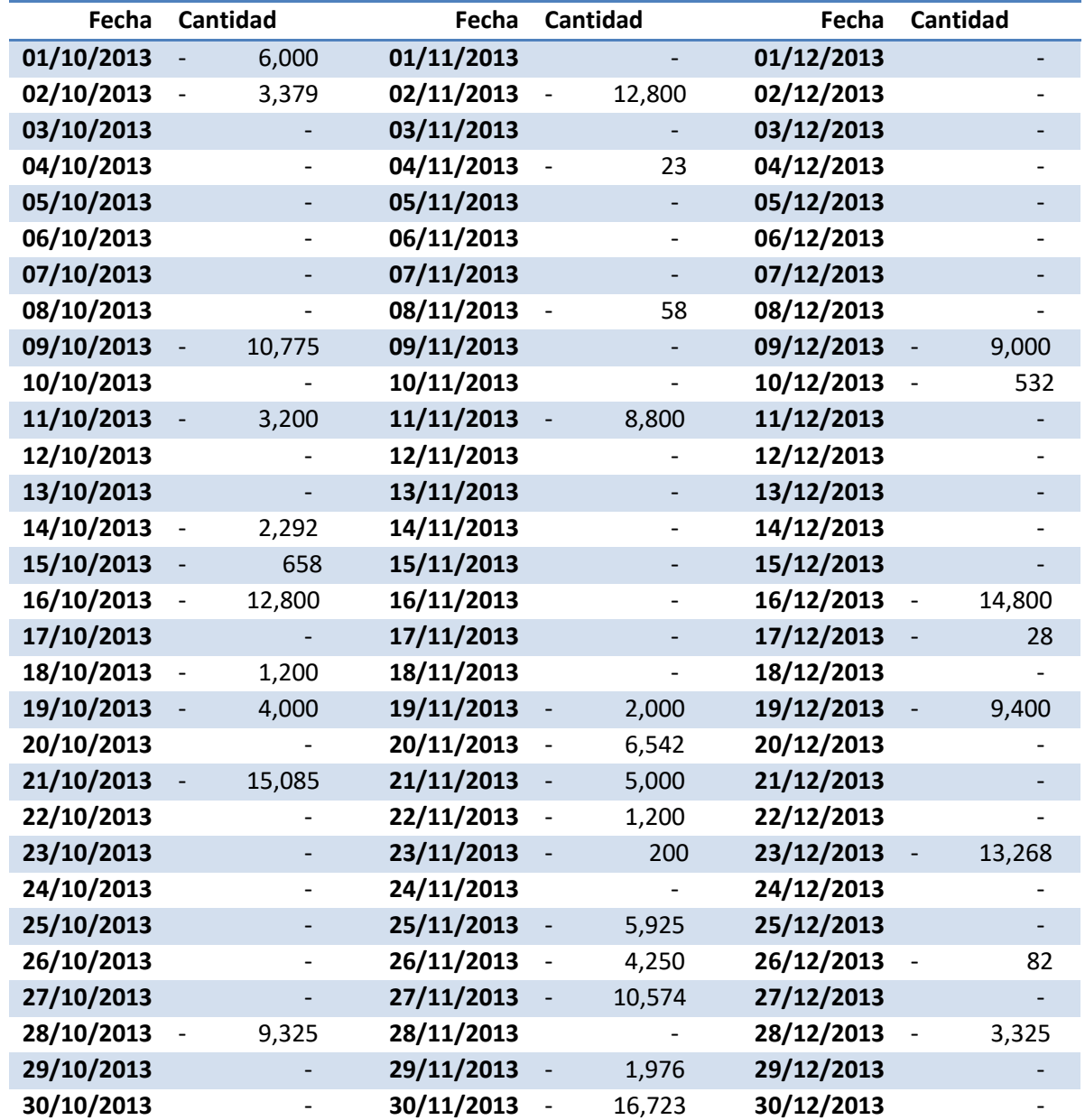

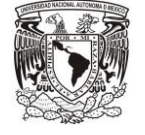

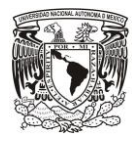

**31/10/2013** - 1,517 **31/12/2013** -

# **8.4 Registros históricos del código 200117**

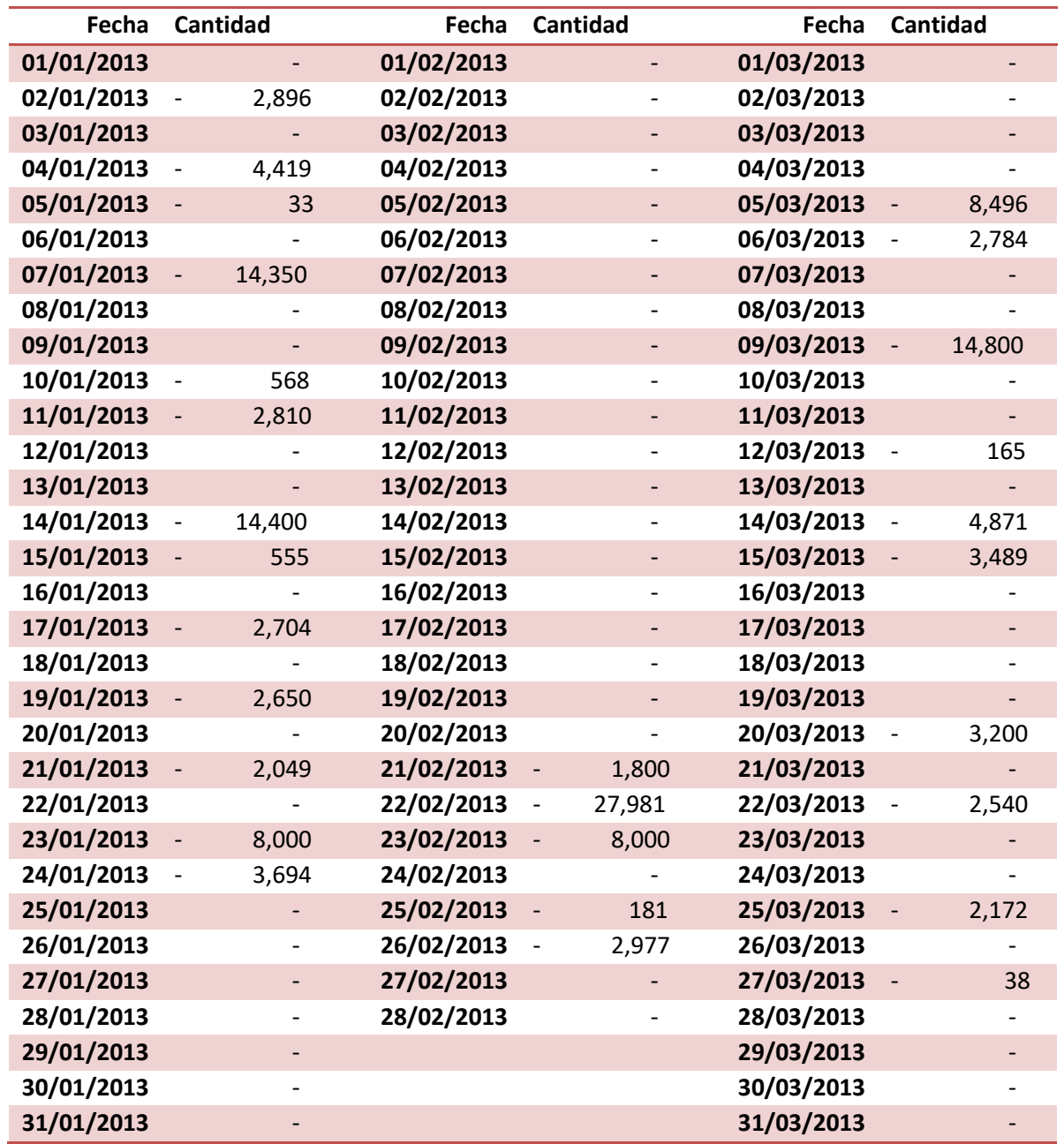

**Fecha Cantidad Fecha Cantidad Fecha Cantidad**

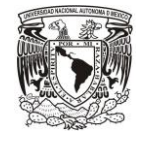

**"Por Mi Raza Hablará el Espíritu"**

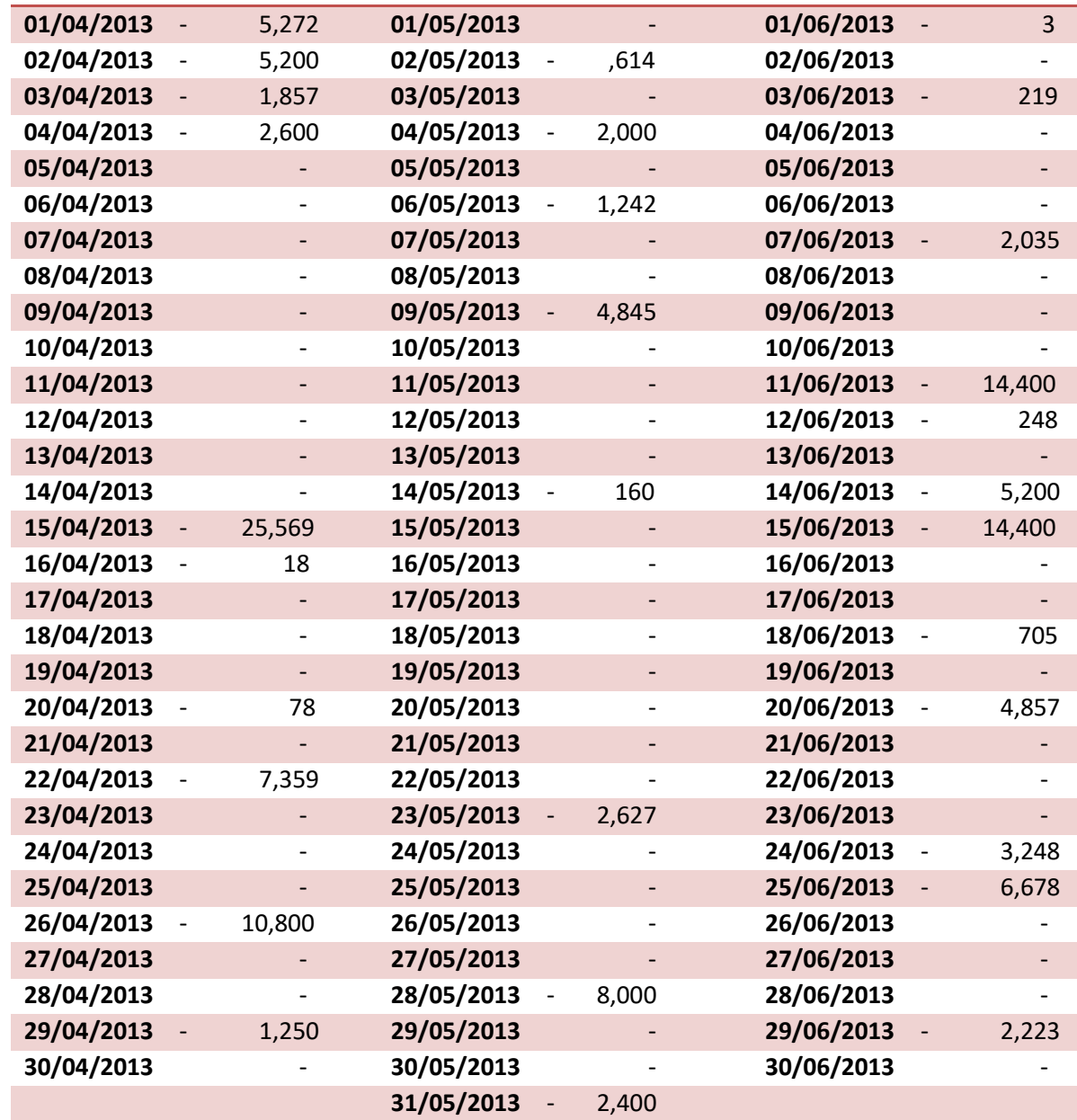

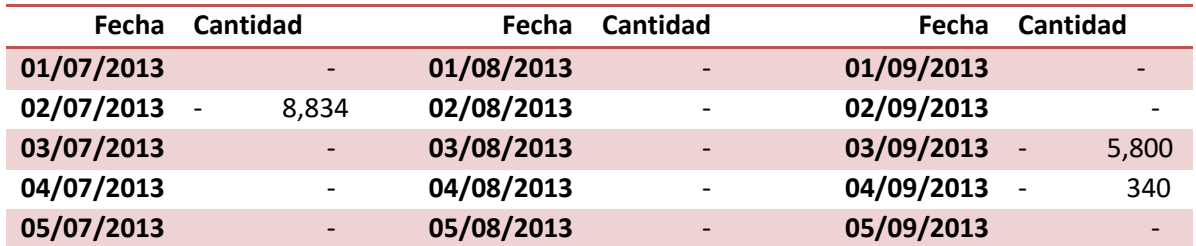

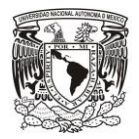

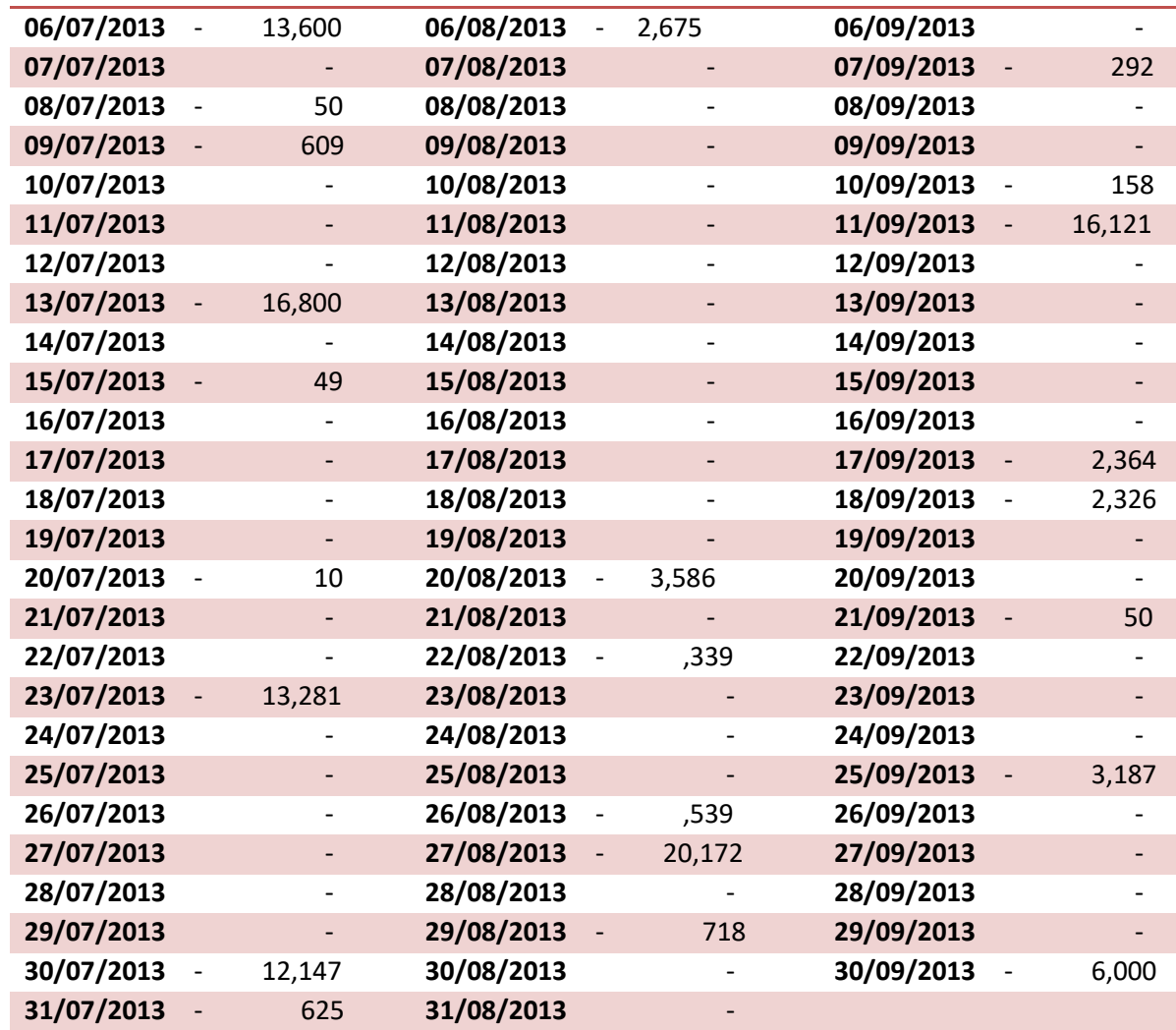

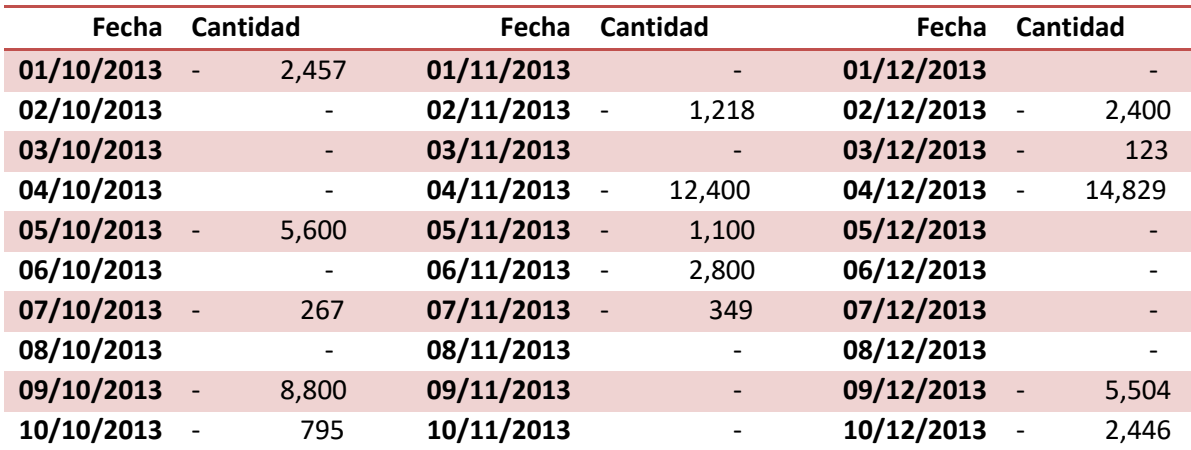

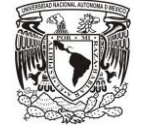

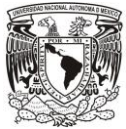

**"Por Mi Raza Hablará el Espíritu"**

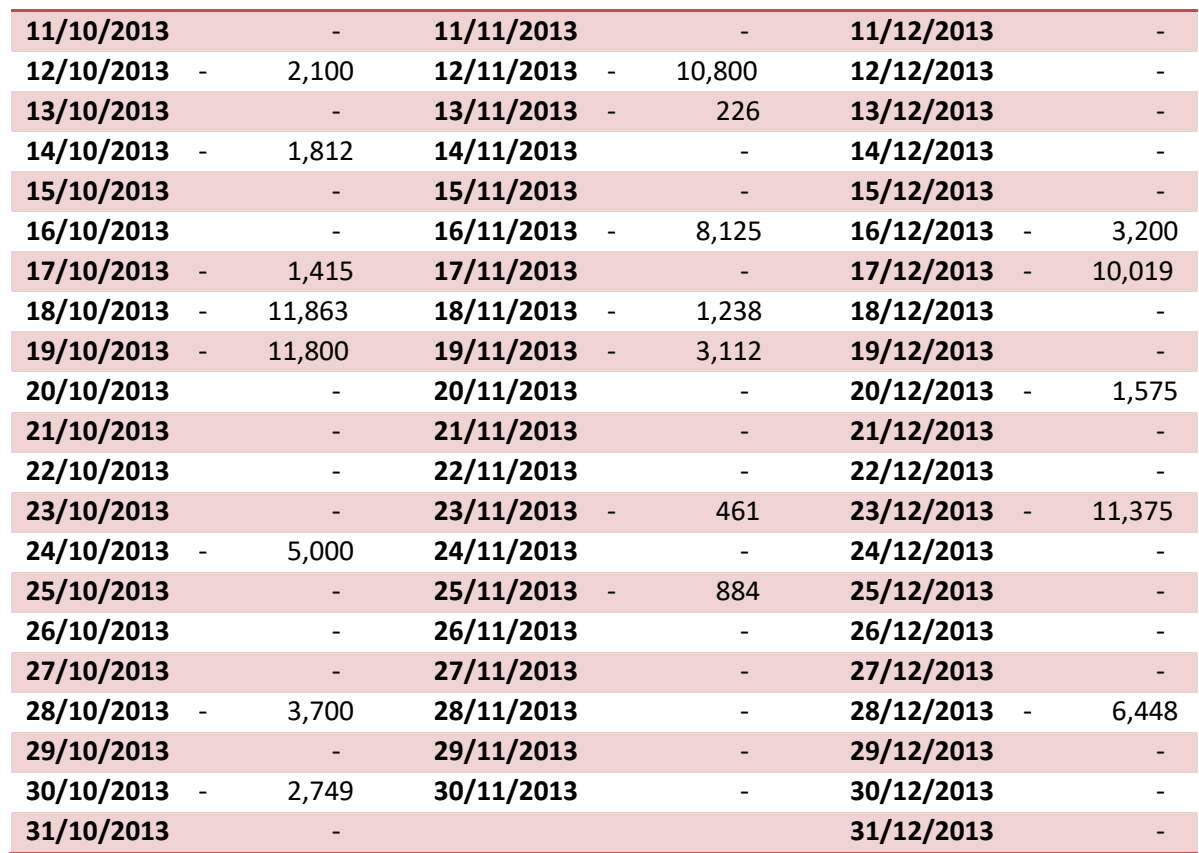

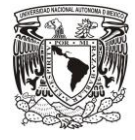

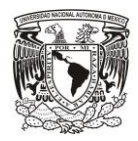

### **9 Glosario**

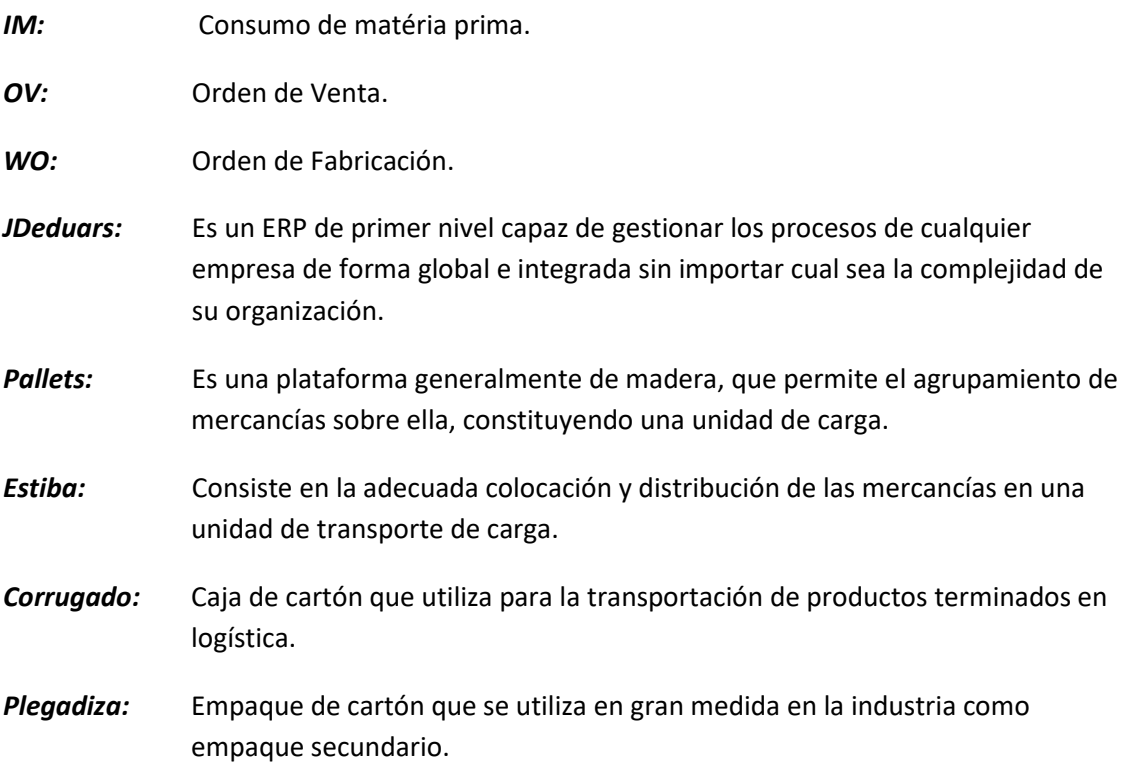

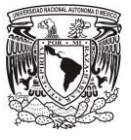

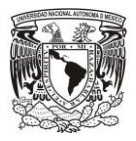

# **10 Bibliografía**

- I. Donald J. Bowersox, David J. Closs, M. Bixby Cooper, *"Administración y Logística en la cadena de suministros"*, Ed. Mc Graw-Hill Interamericana.
- II. Franklin G. Moore, *"Administración de la Producción"*, Ed. Diana.
- III. F. Rey Sacristán, *"Técnicas de Resolución de problemas"*, Ed. Fundación Confemetal.
- IV. Chiavenato, I., *"Iniciación a la Administración de Materiales"*, Ed. Mc Graw Hill, México.
- V. Baily, P.J.H, *"Administración de Compras y Abastecimiento"*, Ed. Continental, México
- VI. Winston W., *"Investigación de Operaciones Aplicaciones y Algoritmos"*, Ed. Thomson, México
- VII. Taba, H., *"Investigación de Operaciones"*, Ed. Alfaomega, México

#### Fuentes

- VIII. <http://mundologistico.net/>
- IX. [http://www.logisticamx.enfasis.com](http://www.logisticamx.enfasis.com/)
- X. [http://ingenierosindustriales.jimdo.com](http://ingenierosindustriales.jimdo.com/)
- XI. [http://innovando.net](http://innovando.net/)
- XII. [http://www.tutorialspoint.com/six\\_sigma/](http://www.tutorialspoint.com/six_sigma/)
- XIII. [www.investigacion-operaciones.com](http://www.investigacion-operaciones.com/)
- XIV. <http://inn-edu.com/Calidad/AnalisisCausal.pdf>

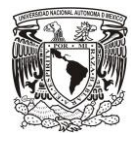